091323  $69:2$ .

 $\tau$ 511.42  $54861$ 1978 F. I. YARQ

# UNIVERSIDAD DE EL SALVADOR

FACULTAD DE INGENIERIA Y ARQUITECTURA

SEMINARIO DE GRADUACION "INTERPOLACION Y APLICACION A LA INTEGRAL NUMERICA"

Enero de 1978

San Salvador,

El Salvador,

Centro América

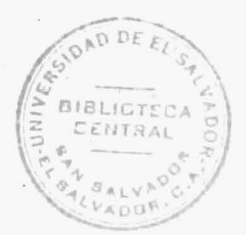

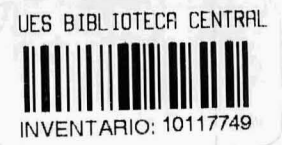

### UNIVERSIDAD DE EL SALVADOR

RECTOR:.

HONORABLE. CONSEJO DE ADMINISTRACION PROVISIONAL DE LA UNIVERSIDAD DE EL SALVADOR

SECRETARIO GENERAL:

DR. RAFAEL ANTONIO OVIDIO VILLATORO

FACULTAD DE INGENIERIA Y ARQUITECTURA

DECANO: ARQ. MANUEL ENRIQUE ALFARO

SECRETARIO: ING. LUIS A. CARBAJAL VALDEZ

DEPARTAMENTO DE MATEMATICA

JEFE DEL DEPARTAMENTO: ING. GABRIEL MELENDEZ MAYORGA

TRABAJO DESARROLLADO POR: SILVIA DEL ROSARIO SERMEÑO LIMA MANUEL ALBERTO YANEZ DOÑO PREVIO A LA OPCION DE SU TITULO DE: LICENCIADO EN MATEMATICA

# SEMINARIO DE GRADUACION

ASESORES:

LIC. MARIO MORALES BURGOS ING. GABRIEL MELENDEZ MAYORGA

# INTRODUCCION

Una idea de sumo interés en el Análisis Numérico es la de utili zar funciones sencillas para aproximar una función f dada.

Existen varios métodos para aproximar una función, dependiendo -del interés que se tenga. Entre las varias formas de aproximar tenemos la llamada Aproximación por el Polinomio de Interpolación, que es muy flexible v de construcción sencilla.

En nuestro trabajo nos ocupamos de la construcción de un polinomio de interpolación o interpolador, ya sea a través de las diferencias de una función f o por medio de sus valores.

El polinomio interpolador posee dos características que son su Existencia y su Unicidad. La primera queda probada a través de las dife r. rentes formas de construcción de dicho polinomio, mientras que la segunda la damos a continuación .

Sean P y Q dos polinomios de interpolación de grado no mayor que n, los cuales interpolan a la función  $f(x_i) = f_i$ , i = 0, 1, ..., n en los -puntos  $x_0$ ,  $x_1$ , ...,  $x_n$ . Entonces  $D = P-Q$  es un polinomio de grado menor -o igual que n. Además,

 $D(x_i) = P(x_i) - Q(x_i) = f_i - f_i = 0$ 

El polinomio D tiene, por lo tanto, n+l ceros y como es un polino mio de grado menor o igual que n, entonces debe ser identicamente nulo. Por consiguiente,  $P = Q$ .

El polinomio de interpolación no solo es utilizado para encontrar

valores aproximados de una función f en puntos donde ésta no es conocida, sino también es aplicado a la diferenciación e integración numérica.

Finalmente, queremos señalar que nuestro aporte en este trabajo consiste en la forma de presentar su contenido, aclarando algunos conceptos, fórmulas y la presentación de modelos adecuados a cada tema. Así co mo también, la introducción de programas para la comparación de algunos métodos de interpolación. Para todo ésto el contenido del trabajo lo hemos dividido en cuatro capítulos: los dos primeros referentes a la construcción del polinomio de interpolación y tratado de la fórmula del error. El tercero es la comparación de algunos métodos de interpolación. Y el ca pítulo cuarto es la aplicación del polinomio interpolador a la integral nu méri ca.

# **CONTENIDO**

 $\bar{t}$ 

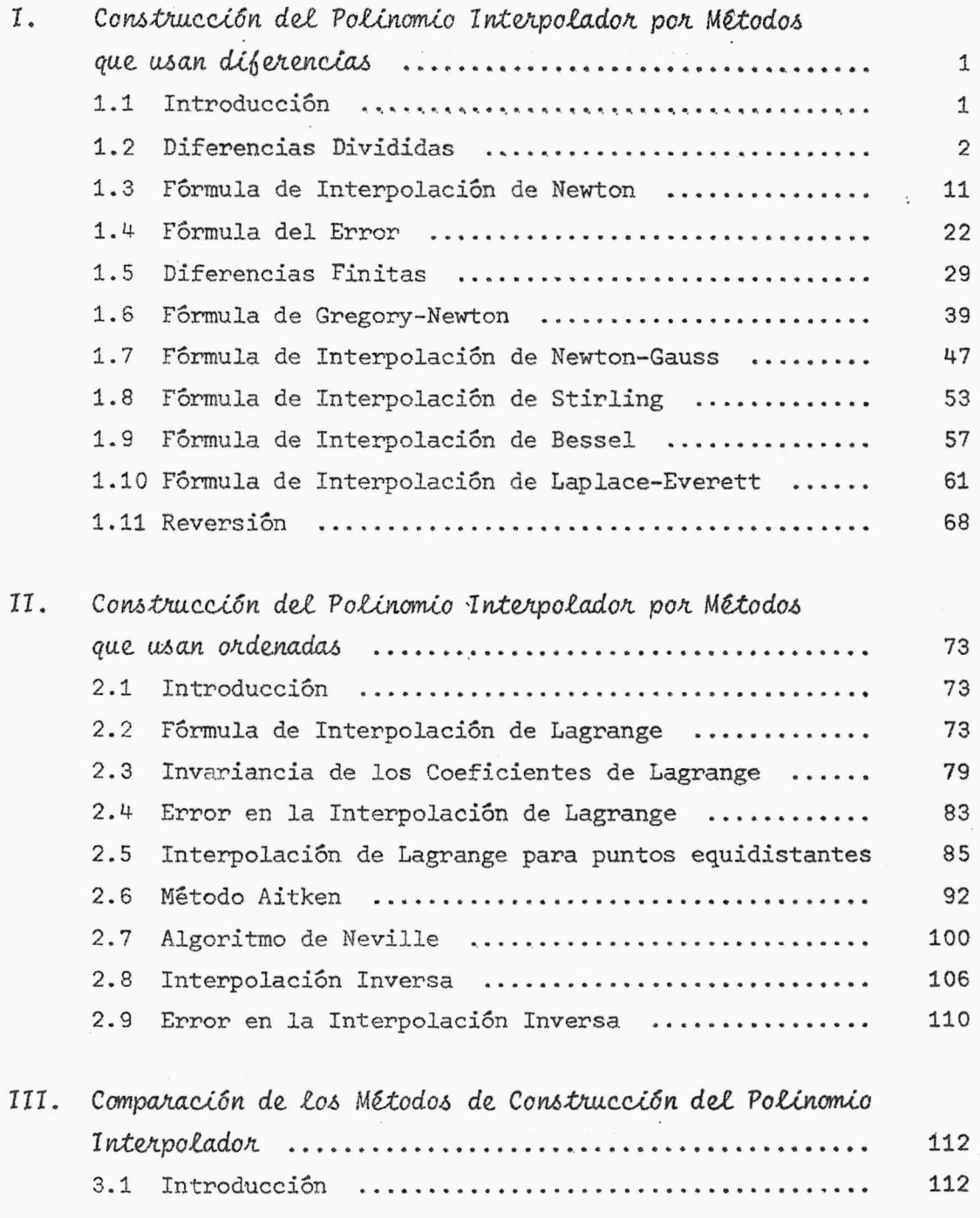

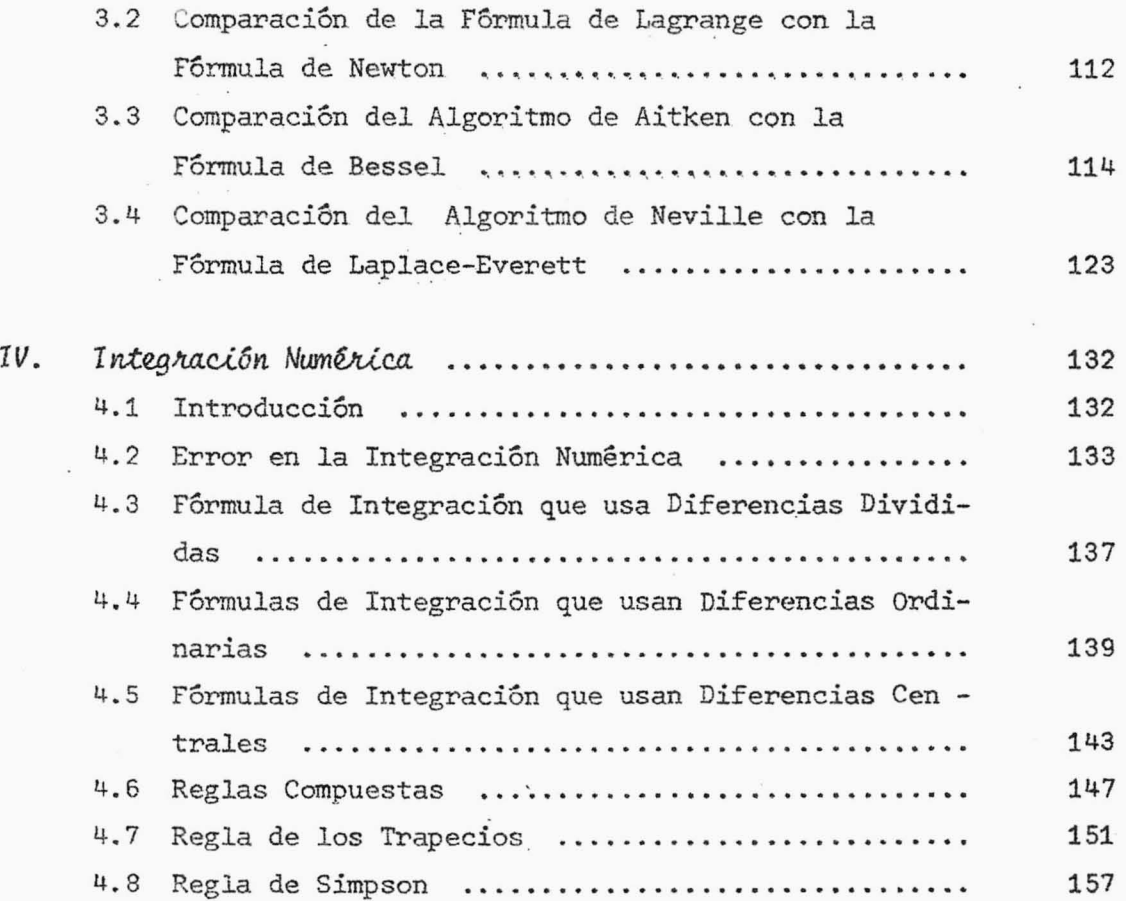

 $\bar{\alpha}$ 

 $\cdot$ 

è

# **CAPITULO 1**

# CONSTRUCCION DEL POLINOMIO INTERPOLADOR POR METODOS QUE USAN DIFERENCIAS 1.1 INTRODUCCION

Sean los puntos  $x_0, x_1, x_2, ..., x_n$  pertenecientes al intervalo 1, no necesariamente equidistantes entre si, y sea f una función definida en dicho intervalo; entonces,  $f(x_0), f(x_1), f(x_2), \ldots, f(x_n)$  son las imágenes de dichos puntos por f. Deseamos determinar  $f(x)$ ,  $x_i < x < x_j$  con i < j. En este caso, podemos encontrar f(x} graficando los valores de f <sup>y</sup> uniéndolos por medio de una curva y "leemos" f(x) sobre la gráfica. Este es el concepto intuitivo de *lntekpolaci6n.* Esto también podemos realizarlo mediante la llamada ¡nt~polaci6n *lineal,* usando la fórmula:

$$
f(x) = f(x_i) + rh \qquad (1.1)
$$

donde h =  $f(x_j) - f(x_i)$  y 0 < r < 1.

La representación gráfica de la interpolación lineal es al secante que une el punto ( $x_i$ ,  $f(x_i)$ ) con el punto ( $x_j$ ,  $f(x_j)$ ) y "leemos"  $f(x)$  sobre dicha secante y no sobre la curva de la función (ver fig. 1.1), originándose así un error para  $f(x)$  puesto que en el intervalo h no sabemos el comportamien to de la función. Este error podemos minimizarlo teniendo mayor información acerca de f.

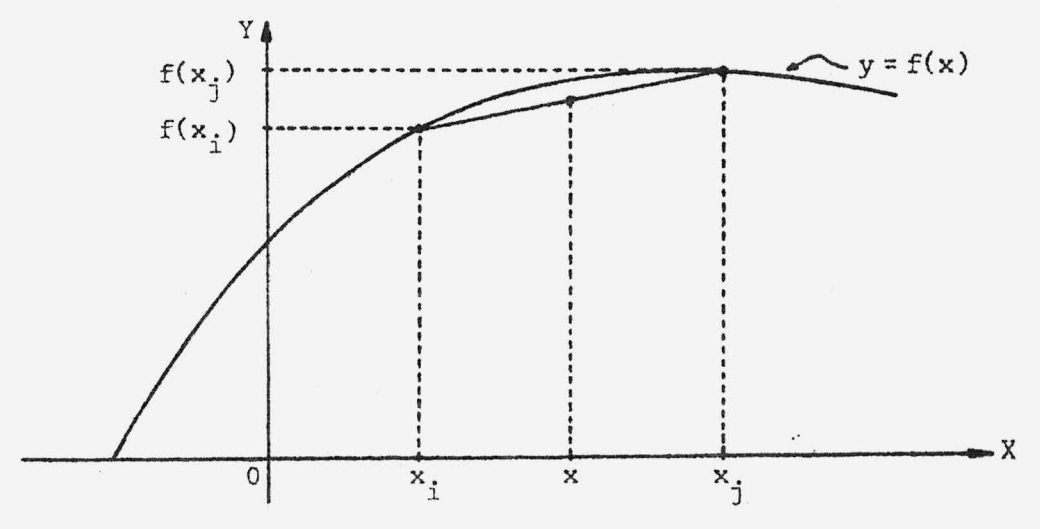

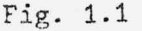

Existen varias fórmulas de aproximación de las cuales nuestro interés es contruir el polinomio interpolador. Para ello trataremos dos casos: Prime ro, aquel en que las abscisas no están igualmente espaciadas y en este caso haremos uso de las diferencias divididas y estudiaremos sus propiedades. En base a éstas obtendremos la · fórmula de interpolación de Newton. Segundo, cuando el intervalo de separación de las abscisas es constante, en este caso haremos uso de las llamadas diferencias ordinarias o finitas. Valiéndonos de la fórmula de interpolación de Newton y de las diferencias finitas obtendremos las fórmulas: Newton-Gauss, Gregory-Newton, Laplace-Everest, Stirling y Bessel.

#### 1.2 DIFERENCIAS DIVIDIDAS

Sea la función  $y = f(x)$  dada en la forma siguiente:

$$
\begin{array}{c|cccc}\nx & x_0 & x_1 & x_2 & \cdots \\
\hline\nf(x) & f(x_0) & f(x_1) & f(x_2) & \cdots\n\end{array}
$$

Para dos valores consecutivos de la tabla  $f(x_i)$  y  $f(x_i)$  con  $i < j$  6  $j < i$ , se tendrá que la razón:

$$
f(x_i, x_j) = \frac{f(x_i) - f(x_j)}{x_i - x_j}
$$
 (1.2)

será llamada la Primera Diferencia Dividida de  $6(x)$ . Se ve claramente que:

$$
f(x_i, x_j) = f(x_j, x_i) \tag{1.3}
$$

o sea, que son funciones simétricas de sus argumentos.

Tambiên, si  $f(x_i, x_j)$  y  $f(x_j, x_k)$  son dos primeras diferencias de  $f(x)$ tenemos que:

$$
f(x_i, x_j, x_k) = \frac{f(x_i, x_j) - f(x_j, x_k)}{x_i - x_k}
$$
 (1.4)

donde  $x_1$ ,  $x_1$ ,  $x_k$  son tres valores consecutivos cualesquiera de la tabla, será llamada la Segunda Diferencia Dividida de  $\{(x)\right.$ , la cual probaremos que:

$$
f(x_1, x_1, x_k) = \frac{f(x_1)}{(x_1 - x_1)(x_1 - x_k)} + \frac{f(x_1)}{(x_1 - x_1)(x_1 - x_k)} + \frac{f(x_k)}{(x_k - x_1)(x_k - x_1)} \tag{1.5}
$$

DEMOSTRACION:

$$
f(x_1, x_1, x_k) = \frac{f(x_1, x_1) - f(x_1, x_k)}{x_1 - x_k}
$$
  
= 
$$
\frac{f(x_1) - f(x_1)}{x_1 - x_1} - \frac{f(x_1) - f(x_k)}{x_1 - x_k}
$$

Efectuando operaciones y simplificaciones en esta última expresión, obtene  $mos:$ 

$$
f(x_1, x_1, x_k) = \frac{f(x_1)}{(x_1 - x_1)(x_1 - x_k)} + \frac{f(x_1)}{(x_1 - x_1)(x_1 - x_k)} + \frac{f(x_k)}{(x_k - x_1)(x_k - x_1)} \quad \blacksquare
$$

Por un proceso inductivo, podemos obtener las diferencias dividi das de cualquier orden valiéndonos de la diferencia de dos diferencias divididas de orden inmediato inferior las cuales tengan todos sus argumentos comunes menos uno de ellos dividida entre la diferencia de los argumentos no comunes. O sea, vendrá dada por:

$$
f(x_0, x_1, ..., x_{k-1}, x_k) = \frac{f(x_0, x_1, ..., x_{k-1}) - f(x_1, x_2, ..., x_k)}{x_0 - x_k}
$$
  

$$
= \frac{f(x_0)}{(x_0 - x_1)...(x_0 - x_k)} + \frac{f(x_1)}{(x_1 - x_0)(x_1 - x_2)...(x_1 - x_k)} + \frac{f(x_k)}{(x_k - x_0)...(x_k - x_{k-1})}
$$
 (1.6)

También en las diferencias de orden superior se cumple que son funciones simétricas de sus argumentos, puesto que siguiendo un proceso de permuta ciones podemos cambiar el orden de cualquier  $x_{i}$  de una diferencia, sin -que por ello ésta se altere. Es decir:

$$
f(x_0, x_1, \ldots, x_i, x_{i+1}, \ldots, x_j, \ldots, x_k) = f(x_0, x_1, \ldots, x_j, x_{i+1}, \ldots, x_i, \ldots, x_k)
$$
(1.7)  
Entre las propiedades de las diferencias divididas tenemos la llamada de -  
Linealidad, la cual viene expresada por medio de los siguientes teoremas:

TEOREMA 1.2.1

Sean f y g funciones, tendremos que:

 $(f \pm g)(x_1, x_1, \ldots, x_k) = f(x_1, x_1, \ldots, x_k) \pm g(x_1, x_1, \ldots, x_k)$ DEMOSTRACION:

La demostración la haremos por inducción. Probemos para la primera diferencia.

$$
(ftg)(xi, xj) = \frac{(ftg)(xi) - (ftg)(xj)}{xi - xj}
$$
  
= 
$$
\frac{f(xi) + g(xi) - f(xj) + g(xj)}{xi - xj}
$$

$$
(f \pm g)(x_i, x_j) = \frac{f(x_i) - f(x_j)}{x_i - x_j} \pm \frac{g(x_i) - g(x_j)}{x_i - x_j}
$$

$$
= f(x_i, x_j) \pm g(x_i, x_j)
$$

Supongamos que se cumple para n, natural arbitrario, es decir,

$$
(f \pm g)(x_1, x_1, \ldots, x_n) = f(x_1, x_1, \ldots, x_n) \pm g(x_1, x_1, \ldots, x_n)
$$

Demostraremos para n+l, o sea que,

$$
(f \pm g)(x_1, x_1, \ldots, x_n, x_{n+1}) = f(x_1, \ldots, x_n, x_{n+1}) \pm g(x_1, \ldots, x_n, x_{n+1})
$$

Tenemos:

$$
(\text{ffg})(x_1, x_1, \dots, x_n, x_{n+1}) = \frac{(\text{ffg})(x_1, x_1, \dots, x_n) - (\text{ffg})(x_1, \dots, x_n, x_{n+1})}{x_1 - x_{n+1}}
$$

$$
= \frac{f(x_1, x_1, \ldots, x_n) \pm g(x_1, x_1, \ldots, x_n) - f(x_1, \ldots, x_n, x_{n+1}) \mp g(x_1, \ldots, x_n, x_{n+1})}{x_1 - x_{n+1}}
$$

$$
(f+g)(x_1, x_1, \ldots, x_n, x_{n+1}) = \frac{f(x_1, x_1, \ldots, x_n) - f(x_1, \ldots, x_n, x_{n+1})}{x_1 - x_{n+1}}
$$
  
+ 
$$
\frac{g(x_1, x_1, \ldots, x_n) - g(x_1, \ldots, x_n, x_{n+1})}{x_1 - x_{n+1}}
$$
  
= 
$$
f(x_1, x_1, \ldots, x_n, x_{n+1}) \pm g(x_1, x_1, \ldots, x_n, x_{n+1}) \blacksquare
$$

# .TEOREMA 1. 2 • 2

Sea f una función y, c una constante, entonces:

$$
(cf)(x_1, x_j, \ldots, x_k) = cf(x_1, x_j, \ldots, x_k)
$$

# pEMOSTRACION:

Aquí también efectuaremos la demostración por inducción.

 $\ddot{\phantom{a}}$ 

Probemos para la primera diferencia.

$$
(cf)(x_{i}, x_{j}) = \frac{(cf)(x_{i}) - (cf)(x_{j})}{x_{i} - x_{j}}
$$
  

$$
= \frac{cf(x_{i}) - cf(x_{j})}{x_{i} - x_{j}}
$$
  

$$
= \frac{cf(x_{i}) - f(x_{j})}{x_{i} - x_{j}}
$$
  

$$
= cf(x_{i}, x_{j})
$$

Supongamos que se cumple para n, natural arbitrario, o sea,

$$
(\mathrm{cf})(x_{\mathtt{i}},x_{\mathtt{j}},\ldots,x_{\mathtt{n}}) \hspace{2mm} = \hspace{2mm} \mathrm{cf}(x_{\mathtt{i}},x_{\mathtt{j}},\ldots,x_{\mathtt{n}})
$$

Demostrémolo para n+1, es decir,

(cf)(
$$
x_1, x_1, ..., x_n, x_{n+1}
$$
) = cf( $x_1, x_1, ..., x_n, x_{n+1}$ )

Tenemos:

$$
(cf)(x_1, x_1, \ldots, x_n, x_{n+1}) = \frac{(cf)(x_1, x_1, \ldots, x_n) - (cf)(x_1, \ldots, x_n, x_{n+1})}{x_1 - x_{n+1}}
$$
  

$$
= \frac{cf(x_1, x_1, \ldots, x_n) - f(x_1, \ldots, x_n, x_{n+1})]}{x_1 - x_{n+1}}
$$
  

$$
= cf(x_1, x_1, \ldots, x_n, x_{n+1})
$$

Una forma muy conveniente de representar las diferencias divididas de una función es por medio de una tabla. Cada elemento de la tabla viene dado por la diferencia de los elementos más cercanos a su izquierda, dividida entre la diferencia de las abscisas correspondientes a las ordenadas inter sectadas por las diagonales que pasan por el elemento calculado. Cada ele mento se coloca de acuerdo a la tabla 1.1.

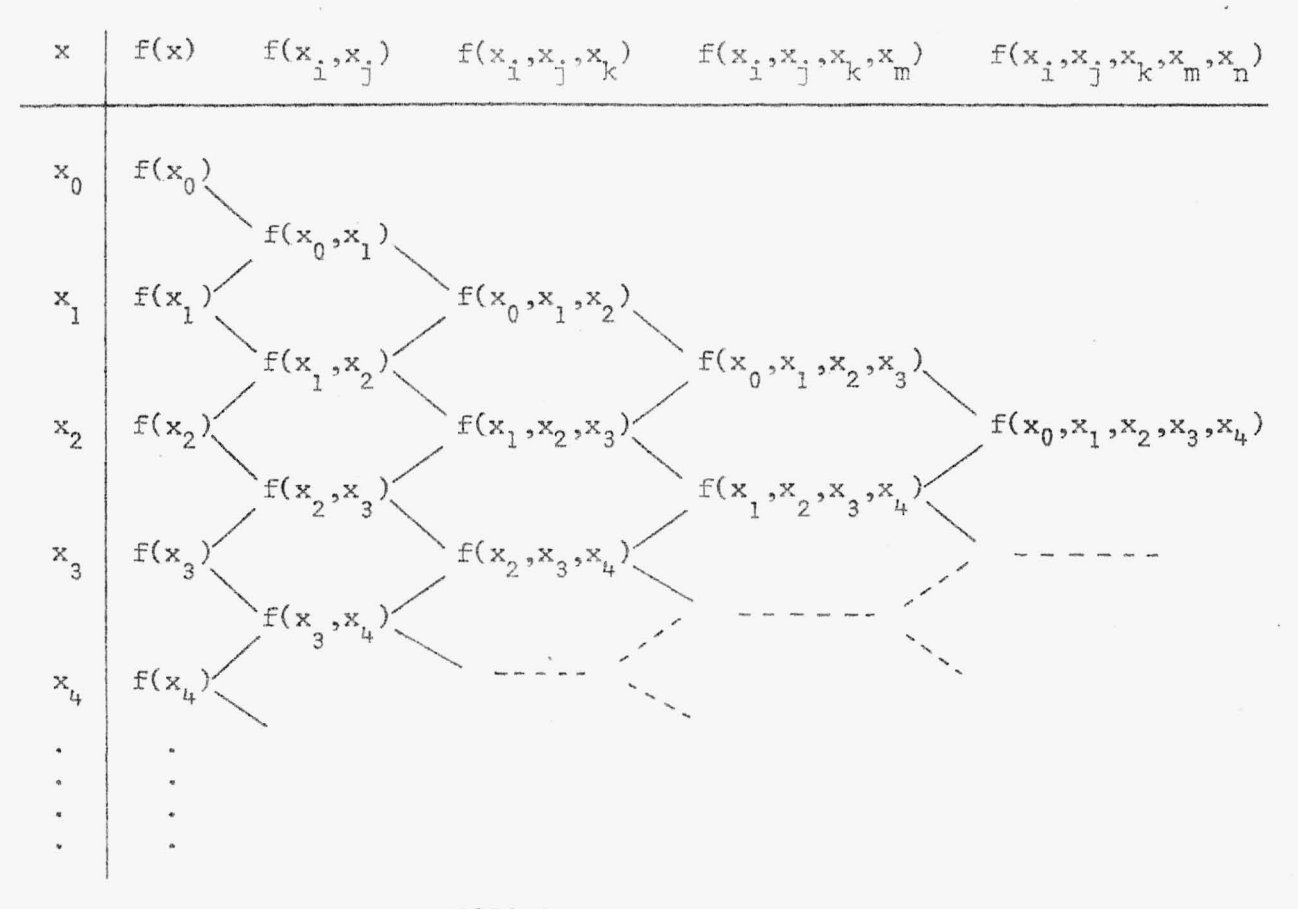

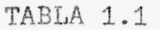

EJEMPLO 1.2.1

Encontrar las primeras cuatro diferencias para la función  $f(x) = Sen(x), con x = 0, \frac{\pi}{6}, \frac{\pi}{5}, \frac{\pi}{3}, \frac{\pi}{2}.$ 

SOLUCION:

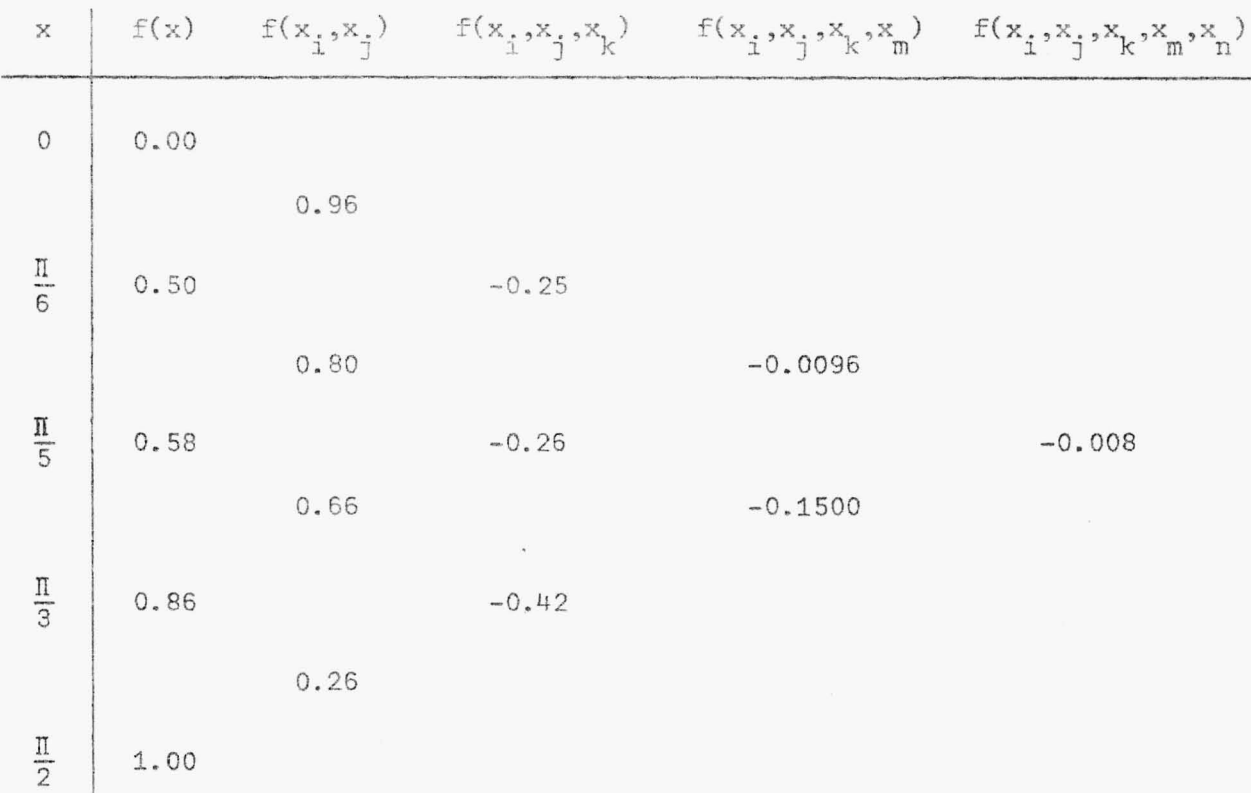

# EJEMPLO 1.2.2

Construir la tabla de diferencias para la función  $f(x) = x^4$ , con  $x = 0, 1, 1.5, 3, 4.6, 5.$ 

# SOLUCION:

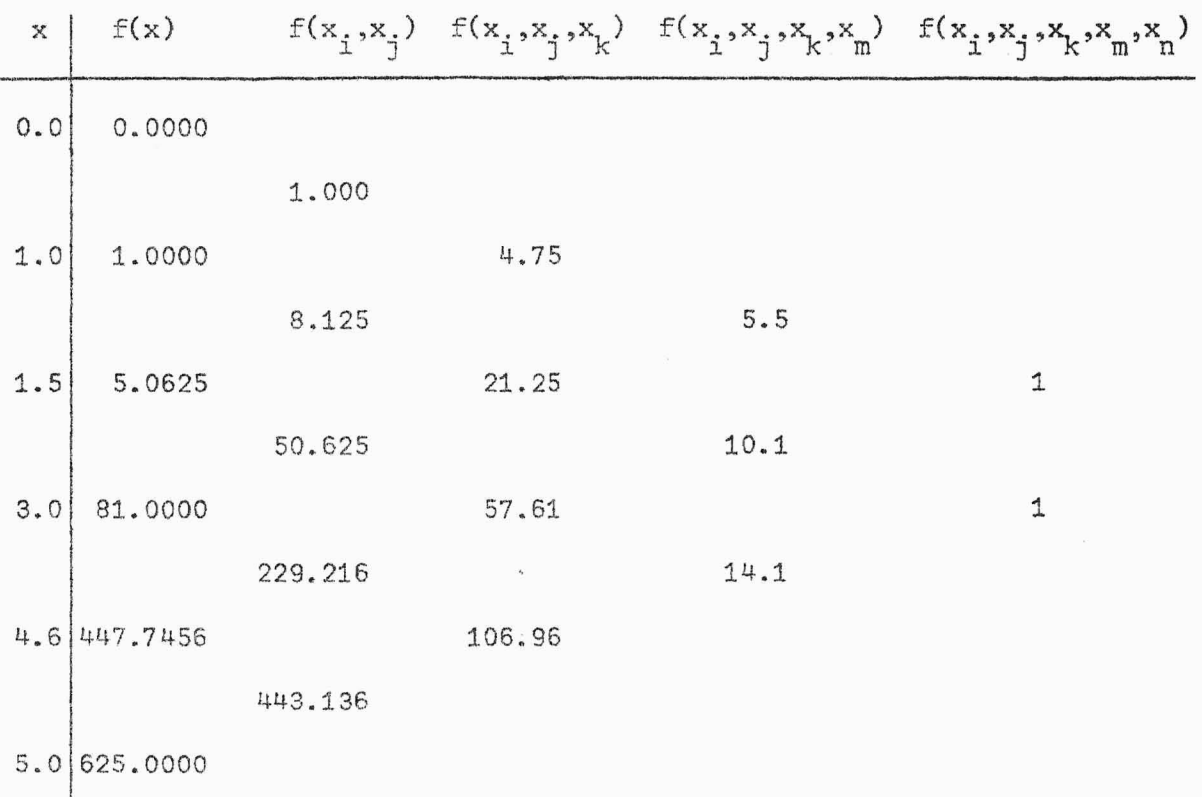

# EJEMPLO 1.2.3

Calcular las tres primeras diferencias de f $(x)$  =  $x^2$ , para valores reales arbitrarios.

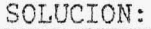

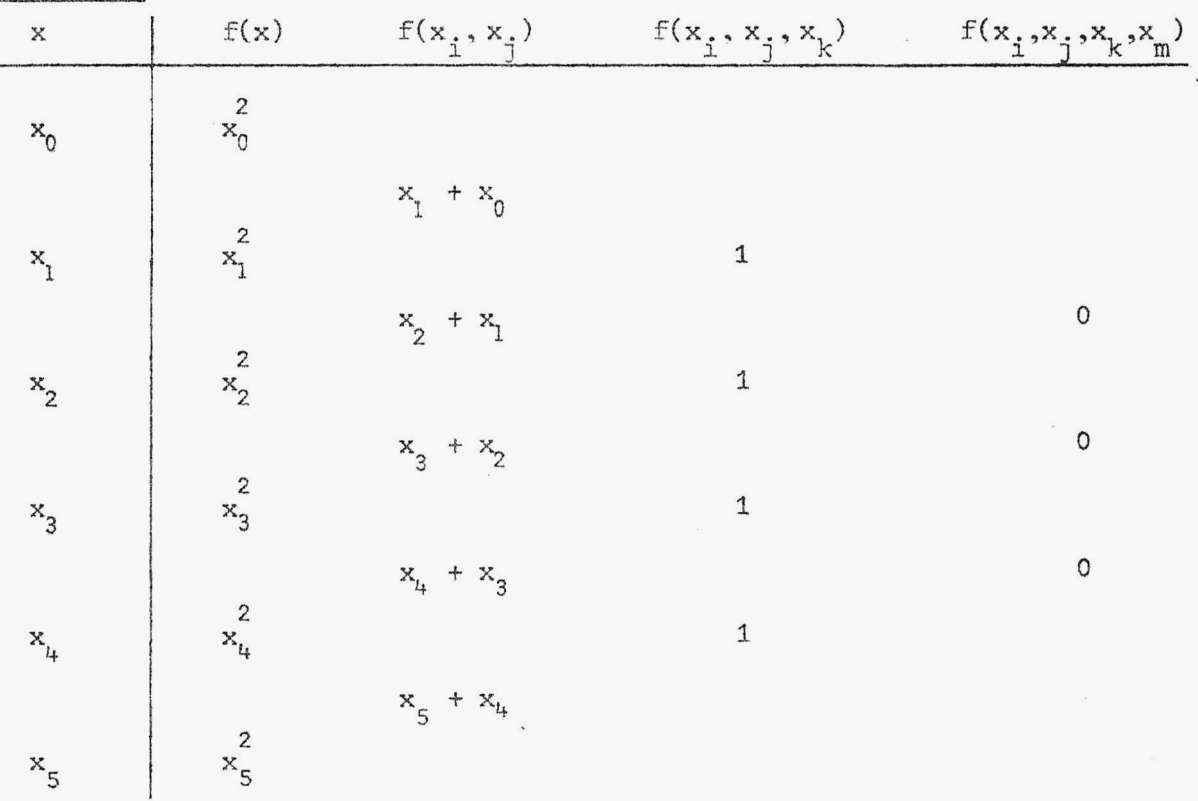

Se puede observar, en estos dos últimos ejemplos, que la n-ésima diferencia de un polinomio de grado n es una constante y las diferencias de orden mayor que n son cero. Este resultado se puede generalizar mediante el siguiente teorema:

### TEOREMA 1.2.3

La k-ésima diferencia de un polinomio de grado n es un polinomio de grado n-k, si  $k \le n$  y es cero, si  $k > n$ .

#### DEMOSTRACION :.

Por la naturaleza misma del problema nos veremos obligados a con siderar dos casos: primero cuando  $k \le n$  y segundo para  $k > n$ . Sea f(x) un polinomio de grado n.

1º) Lo haremos por inducción sobre k, con  $k < n$ . Para  $k = 1$ , tenemos que:

$$
f(x_0, x_1) = \frac{f(x_0) - f(x_1)}{x_0 - x_1}
$$

Fijemos x, y dejemos variable a  $x_0$ . En este caso, en el numerador obten dremos un polinomio de grado n en  $x_0$ . Este polinomio tiene como cero a  $x_0 = x_1$ , entonces por el teorema del factor tenemos que:  $(x_0 - x_1)$  es fac tor de  $f(x_{n}) - f(x_{n})$ , por tanto,  $f(x_{n}, x_{n})$  es un polinomio de grado n-1. Supongamos que se cumple para k, o sea, que la k-ésima diferencia de un po linomio de grado n será otro polinomio de grado n-k.

Demostraremos para k+1; en este caso note que tenemos k+1 < n.

$$
f(x_0, x_1, \dots, x_{k+1}) = \frac{f(x_0, x_1, \dots, x_k) - f(x_1, x_2, \dots, x_{k+1})}{x_0 - x_{k+1}}
$$

Fijemos  $x_1, x_2, \ldots, x_{k+1}$ , y dejemos variable  $x_0$ . Por hipótesis de induc ción tenemos que  $f(x_0, x_1, ..., x_k)$  es un polinomio de grado n-k, luego el numerador es un polinomio de grado n-k con cero en  $x_0 = x_{k+1}$ . Aplicando nuevamente el teorema del factor tenemos que  $(x_0 - x_{k+1})$  es factor de  $f(x_0, x_1, \ldots, x_k) - f(x_1, x_2, \ldots, x_{k+1})$  y, por tanto,  $f(x_0, x_1, \ldots, x_{k+1})$  es un polinomio de grado  $(n-k) - 1 = n - (k+1)$ .

2º) Por la primera parte tenemos que cuando k=n, la k-ésima diferencia es polinomio de grado cero, es decir, una constante, luego al tomar la -k+1-ésima diferencia, k+1 > n, el resultado es cero, y de esta manera las siguientes diferencias serán también iguales a cero. 郦

#### 1.3 FORMULA DE INTERPOLACION DE NEWTON

Una de las fórmulas de mayor importancia en la interpolación es

la Fórmula de Interpolación de Newton, la cual demostraremos que viene --dada por:

$$
f(x) = f(x_0) + (x-x_0)f(x_0, x_1) + (x-x_0)(x-x_1)f(x_0, x_1, x_2) + ...
$$
  
+ 
$$
(x-x_0)(x-x_1)(x-x_2)...(x-x_{n-1})f(x_0, x_1,...,x_n)
$$
  
+ 
$$
(x-x_0)(x-x_1)(x-x_2)...(x-x_n)f(x, x_0,...,x_n)
$$
 (1.8)

Como se ve en esta fórmula las diferencias divididas juegan un papel impor tante y es en base a ellas que vamos a deducir dicha fórmula de interpolación.

#### DEMOSTRACION:

Comenzaremos por encontrarla para n=1, o sea, con la segunda diferencia.  $\mathcal{L}$ 

$$
f(x,x_0,x_1) = \frac{f(x,x_0) - f(x_0,x_1)}{x - x_1}
$$
  
\n
$$
x-x_1 f(x,x_0,x_1) = f(x,x_0) - f(x_0,x_1)
$$
  
\n
$$
f(x,x_0) = f(x_0,x_1) + (x-x_1) f(x,x_0,x_1)
$$
  
\n
$$
f(x) - f(x_0) = f(x_0,x_1) + (x-x_1) f(x,x_0,x_1)
$$
  
\n
$$
f(x) - f(x_0) = (x-x_0) f(x_0,x_1) + (x-x_0) (x-x_1) f(x,x_0,x_1)
$$
  
\n
$$
f(x) = f(x_0) + (x-x_0) f(x_0,x_1) + (x-x_0) (x-x_1) f(x,x_0,x_1)
$$

que es la fórmula de interpolación de Newton para n = 1. Encontrêmola para n = 2, es decir, con la tercera diferencia.

$$
f(x,x_0,x_1,x_2) = \frac{f(x,x_0,x_1) - f(x_0,x_1,x_2)}{x - x_2}
$$
  
\n
$$
(x-x_2)f(x,x_0,x_1,x_2) = f(x,x_0,x_1) - f(x_0,x_1,x_2)
$$
  
\n
$$
F(x,x_0,x_1) = \frac{f(x,x_0) - f(x_0,x_1)}{x - x_1}, \text{ luego tenemos que:}
$$
  
\n
$$
\frac{f(x,x_0) - f(x_0,x_1)}{x - x_1} = f(x_0,x_1,x_2) + (x-x_2)f(x,x_0,x_1,x_2)
$$
  
\n
$$
f(x,x_0) - f(x_0,x_1) = (x-x_1)f(x_0,x_1,x_2) + (x-x_1)(x-x_2)f(x,x_0,x_1,x_2)
$$
  
\n
$$
f(x,x_0) = f(x_0,x_1) + (x-x_1)f(x_0,x_1,x_2)
$$
  
\n
$$
+ (x-x_1)(x-x_2)f(x,x_0,x_1,x_2)
$$

También tenemos que:

$$
f(x,x_0) = \frac{f(x) - f(x_0)}{x - x_0}
$$

luego,

$$
f(x) - f(x_0)
$$
  
\n
$$
= f(x_0, x_1) + (x-x_1)f(x_0, x_1, x_2)
$$
  
\n
$$
+ (x-x_1)(x-x_2)f(x, x_0, x_1, x_2)
$$
  
\n
$$
f(x) = f(x_0) + (x-x_0)f(x_0, x_1) + (x-x_0)(x-x_1)f(x_0, x_1, x_2)
$$
  
\n
$$
+ (x-x_0)(x-x_1)(x-x_2)f(x, x_0, x_1, x_2)
$$

que es la fórmula de interpolación de Newton para n = 2. Supongamos que se cumple para n, natural arbitrario, es decir,

$$
f(x) = f(x_0) + (x-x_0) f(x_0, x_1) + (x-x_0)(x-x_1) f(x_0, x_1, x_2) + ...
$$
  
+ 
$$
(x-x_0)(x-x_1)...(x-x_{n-1}) f(x_0, x_1, ..., x_n)
$$
  
+ 
$$
(x-x_0)(x-x_1)...(x-x_n) f(x, x_0, ..., x_n)
$$

y demostrémola para n+1, o sea,

$$
f(x) = f(x_0) + (x-x_0) f(x_0, x_1) + (x-x_0) (x-x_1) f(x_0, x_1, x_2) + ...
$$
  
+  $(x-x_0) (x-x_1) ... (x-x_n) f(x_0, x_1, ..., x_{n+1})$   
+  $(x-x_0) (x-x_1) ... (x-x_{n+1}) f(x, x_0, ..., x_{n+1})$ 

Tenemos que empezar con la diferencia de orden n+2:

$$
f(x, x_0, \dots, x_n, x_{n+1}) = \frac{f(x, x_0, \dots, x_n) - f(x_0, x_1, \dots, x_{n+1})}{x - x_{n+1}}
$$
  
\n
$$
(x-x_{n+1})f(x, x_0, \dots, x_n, x_{n+1}) = f(x, x_0, \dots, x_n) - f(x_0, x_1, \dots, x_{n+1})
$$
  
\n
$$
f(x, x_0, \dots, x_n) = f(x_0, x_1, \dots, x_{n+1}) + (x-x_{n+1})f(x, x_0, \dots, x_{n+1})
$$

Como la hemos supuesto válida para n, tenemos que:

$$
\frac{f(x)-f(x_0) - (x-x_0)f(x_0, x_1) - \dots - (x-x_0)...(x-x_{n-1})f(x_0, x_1, ..., x_n)}{(x-x_0)(x-x_1)...(x-x_n)} = f(x_0, x_1, ..., x_{n+1}) + (x-x_{n+1})f(x, x_0, ..., x_n, x_{n+1})
$$

Luego, tenemos:

 $\ddot{\phantom{a}}$ 

$$
f(x) - f(x_0) - (x-x_0)f(x_0, x_1) - \ldots - (x-x_0) \ldots (x-x_{n-1})f(x_0, x_1, \ldots, x_n) =
$$
\n
$$
= (x-x_0)(x-x_1) \ldots (x-x_n)f(x_0, x_1, \ldots, x_{n+1})
$$
\n
$$
+ (x-x_0)(x-x_1) \ldots (x-x_n)(x-x_{n+1})f(x, x_0, \ldots, x_n, x_{n+1})
$$
\n
$$
f(x) = f(x_0) + (x-x_0)f(x_0, x_1) + \ldots + (x-x_0) \ldots (x-x_{n-1})f(x_0, x_1, \ldots, x_n)
$$
\n
$$
+ (x-x_0)(x-x_1) \ldots (x-x_n)f(x_0, x_1, \ldots, x_{n+1})
$$
\n
$$
+ (x-x_0)(x-x_1) \ldots (x-x_n)(x-x_{n+1})f(x, x_0, \ldots, x_{n+1})
$$

que es la fórmula de interpolación de Newton para n+1.

Observemos que el último término que aparece en, la expresión de ducida tiene como factor la diferencia dividida de orden n+2, en la cual se encuentra contenida la variable x, por lo cual este valor no lo encon traremos en la tabla de diferencias. A este último término le llamaremos<br>
Término del Enton, que vendrá expresado por:<br>  $E_r(x) = (x-x_0)(x-x_1)...(x-x_n)f(x,x_0,...,x_n)$ Término del Error, que vendrá expresado por:

$$
E_{r}(x) = (x-x_{0})(x-x_{1})...(x-x_{n})f(x,x_{0},...,x_{n})
$$
  
=  $f(x,x_{0},...,x_{n}) \prod_{i=0}^{n} (x-x_{i})$  (1.9)

Entonces, representaremos la fórmula de Newton por:

$$
f(x) = P_n(x) + E_n(x)
$$
 (1.10)

donde,

$$
P_n(x) = f(x_0) + (x-x_0)f(x_0, x_1) + \dots + (x-x_0) \dots (x-x_{n-1})f(x_0, x_1, \dots, x_n)
$$
 (1.11)

que es el *Polinomio Interpolador o de Interpolación de Newton*, de grado n. De (1.10) tenemos:

$$
E_{r}(x) = f(x) - P_{n}(x)
$$
 (1.12)

EJEMPLO 1.3.1

Para la función  $f(x) = L n(x)$ , tenemos la siguiente tabla de va lores:

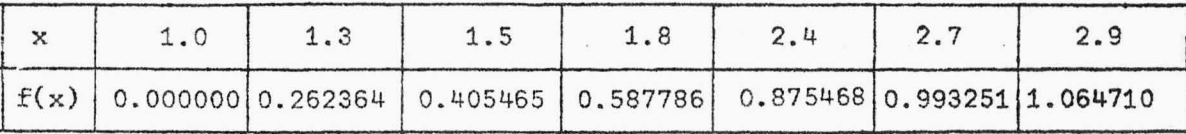

Encontrar  $f(1.65)$ , tomando  $x_{0}$ = 1. Luego, variar el valor de  $x_0$  a  $x_0$  = 1.5 y encontrar nuevamente f(1.65).

#### SOLUCION :

Primero haremos la tabla de diferencias de la función dada .

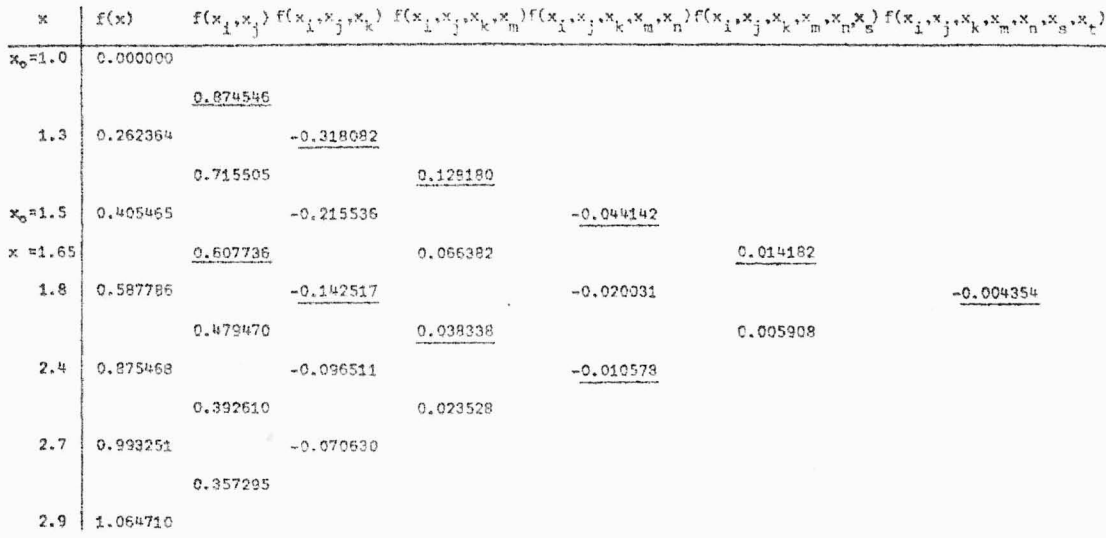

Tomando  $x_0 = 1$  y sustituyendo en la fórmula del polinomio interpolador de Newton,  $(1.11)$ , encontremos  $f(1.65)$ :

 $f(1.65)$  = 0.000000 +  $(1.65-1)(0.874546) + (1.65-1)(1.65-1.3)(-0.318082)$ 

$$
+ (1.65-1)(1.65-1.3)(1.65-1.8)(-0.044142)
$$

+ (1.65-1)(1.65-1.3)(1.65-1.8)(1.65-2.4)(0.014182)

+ (1.65-1)(1.65-1.3)(1.65-1.8)(1.65 2.4)(1.65-2.7)(-0.004354)  $f(1.65)$   $\approx$  0.568454 - 0.072363 + 0.004374 + 0.000225 + 0.000054 + 0.000017

 $f(1.65) = 0.500761$ 

Ahora tomemos,  $x_0 = 1.5$  y encontremos f(1.65), usando siempre la fórmula de interpolación (1.11), que al sustituir en ella se nos convierte en:  $f(1.65) = 0.405465 + (1.65-1.5)(0.607736)$ 

+ (1.65-1.5)(1.65-1.8)(-0.142517)

- + (1.65-1.5)(1.65-1.6)(1.65-2.4)(0.038338)
- + (1.65-1.5)(1.65-1.8)(1.65-2.4)(1.65-2.7)(-0.0105578)
- $f(1.65) \approx 0.405465 + 0.091160 + 0.003206 + 0.000645 + 0.000187$

 $f(1.65) \approx 0.500664$ 

Notamos que para cada  $x_0$  el resultado es diferente, aunque es una diferen-\_4 *cía* mínima, del orden de 10 ~ pero siempre ésta existe.

Al comparar cada uno de los resultados con el valor

 $f(1.65) = \text{Ln}(1.65) = 0.500775$ , observamos que el resultado más aproximado a esta valor es cuando tomamos  $x_{0} = 1$ . En este caso, hemos encontrado una mejor aproximación cuando se tomó un número mayor de diferencias.

#### EJEMPLO 1.3.2

La siguiente tabla nos representa valores de f(x) =  $\frac{1}{\sqrt{2}}$ 

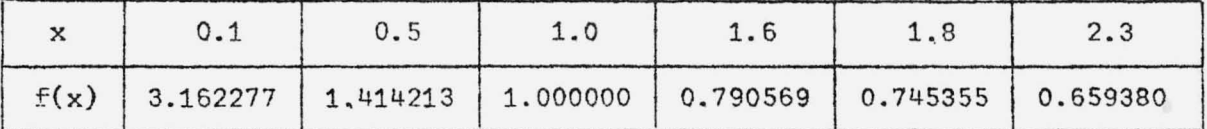

Encontrar  $f(2.2)$  tomando  $x_0 = 0.1$  y luego,  $x_0 = 1.8$ .

### SOLUCION:

Construyamos primero la tabla de diferencias por medio de los da tos proporcionados por la tabla de f(x).

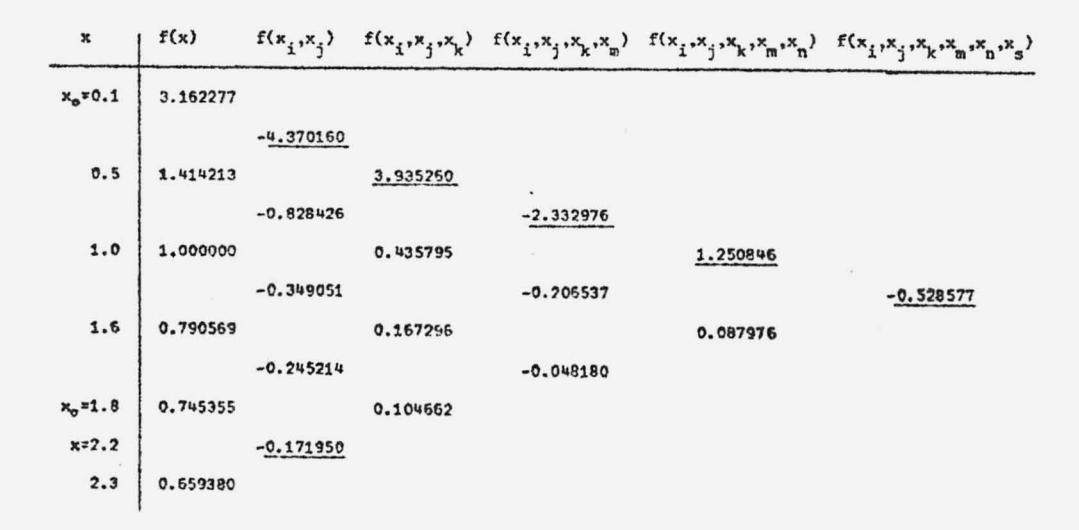

Tomando  $x_0 = 0.1$  y sustituyendo en la fórmula del polinomio de interpola ción de Newton, (1.11), tenemos:

 $f(2.2) = 3.162277 + (2.2-0.1)(-4.370160) + (2.2-0.1)(2.2-0.5)(3.935260)$ 

$$
+ (2.2 - 0.1)(2.2 - 0.5)(2.2 - 1)(-2.332976)
$$

 $+$   $(2.2 - 0.1)(2.2 - 0.5)(2.2 - 1)(2.2 - 1.6)(1.250846)$ 

 $+$   $(2.2-0.1)(2.2-0.5)(2.2-1)(2.2-1.6)(2.2-1.8)(-0.528577)$ 

 $f(2.2) = 3.162277 - 9.177336 + 14.048878 - 9.994469 + 3.215174 - 0.54346$  $f(2.2) = 0.711063$ 

Tomando ahora  $x_{0}$  = 1.8 y calculando nuevamente f(2.2) por medio de la misma fórmula (1.11), obtenemos:

 $f(2.2) = 0.745355 + (2.2 - 1.8)(-0.171950) = 0.745355 - 0.06878$  $f(2.2) \approx 0.676575$ 

Otra vez, al igual que en el ejemplo 1.3.1 resulta que para valores diferen tes de  $x_0$  el valor encontrado para  $f(2.2)$  es diferente. Al comparar los dos valores encontrados con  $f(2.2) = \frac{1}{\sqrt{2}} = 0.674199$ , el que más se aproxi  $\sqrt{2.2}$ ma a este valor es aquel en el cual tenemos  $x_{0}$  = 1.8. Es decir, en esta – ocasión obtuvimos mejor aproximación cuando tomamos un número menor de diferencias.

Entonces, ¿Cómo podemos escoger un  $x_0$  conveniente para que la aproximación en x sea óptima?

Observemos la tabla de valores de cada ejemplo y la situación de los pun tos a interpolarse con respecto a los puntos  $x_{0}^{+}$ ,  $x_{1}^{+}$ ,  $\ldots$ ,  $x_{n}^{+}$  que utilizamos para formar el polinomio de interpolación. Notaremos que en los ca sos para los cuales la interpolación fué más acertada es cuando el punto x

se encuentra cercano al centro eel intervalo formado por  $x_{0}^{+}, x_{1}^{+}, \ldots, x_{n}^{+}$  tomando para la interpolación, no así cuando la aproximación fué menos acertada el punto a interpolarse se encontraba cerca de uno de los extremos del intervalo formado por los puntos  $x_0$ ,  $x_1$ ,...,  $x_n$  usados. Luego, para que la fórmula del polinomio de interpolación de Newton nos aproxime una función f en el punto x en forma óptima, tomaremos la siguiente:

#### REGLA 1. 3.1

Los valores  $x_0, x_1, ..., x_n$  que tomarán parte de la (1.11) serán escogidos de tal manera que la x esté lo más cercano posible al centro del intervalo formado por dichos valores.

Cabe mencionar que el criterio que nos da la regla anterior algunos auto res lo han aplicado siempre con éxito. Además, tal parece que tomar puntos de interpolación cercanos a un punto de discontinuidad malogra la aproxima ción.

#### EJEMPLO 1.3.3

Construir el polinomio de interpolación para la función f defini da por la siguiente tabla:

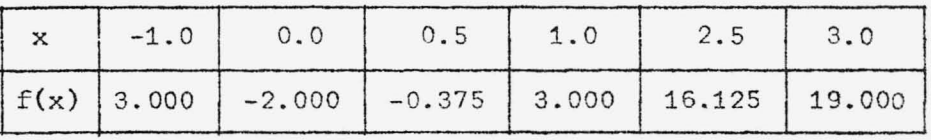

SOLUCION:

Construyendo primero la tabla de diferencias divididas para f, tenemos:

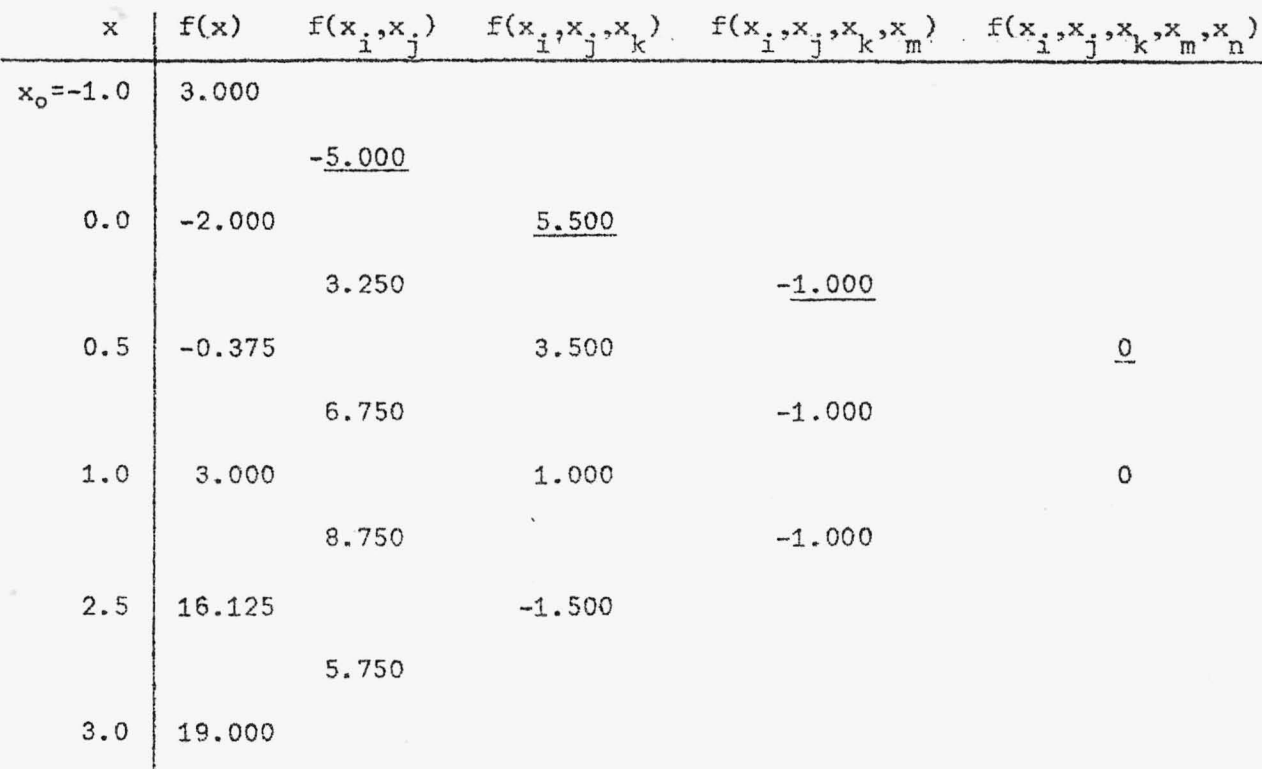

Tomando  $x_0 = -1$ , las diferencias que intervienen en la fórmula (1.11) para obtener el polinomio de interpolación de Newton son las que aparecen señaladas en la tabla de diferencias. Así, el polinomio buscado viene dado co mo:

$$
P_n(x) = f(x_0) + (x-x_0)f(x_0, x_1) + (x-x_0)(x-x_1)f(x_0, x_1, x_2)
$$
  
+  $(x-x_0)(x-x_1)(x-x_2)f(x_0, x_1, x_2, x_3)$   
+  $(x-x_0)(x-x_1)(x-x_2)(x-x_3)f(x_0, x_1, x_2, x_3, x_4)$ 

21.

**BIBLIOTECA CENTRAL** 

Sustituyendo valores tenemos:

$$
P_n(x) = 3 + (x+1)(-5) + (x+1)(x-0)(5,5)
$$
  
+ (x+1)(x-0)(x-0.5)(-1)  
+ (x+1)(x-0)(x-0.5)(x-1)(0)

Efectuando operaciones y simplificando obtenemos:

$$
P_n(x) = -x^3 + 5x^2 + x - 2
$$

que es el polinomio que se pedía construir.

Obsérvese que para construir este polinomio por medio de la fórmula (1.11) hemos tomado el x<sub>0</sub> de manera que intervengan el <mark>mayor número</mark> de diferencias posibles. De esta forma el polinomio construído es el que aproxima la fun ción f.

#### 1.4 FORMULA DEL ERROR

Como podemos observar, en los ejemplos anteriores, al aplicar la fórmula de Newton para aproximar la función f en un punto x que no perten~ ce al conjunto de puntos  $\{x_0, x_1, ..., x_n\}$  nada hemos dicho sobre el término  $E_{\gamma}(x)$ . Esto se debe a que para ello es necesario tener una información más completa acerca del comportamiento de la función f en el intervalo de trabajo. Por ejemplo, la función f en un intervalo  $x_i$ ,  $x_{i+1}$  con  $x_i$ ,  $x_{i+1}$  en  $\{x_0, ..., x_n\}$ , así como puede estar cerca del polinomio de interpolación encontrado, puede también tener un cambio brusco, creciendo o decreciendo considerablemente. (Ver Fig. 1.2). Para poder evitar este problema necesitaremos recurrir a algún medio de poder controlar el compor tamiento de la función f y lo haremos suponiendo un conocimiento cualitativo de las derivadas de f y así poder deducir una fórmula que nos permita controlar el error de la interpolación. Para esta deducción necesitaremos del auxilio del teorema de Rolle, el cual dice; Si  $f(x)$  es continua en el· intervalo [a,b] y derivable en ]a,b[, y si f(a) =  $f(b)$ , entonces existe  $\varepsilon$ . que pertenece al intervalo  $a,b$  tal que f'( $\varepsilon$ ) = 0.

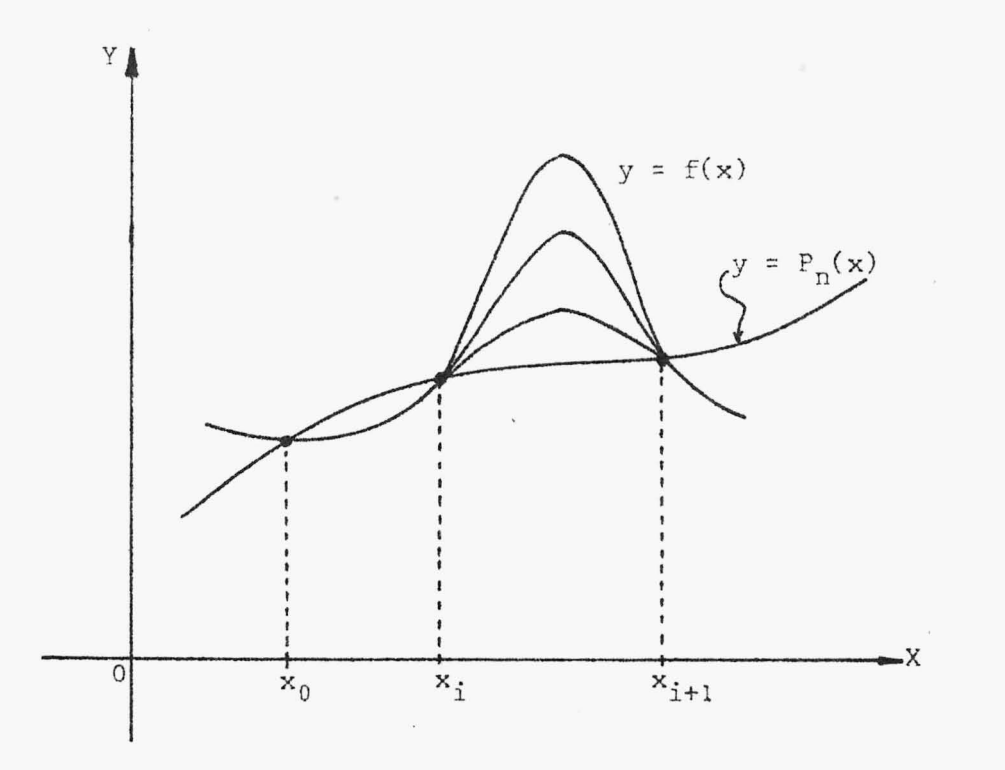

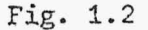

Por necesidad, partiremos del supuesto de que f(x} es continuamente diferen ciable n+1 veces sobre el intervalo cerrado 1 que contenga los valores x,  $x_0, \ldots, x_n$ . Notemos que en las expresiones (1.10) y (1.12) del error, los términos n  $f(x) - P_n(x)$  y Considere- $\mathfrak{p}$ i=O

mos una combinación lineal de estas dos funciones en la forma siguiente:

$$
S(t) = f(t) - P_n(t) - k \prod_{i=0}^{n} (t - x_i)
$$
 (1.13)

donde k =  $f(x,x_0,...,x_n)$  es una constante, ya que no depende de la variable t.

Cuando  $t = x$ , tenemos:

$$
S(x) = f(x) - P_n(x) - k \prod_{i=0}^{n} (x - x_i)
$$
 (1.14)

Sustituyendo (1.10) en esta última expresión, tenemos:

$$
S(x) = P_n(x) + k \prod_{i=0}^{n} (x-x_i) - P_n(x) - k \prod_{i=0}^{n} (x-x_i) = 0 \quad (1.15)
$$

si  $t = x$ , con  $j = 0,1,...,n$ , entonces:

$$
S(x_j) = f(x_j) - P_n(x_j) - k \prod_{i=0}^{n} (x_j - x_i) = 0
$$
 (1.16)

luego, de (1.15) y (1.16) concluimos que (1.13) tiene n+2 ceros en el inter valo l.

Como hemos supuesto que  $f(x)$  es n+1 veces continuamente diferenciable en I y además  $P_n(x)$  y n TI  $\text{if } (x-x_i)$  son polinomios, entonces S(t) es n+1 veces -<br>i=0

continuamente diferenciable en 1, y además encontramos que tiene n+2 ceros en el mismo intervalo, por tanto, podemos aplicar el Teorema de Rolle y decir que S'(t) se anula al menos n+1 veces en l, lo mismo S"(t) se anula al menos n veces en I y, así sucesivamente, tenemos que  $S^{(n+1)}(t)$  se anula al menos una vez en I. Sea e un punto interior de I en el cual  $s^{(n+1)}(\varepsilon) = 0$ . La derivada  $s^{(n+1)}(t)$  está dada por:

$$
s^{(n+1)}(t) = f^{(n+1)}(t) - k(n+1)!
$$
 (1.17)

y evaluando en  $t = \varepsilon$ , obtenemos:

$$
s^{(n+1)}(\varepsilon) = f^{(n+1)}(\varepsilon) - k(n+1)!
$$

 $y \text{ como } S^{(n+1)}(\epsilon) = 0, \text{ entonces:}$ 

$$
k = \frac{f^{(n+1)}(\epsilon)}{(n+1)!}
$$
 (1.18)

y sustituyendo (1.18) en S(t) y luego evaluando en t = x, encontramos que:

$$
f(x) - P_n(x) - \frac{f^{(n+1)}(\epsilon)}{(n+1)!} \prod_{i=0}^{n} (x-x_i) = 0
$$

$$
f(x) - P_n(x) = \frac{f^{(n+1)}(\epsilon)}{(n+1)!} \prod_{i=0}^{n} (x-x_i)
$$

O sea,

$$
E_{r}(x) = \frac{f^{(n+1)}(\epsilon)}{(n+1)!} \prod_{i=0}^{n} (x-x_{i})
$$
 (1.19)

para algún e en el interior del intervalo I.

La expresión (1.19) nos garantiza que para cualquier x dado, existe un  $\varepsilon$  en el interior del intervalo 1 tal que el error es expresado en esa forma. De (1.18) y de k =  $f(x,x_0,...,x_n)$  tenemos:

$$
f(x,x_0,...,x_n) = \frac{f^{(n+1)}(\varepsilon)}{(n+1)!}
$$
 (1.20)

para algún e en el interior del intervalo I. Este resultado nos interesará más adelante.

La ecuación (1.19) no puede usarse, desde luego, para calcular el valor exacto de  $E_{r}(x)$ , ya que  $\varepsilon$  es, en general, desconocido. Sin embargo, como se muestra en el ejemplo 1.4.1, la fórmula puede usarse en muchos casos pa ra acotar el error del polinomio interpolador y esta manera aceptar o rechazar un resultado obtenido por interpolación, de acuerdo a la tolerancia en aproximación que se ha prefijado.

#### EJEMPLO 1.4.1

Cuando tenemos dos puntos de interpolación  $\{x_0, x_1\}$ , n=1, la fórmula (1.19) del error se nos convierte en:

$$
E_{\mathbf{r}}(\mathbf{x}) = \frac{(x-x_0)(x-x_1)}{2!} f''(\varepsilon)
$$

con  $\epsilon$  que pertenece al interior del intervalo generado por los puntos  $x_0$ ,  $x,$  $i$ Cuál es el error máximo que puede presentarse si sabemos que  $f''(x) \leq M$  y x está entre  $x_0$  y  $x_1$ ?

#### SOLUCION:

Como se pide el máximo de  $E_r(x)$  tenemos que mayorizar las expresiones  $\frac{(x-x_0)(x-x_1)}{x-x_0}$  $\frac{1}{2}$  y |f"( $\epsilon$ )|.

Pero sabemos que f"(€:) < M, luego sólo tenemos que mayorizar la función  $\frac{(x-x_0)(x-x_1)}{2}$  entre  $x_0 y x_1$ .

 $\frac{1}{x-x_0}$ Sea  $g(x) = \left| \frac{(x-x_0)(x-x_1)}{2} \right|$ . Encontremos el valor de x para el cual  $g(x)$  al canza su máximo. Por simetría tenemos que ese valor vendrá dado por:

$$
x = \frac{x_0 + x_1}{2}
$$

Sustituyendo este valor en  $g(x)$ , obtendremos el valor máximo buscado que **e s:** 

$$
g\left(\frac{x_0 + x_1}{2}\right) = \frac{1}{8}(x_1 - x_0)^2
$$

luego,

$$
E_r(x) \leq \frac{1}{8}(x_1 - x_0)^2
$$
 M

#### APLICACION

Al calcular el valor de sen (x) utilizando una tabla de senos, el error estará acotado por  $\frac{1}{8} (x_1 - x_0)^2 M$ , donde M  $\geq$   $|\text{Sen}''(x)|$ , como sabe mos Sen"(x) = -sen(x) y |-sen (x)| < 1, luego M = 1, por tanto:

$$
E_r(x) \leq \frac{1}{8} (x_1 - x_0)^2
$$

Aquí, el error se puede minimizar reduciendo el paso entre los puntos, ya que de esta manera (x<sub>1</sub>-x<sub>0</sub>)<sup>2</sup> será más pequeño.

#### EJEMPLO 1.4.2

Consideremos la siguiente tabla:

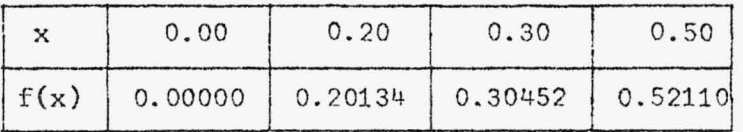

Encontrar el error cometido al aproximar  $f(0.18)$ .

#### SOLUCION:

En esta caso, como en muchas otras aplicaciones de la interpolación, no conocemos la expresión analítica de la función, por tanto, no po demos acotar el error por medio de las derivadas de la función, por esta -

razón necesitamos recurrir a la expresión (1.20) la cual contiene las diferencias de la .función, y así el error vendrá dado por:

$$
E_r(x) = f(x, x_0, ..., x_n) \prod_{i=0}^{n} (x-x_i)
$$

Como  $f(x, x_0, \ldots, x_n)$  no es posible calcular, tomaremos como una aproximación a ésta la diferencia f(x<sub>0</sub>,x<sub>1</sub>,...,x<sub>n+l</sub>) que viene dada en la tabla de diferencias.

Construyamos, por lo tanto, la tabla de diferencias.

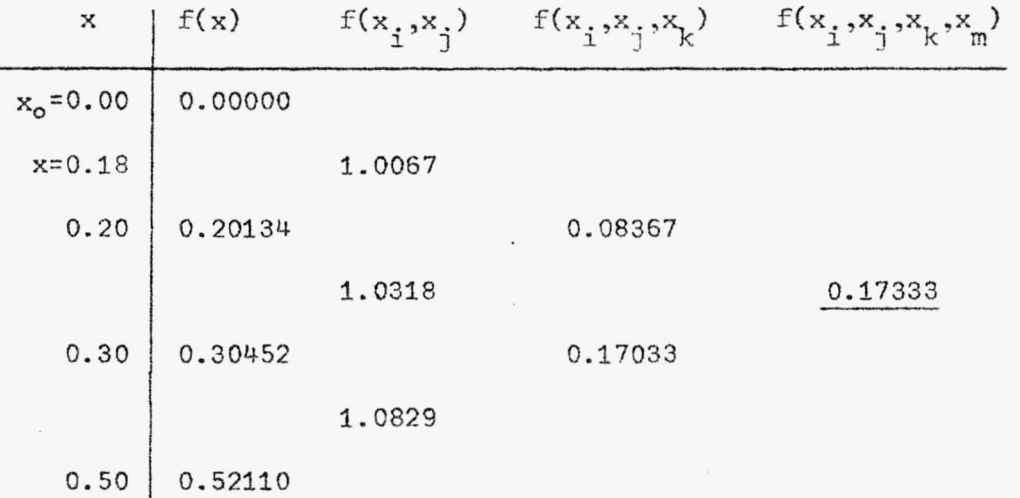

En base a la regla 1.3.1 tomaremos  $x_0 = 0.00$ ,  $x_1 = 0.20$  y  $x_2 = 0.30$ . En este caso tenemos que  $n = 2$ , luego debemos tomar la tercera diferencia de f(x) que es  $f(x_0, x_1, x_2, x_3) = 0.17333$ , entonces:

 $f(0.18, 0.00, 0.20, 0.30) \approx 0.17333$ 

Ahora, sustituyendo en la fórmula, del error que nos dimos al inicio de es te problema, tenemos que:

> $E_p(0.18) = (0.17333)$ 2 JI  $i=0$  $(0.18 - x_i)$
$E_n(0.18) = (0.17333)(0.18-0.00)(0.18-0.20)(0.18-0.30)$  $E_p(0.18) = 0.00007$ 

## OBSERVACION:

Como nuestro interés al interpolar una función en un punto dado es encontrar el valor más aproximado al valor exacto que le corresponde a la función en ese punto y, como hemos visto la fórmula de interpolación de Newton, (1.8), tiene un polinomio que permite acercarnos a ese valor; pero que también consta de un error el cual nunca podemos calcular, aunque éste si puede ser acotado. Por este motivo al utilizar la fórmula (1.8) solamente debe tomarse en cuenta el polinomio de interpolación de Newton (1.11), haciendo caso omiso del término del error con el supuesto que éste será su ficientemente pequeño como para poderlo despreciar.

#### 1.5 DIFERENCIAS FINITAS

Anteriormente hemos trabajado con funciones para las cuales los valores de x (abscisas) no estaban igualmente espaciados, por tanto, los de nominadores de las diferencias tomaban diferentes valores. Pero es el caso que en la mayoría de veces los valores de las abscisas están igualmente espaciados, luego los denominadores toman siempre un valor igual y por lo cual se suele prescindir de ellos. Esto da lugar a un nuevo tipo de dife rencias que reciben el nombre de *Diferencias Ordinarias o Diferencias Finitaó* y que son las que a continuación trataremos.

Sea y = f(x) la función dada por medio de la siguiente tabla:

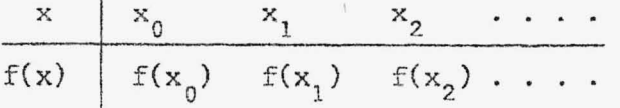

29.

donde:

$$
x_{1} = x_{0} + h
$$
\n
$$
x_{2} = x_{1} + h = x_{0} + 2h
$$
\n
$$
\vdots
$$
\n
$$
x_{i} = x_{i-1} + h = x_{0} + ih
$$
\n
$$
x_{i+1} = x_{i} + h = x_{0} + (i+1)h
$$

con i =  $0,1,...,n$  y siendo h el espaciamiento constante entre dos abscisas consecutivas.

Llamaremos Primera Diferencia de  $\{(x)\$ en i a  $f(x_{i+1}) - f(x_i)\}$  denotada por  $\Delta f_i$ , es decir:

$$
\Delta f_{i} = f(x_{i+1}) - f(x_i)
$$
  
=  $f(x_i + h) - f(x_i)$  (1.21)

Al igual que con las diferencias divididas, podemos encontrar las diferen cias ordinarias de cualquier orden tomando como base la diferencia de orden inmediato inferior. Por ejemplo, la segunda diferencia  $\Delta^2 f_i$  vendrá dada por:

$$
\Delta^{2} f_{i} = \Delta(\Delta f_{i})
$$
  
\n
$$
= \Delta f_{i+1} - \Delta f_{i}
$$
  
\n
$$
= f(x_{i+2}) - f(x_{i+1}) - f(x_{i+1}) + f(x_{i})
$$
  
\n
$$
= f(x_{i}+2h) - f(x_{i}+h) - f(x_{i}+h) + f(x_{i})
$$
  
\n
$$
= f(x_{i}+2h) - 2f(x_{i}+h) + f(x_{i})
$$

Y procediendo en igual forma podemos obtener  $\Delta^{3} f_{i}$ ,  $\Delta^{4} f_{i}$ , ... y, en general, la n-ésima diferencia vendrá dada por:

$$
\Delta^{n} f_{i} = \Delta(\Delta^{n-1} f_{i}) = \Delta^{n-1} f_{i+1} - \Delta^{n-1} f_{i}
$$
 (1.22)

Estas diferencias también pueden disponerse en tablas de diferencias en -forma semejante a las diferencias divididas. Cada elemento de la tabla es tá dado por la diferencia de los elementos más cercanos a su izquierda, y colocados como lo indica la tabla 1.2

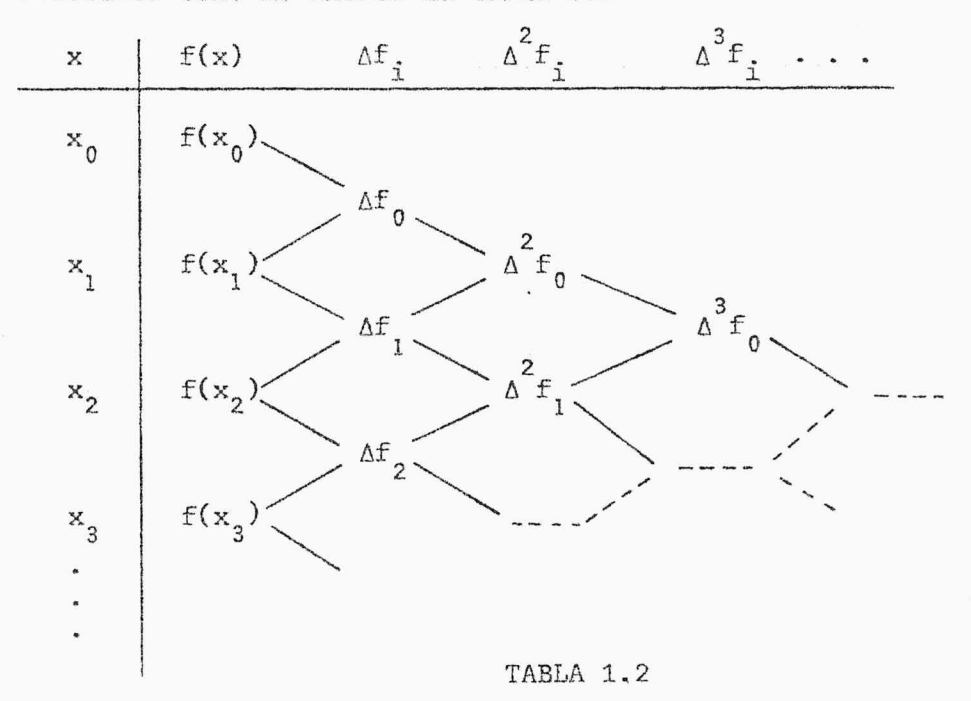

El operador A cumple también con las llamadas propiedades lineales, tal co mo lo enuncian los siguientes teoremas:

# TEOREMA 1.5.1

Sean f y g funciones, entonces se cumple que:

$$
\Delta^n(\text{ftg})_i = \Delta^n f_i \pm \Delta^n g_i
$$

# DEMOSTRACION :

Esta demostración la haremos por inducción. Probaremos para la primera diferencia.

$$
\Delta(f \pm g)_{i} = (f \pm g)_{(x_{i}+h)} - (f \pm g)_{(x_{i})}
$$
  
\n
$$
= f(x_{i}+h) \pm g(x_{i}+h) - f(x_{i}) \mp g(x_{i})
$$
  
\n
$$
= [f(x_{i}+h) - f(x_{i})] \pm [g(x_{i}+h) - g(x_{i})]
$$
  
\n
$$
= \Delta f_{i} \pm \Delta g_{i}
$$

Supongamos que se cumple para n, natural arbitrario, es decir:

$$
\Delta^n(\text{f}\text{t}_g)_{\text{i}} = \Delta^n \text{f}_{\text{i}} \pm \Delta^n g_{\text{i}}
$$

Demostremos que se cumple n+l, o sea:

$$
\Delta^{n+1}(\text{ftg})_{\hat{1}} = \Delta^{n+1}f_{\hat{1}} \pm \Delta^{n+1}g_{\hat{1}}
$$

En efecto, tenemos que:

$$
\Delta^{n+1}(f \pm g)_{i} = \Delta(\Delta^{n}(f \pm g)_{i})
$$
  

$$
= \Delta(\Delta^{n} f_{i} \pm \Delta^{n} g_{i})
$$
  

$$
= \Delta(\Delta^{n} f_{i}) \pm \Delta(\Delta^{n} g_{i})
$$
  

$$
= \Delta^{n+1} f_{i} \pm \Delta^{n+1} g_{i}
$$

# TEOREMA 1.5.2

Sea f una función y, c una constante, entonces  $\Delta^n$ (cf)<sub>i</sub> = c  $\Delta^n$ f<sub>i</sub>. DEMOSTRACION:

También haremos esta demostración por inducción. Probaremos que se cump le para la primera diferencia.

•

$$
\Delta(cf)_{\hat{i}} = (cf)(x_{\hat{i}} + h) - cf(x_{\hat{i}})
$$
  

$$
= cfF(x_{\hat{i}} + h) - cf(x_{\hat{i}})
$$
  

$$
= cfF(x_{\hat{i}} + h) - f(x_{\hat{i}})]
$$

Supongamos que se cumple para n, natural arbitrario, o sea:

$$
\Delta^n (cf)_{\hat{1}} = c \Delta^n f_{\hat{1}}
$$

y demostremos que se cumple para n+1, es decir:

$$
\Delta^{n+1}(\text{cf})_i = \text{c } \Delta^{n+1}f_i
$$

En efecto:

$$
\Delta^{n+1}(\text{cf})_{\hat{\mathbf{i}}} = \Delta(\Delta^n(\text{cf})_{\hat{\mathbf{i}}})
$$

$$
= \Delta(\text{c }\Delta^n f_{\hat{\mathbf{i}}})
$$

$$
= \text{c }\Delta(\Delta^n f_{\hat{\mathbf{i}}})
$$

$$
= \text{c }\Delta^{n+1} f_{\hat{\mathbf{i}}}
$$

Además de estas propiedades, tenemos otras que cumple también el operador  $\Delta$ , tales como:

# TEOREMA 1.5.3

$$
\text{ Sea f una función constante, entonces } \Delta^{\text{R}} f_{i} = 0.
$$

DEMOSTRACION:

Como en este caso tenemos que:

$$
f(x_i + h) = f(x_i)
$$

33.

譅

鑿

luego:

$$
\Delta f_i = f(x_i + h) - f(x_i) = 0
$$

Entonces:

$$
\Delta^{2}f_{i} = \Delta f_{i+1} - \Delta f_{i} = 0
$$
  
.  
.  
.  
.  

$$
\Delta^{n}f_{i} = 0
$$

Las diferencias divididas de una función se pueden expresar en función de las diferencias ordinarias y viceversa, cuando los valores de la variable independiente difieren igualmente entre si, entonces tenemos que:

$$
f(x_1, \dots, x_{i+n}) = \frac{\Delta^n f_i}{n! h^n} \tag{1.23}
$$

DEMOSTRACION:

Esta demostración la haremos por inducción.

Probemos para  $n = 1$ .

$$
f(x_i, x_{i+1}) = \frac{f(x_i) - f(x_{i+1})}{x_i - x_{i+1}} = \frac{-\Delta f_i}{-h} = \frac{\Delta f_i}{h}
$$

Probemos para n = 2.

$$
f(x_{i}, x_{i+1}, x_{i+2}) = \frac{f(x_{i}, x_{i+1}) - f(x_{i+1}, x_{i+2})}{x_{i} - x_{i+2}}
$$
  

$$
= \frac{\Delta f_{i}}{\frac{h}{n}} - \frac{\Delta f_{i+1}}{h}
$$
  

$$
= \frac{\Delta f_{i} - \Delta f_{i+1}}{-2h}
$$
  

$$
= \frac{\Delta^{2} f_{i}}{-2h^{2}}
$$
  

$$
= \frac{\Delta^{2} f_{i}}{2h^{2}}
$$

Supongamos que se cumple para n, natural arbitrario, es decir:

 $f(x_i, ..., x_{i+n}) =$  $\Delta$ <sup>1</sup> $f$ . l  $n!h^n$ 

Demostrémola para n+1, o sea:

$$
f(x_i, ..., x_{i+n+1}) = \frac{\Delta^{n+1} f_i}{(n+1)! n^{n+1}}
$$

En efecto:

$$
f(x_{i}, ..., x_{i+n+1}) = \frac{f(x_{i}, ..., x_{i+n}) - f(x_{i+1}, ..., x_{i+n+1})}{x_{i} - x_{i+n+1}}
$$
  
= 
$$
\frac{\Delta^{n}f_{i}}{n!h^{n}} - \frac{\Delta f_{i+1}}{n!h^{n}}
$$
  
= 
$$
\frac{\Delta^{n}f_{i} - \Delta^{n}f_{i+1}}{-(n+1)h}
$$
  
= 
$$
\frac{\Delta^{n+1}f_{i}}{(-n+1)!h^{n+1}}
$$
  
= 
$$
\frac{\Delta^{n+1}f_{i}}{(n+1)!h^{n+1}}
$$

En general, cuando tenernos n+l puntos equidistantes comprendidos entre  $x_0$ -ih y  $x_0+(n-1)h$ , inclusive, para poder encontrar la diferencia dividida de orden n, tendremos que:

$$
f(x_{-i}, x_{-i+1}, \ldots, x_{n-i}) = \frac{\Delta^{n} f_{-i}}{n! \, h^{n}}
$$
 (1.2.4)

En ciertas ocasiones será necesario trabajar con valores cercanos al *fi*  nal de la tabla, para este caso es conveniente definir las diferencias ordinarias o finitas en forma regresiva y las cuales representaremos por medio del operador  $\nabla$ . En relación a  $\Delta$  lo definimos como:

$$
\nabla f_{i} = f(x_{i}) - f(x_{i-1})
$$
\n
$$
= f(x_{i}) - f(x_{i-1})
$$
\n
$$
\nabla^{2} f_{i} = \nabla(\nabla f_{i})
$$
\n
$$
= \nabla f_{i} - \nabla f_{i-1}
$$
\n
$$
= f(x_{i}) - f(x_{i-1}) - f(x_{i-1}) + f(x_{i-2})
$$
\n
$$
= f(x_{i}) - 2f(x_{i-1}) + f(x_{i-2})
$$

En general:

$$
\nabla^{n} f_{i} = \nabla(\nabla^{n-1} f_{i}) = \nabla^{n-1} f_{i} - \nabla^{n-1} f_{i-1}
$$
 (1.26)

Obsérvese que  $\nabla f_i = \Delta f_{i-1}$ 

En analogía con (1.23), tenemos que:

$$
f(x_i, x_{i-1}, \ldots, x_{i-n}) = \frac{\nabla^n f_i}{n! h^n}
$$
 (1.27)

Necesitaremos también la introducción de un nuevo operador, denotado por  $\delta$ , además de los operadores de diferencia progresiva  $\Delta$  y regresiva  $\nabla$ , ya definidos. El operador ó recibe el nombre de operador de diferencias cen $trales$  y el subíndice que aparece en él es el promedio de los subíndices ya asignados a los elementos. que se restan para formar esa diferencia. Así, tenemos que:

$$
\delta f_{\frac{1}{2}} = f(x_{\frac{1}{2} + \frac{1}{2}}) - f(x_{\frac{1}{2} - \frac{1}{2}}) = f(x_{\frac{1}{2} + \frac{h}{2}}) - f(x_{\frac{1}{2} - \frac{h}{2}})
$$
(1.28)

Al igual que en los casos anteriores, podemos encontrar las diferencias --

 $(1.25)$ .

centrales de orden superior por medio de una de orden inmediato inferior, por ejemplo:

$$
\delta^{2}f_{i} = \delta(\delta f_{i})
$$
  
=  $\delta f(x_{i+\frac{1}{2}}) - \delta f(x_{i-\frac{1}{2}})$   
=  $f(x_{i+1}) - f(x_{i}) - f(x_{i}) + f(x_{i-1})$   
=  $f(x_{i+1}) - 2f(x_{i}) + f(x_{i-1})$ 

y procediendo en forma similar, obtenemos  $\delta^3 f_i$ ,  $\delta^4 f_i$ , En general,

$$
\delta^{n}f_{i} = \delta^{n-1}f_{i+\frac{1}{2}} - \delta^{n-1}f_{i-\frac{1}{2}} \qquad (1.29)
$$

Los operadores A y ô están relacionados en la forma siguiente:

$$
\Delta f_{i} = f(x_{i+1}) - f(x_{i}) = \delta f_{i+\frac{1}{2}}
$$

y de

$$
\Delta f_{i+1} = f_{i+2} - f_{i+1} = \delta f_{i+\frac{3}{2}},
$$

se obtiene

$$
\Delta^2
$$
**f**<sub>1</sub> =  $\Delta$ **f**<sub>1+1</sub> -  $\Delta$ **f**<sub>1</sub> =  $\delta$ **f**<sub>1+\frac{3}{2}</sub> -  $\delta$ **f**<sub>1+\frac{1}{2}</sub> =  $\delta$ <sup>2</sup>**f**<sub>1+1</sub>

y siguiendo un proceso inductivo se puede probar que, en general:

$$
\Delta^{\mathbf{n}}\mathbf{f}_{\mathbf{i}} = \delta^{\mathbf{n}}\mathbf{f}_{\mathbf{i}+\frac{\mathbf{n}}{2}} \tag{1.30}
$$

Las tablas 1.3 y 1.4 nos muestran la relación entre las notaciones de dife rencias finitas y diferencias centrales.

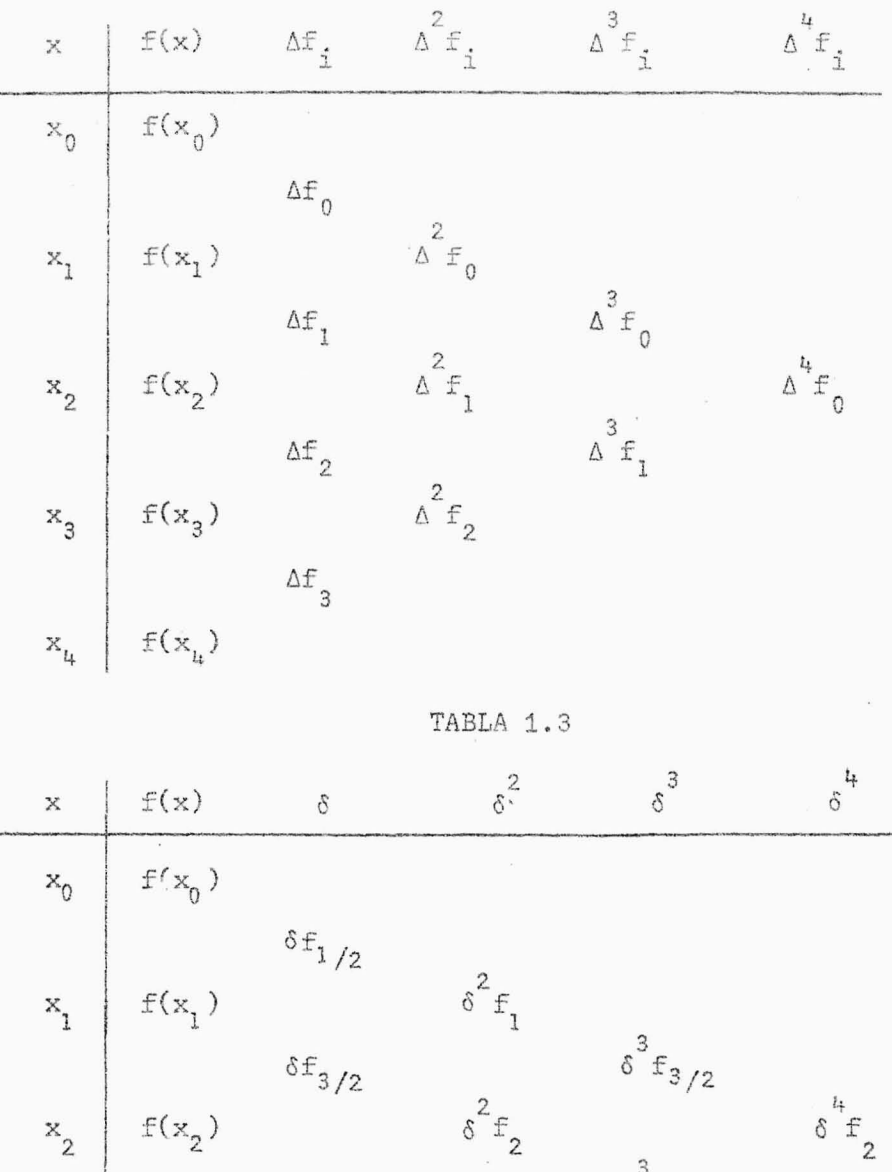

 $\delta^3 f_{5/2}$  $\delta^{\pm}5/2$  $\delta^2 f$ <sub>3</sub>  $\texttt{f}(\textbf{x}_{3})$  $\delta^{\hat{\Gamma}_7}/_2$  $\mathrm{f}(\mathrm{x}_{_{l\!}_\mathrm{L}})$ 

 $\mathbf{x}_3$ 

 $\mathbf{x}_{\mu}$ 

# TABLA 1.4

 $\hat{\mathcal{F}}^{\star}$ 

 $\bar{\pi}$ 

 $\bar{\mathbf{x}}$ 

 $38.$ 

En la Tabla 1.3, los elementos con igual subíndice están sobre las diagona les descendentes. En la tabla 1.4, los elementos con igual subíndice es tán sobre lineas horizonta les que van hacia el centro, conteniendo sólo di ferencias pares o sólo diferencias impares. Sin embargo, cada uno de es tos procesos da determinadas ventajas en ciertas aplicaciones, tal como lo veremos a continuación.

#### 1.6 FORMULA DE GREGORY-NEWTON

En la sección anterior hemos visto la relación que existe entre las diferencias divididas y las diferencias ordinarias. Esa relación nos permitirá encontrar una expresión más simple de la fórmula de interpolación de Newton,  $(1.8)$ , para cuando las abscisas están igualmente espaciadas. Para ello tomemos:

$$
x = x_0 + rh
$$
,  $x_i = x_0 + ih$  con  $i = 0, 1, ..., n$ 

y donde h es el espacio entre  $x_i$  y  $x_{i+1}$  y 0 < r < 1. Entonces:

$$
x - x_0 = rh \tag{1.31}
$$

$$
x - x_{i} = h(r-i)
$$
 (1.32)

y por (1.23) sabemos que:

$$
f(x_0, x_1, ..., x_n) = \frac{\Delta^n f_0}{n! h^n}
$$

Luego, sustituyendo  $(1.31)$ ,  $(1,32)$  y  $(1.23)$  en  $(1.8)$ , obtenemos:

$$
f(x) = f(x_0 + rh)
$$
  
=  $f(x_0) + rh \frac{\Delta f_0}{1!h} + \frac{rh[h(r-1)]}{2!h^2} \Delta^2 f_0 + \frac{rh[h(r-1)][h(r-2)]}{3!h^3} \Delta^3 f_0 + ... +$   
+  $\frac{rh[h(r-1)]...[h(r-n+1)]}{n!h^n} \Delta^n f_0 + E_r(x)$ 

Operando y simplificando, obtenemos:

$$
f(x) = f(x_0) + r \Delta f_0 + \frac{r(r-1)}{2!} \Delta^2 f_0 + \frac{r(r-1)(r-2)}{3!} \Delta^3 f_0 + \cdots + \frac{r(r-1)\ldots(r-n+1)}{n!} \Delta^n f_0 + E_r(x)
$$
 (1.33)

donde,

$$
E_{r}(x) = \frac{f^{(n+1)}(\varepsilon)}{(n+1)!} \prod_{i=0}^{n} h(r-i)
$$
  
= 
$$
\frac{f^{(n+1)}(\varepsilon)}{(n+1)!} h^{n+1} \prod_{i=0}^{n} (r-i)
$$
 (1.34)

con ε en el intervalo de trabajo.

La expresión (1.33) es llamada *Fóhnula Phoghesiva de Ghegohy-Newton*. Al tener una tabla con un número finito de datos ocuparemos la fórmula --( 1. 33) para interpolar valores que se encuentren próximos al extremo superior de la tabla, es decir, para el caso de los menores valores de x. La forma en que las diferencias son tomadas se indica en la tabla 1.5

40.

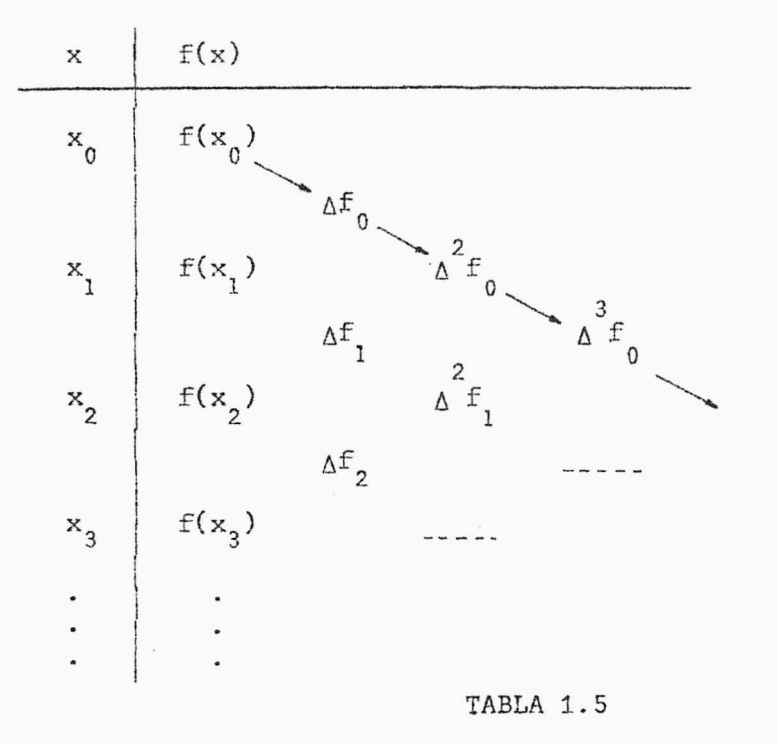

Para el caso de valores cercanos al extremo inferior de la tabla es necesarío contar con una fórmula que contenga las diferencias regresivas de la función, para lo cual hacemos lo siguiente:

$$
x = x_0 + rh
$$
,  $x_1 = x_0 - ih$  con  $i = 0, 1, ..., n$ .

Entonces:

$$
x - x_0 = rh
$$
  

$$
x - x_i = h(r+i)
$$
 (1.35)

Además, en (1.8) las diferencias f(x<sub>0</sub>, x<sub>1</sub>, x<sub>2</sub>, ..., x<sub>n</sub>) se convierten en  $f(x_0, x_{-1}, x_{-2}, \ldots, x_{-n})$  y por la igualdad (1.27), tenemos que:

$$
f(x_0, x_{-1}, x_{-2}, \dots, x_{-n}) = \frac{\nabla^n f_0}{n! \; h^n}
$$
 (1.36)

Ahora sustituyendo (1.31), (1.35) y (1.36) en (1.8), obtenemos:

$$
f(x) = f(x_0 + rh)
$$
  
=  $f(x_0) + \frac{rh}{1! h} \nabla f_0 + \frac{rh[h(r+1)]}{2! h^2} \nabla^2 f_0 + \frac{rh[h(r+1)][h(r+2)]}{3! h^3} \nabla^3 f_0 + \cdots + \frac{rh[h(r+1)][h(r+2)] \dots h(r+n-1)]}{n! h^n} \nabla f_0 + E_r(x)$ 

Efectuando operaciones y simplificando, obtenemos:

$$
f(x) = f(x_0) + r \nabla f_0 + \frac{r(r+1)}{2!} \nabla^2 f_0 + \frac{r(r+1)(r+2)}{3!} \nabla^3 f_0 + \dots + \frac{r(r+1)(r+2)...(r+n-1)}{n!} \nabla^2 f_0 + E_r(x)
$$
\n(1.37)

donde,

$$
E_r(x) = \frac{f^{(n+1)}(\epsilon)}{(n+1)!} \prod_{i=0}^{n} h(r+i)
$$

$$
= \frac{f^{(n+1)}(\epsilon)}{(n+1)!} h^{n+1} \prod_{i=0}^{n} (r+i)
$$
 (1.38)

con  $\varepsilon$  en el intervalo de trabajo.

La expresión (1.37) es denominada Fórmula Regresiva de Gregory-Newton, y la forma en que se toman las diferencias se indica en la tabla 1.6.

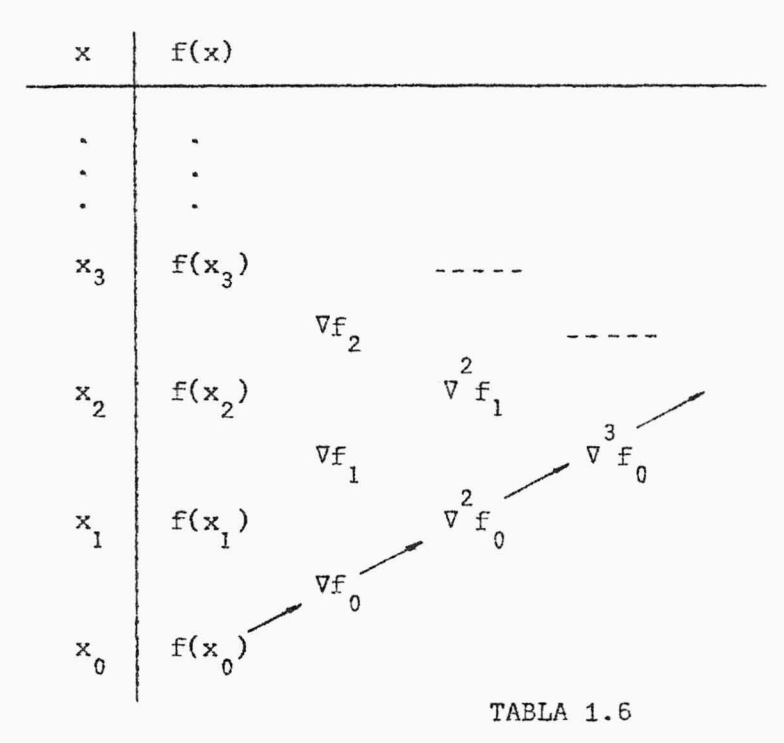

Las fórmulas (1.34) y (1.38) están estrictamente relacionadas con la fórmula (1.19) y por lo cual tampoco podemos encontrar exactamente sus valores. Con un razonamiento similar al que hicimos respecto al término del error en la fórmula de interpolación de Newton, tomaremos el convenio que al utilizar las expresiones (1 . 33) y (1.37), fórmulas de interpolación de Gregory-Newton sólamente trabajaremos con los polinomios de interpolación y omitiremos el término de error.

Veamos ahora algunos ejemplos de aplicación de las fórmulas de interpola ción de Gregory-Newton.

#### EJEMPLO 1 . 6.1

Dada la siguiente tabla de valores de y =  $f(x)$ , calcular  $f(x)$ para  $x = 1.02$  y  $x = 1.75$ .

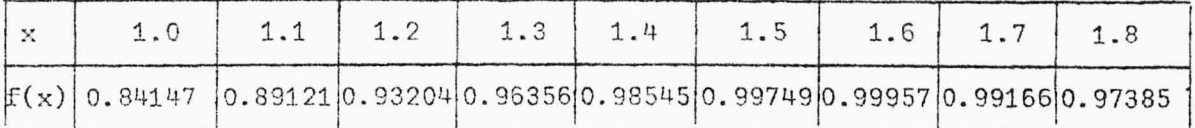

SOLUCION:

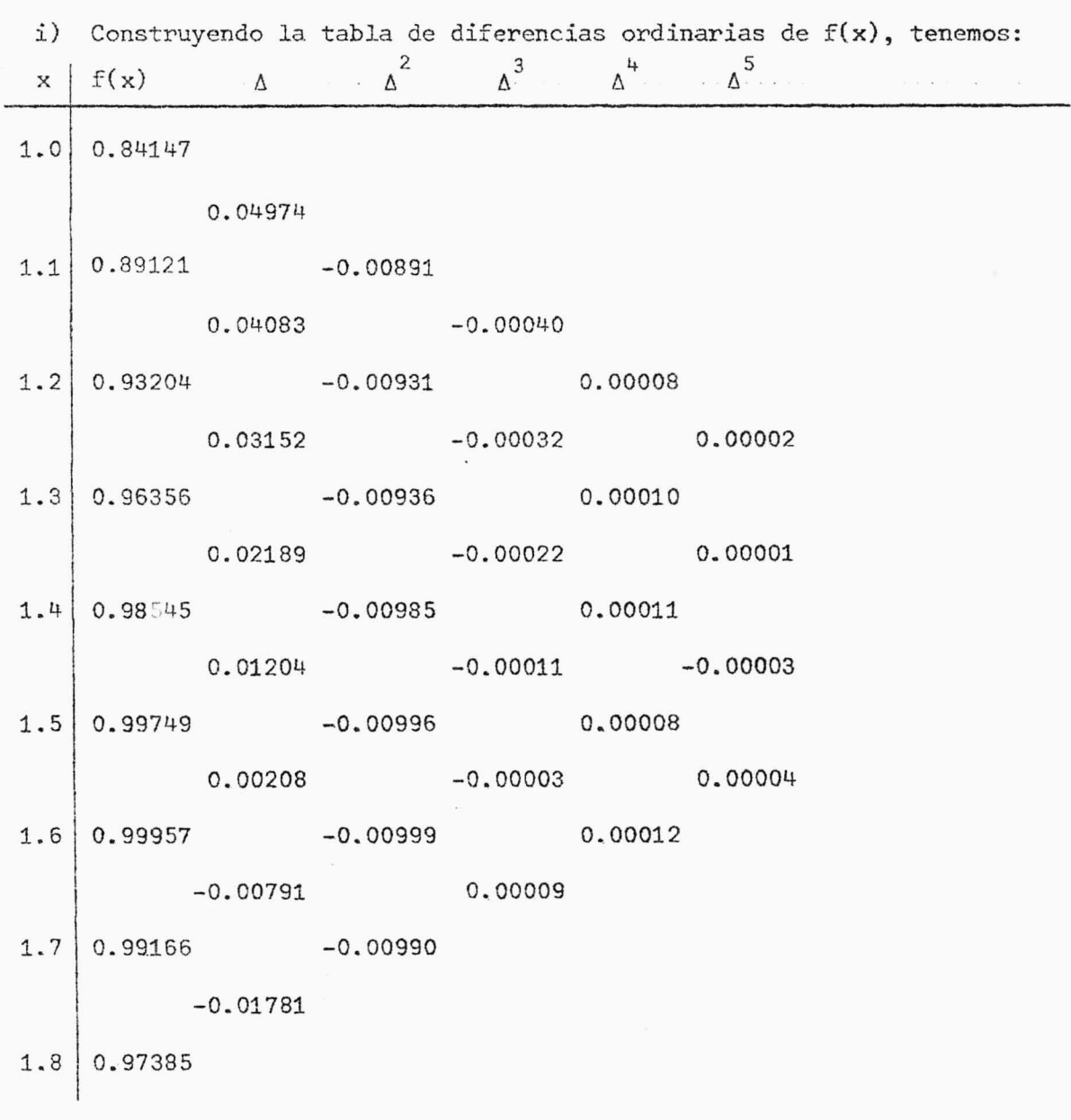

 $\ddot{\phi}$ 

ii) Calculemos ahora los valores pedidos, lo cual haremos por interpolación, utilizando las fórmulas adecuadas, según el caso.

Para x = 1.02, en este caso x está en el extremo superior de la ta bla y por lo cual conviene utilizar la fórmula progresiva de Gregory Newton, (1.33), para hallar f(1.02). Los datos a usar en dicha fórmula son los siguientes:

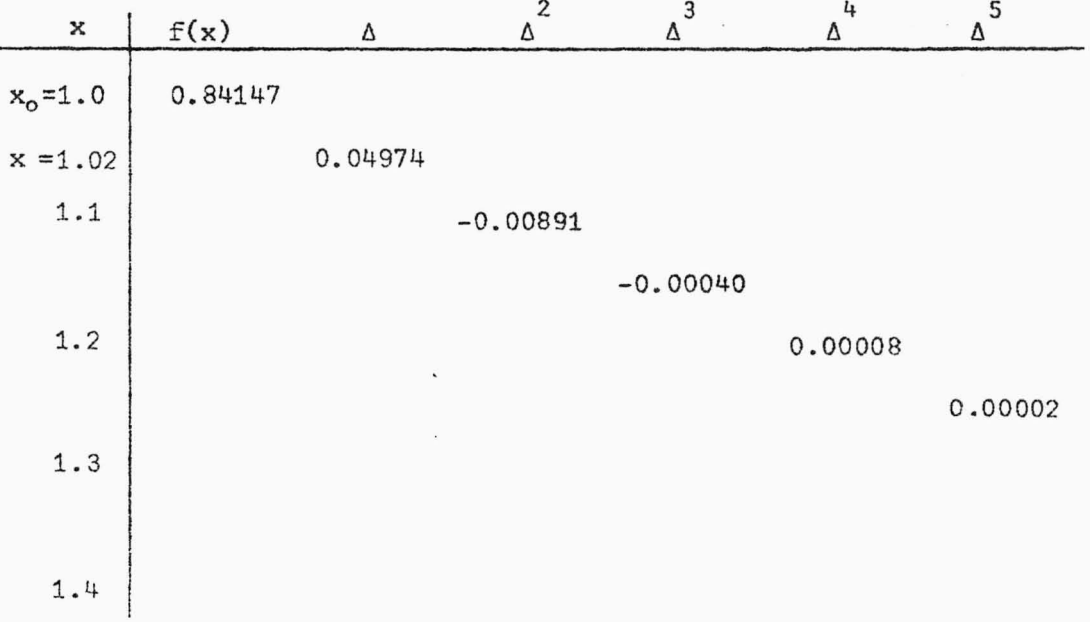

Tenemos que  $\bar{x} = x_0 + rh = 1.02$ ,  $h = 0.1$  y  $x_0 = 1.0$ . Así,

$$
r = \frac{x - x_0}{h} = \frac{1.02 - 1.0}{0.1} = 0.2
$$

Luego, sustituyendo en (1.33), obtenemos:  $f(1.02) = 0.84147 + (0.2)(0.04974) + \frac{(0.2)(0.2-1)}{2!}$  (-0.00891)  $+\frac{(0.2)(0.2-1)(0.2-2)}{3!}(-0.0004) + \frac{(0.2)(0.2-1)(0.2-2)(0.2-3)}{4!}(0.00008)$ +  $\frac{(0.2)(0.2-1)(0.2-2)(0.2-3)(0.2-4)}{5!}$ (0.00002)

 $f(1.02) = 0.84147 + 0.009948 + 0.000713 - 0.000019 - 0.000003$ + 0.000001

 $f(1.02) = 0.85211$ 

que es un resultado correcto para cinco cifras decimales.

Para  $x = 1.75$ , en esta caso x se encuentra en el extremo inferior de la tabla, luego para hallar f(1.75) nos conviene usar la fórmula regresiva de Gregory-Newton, (1.37). Los datos a utilizar en la interpolación por *medio* de dicha fórmula son 10s siguien tes:

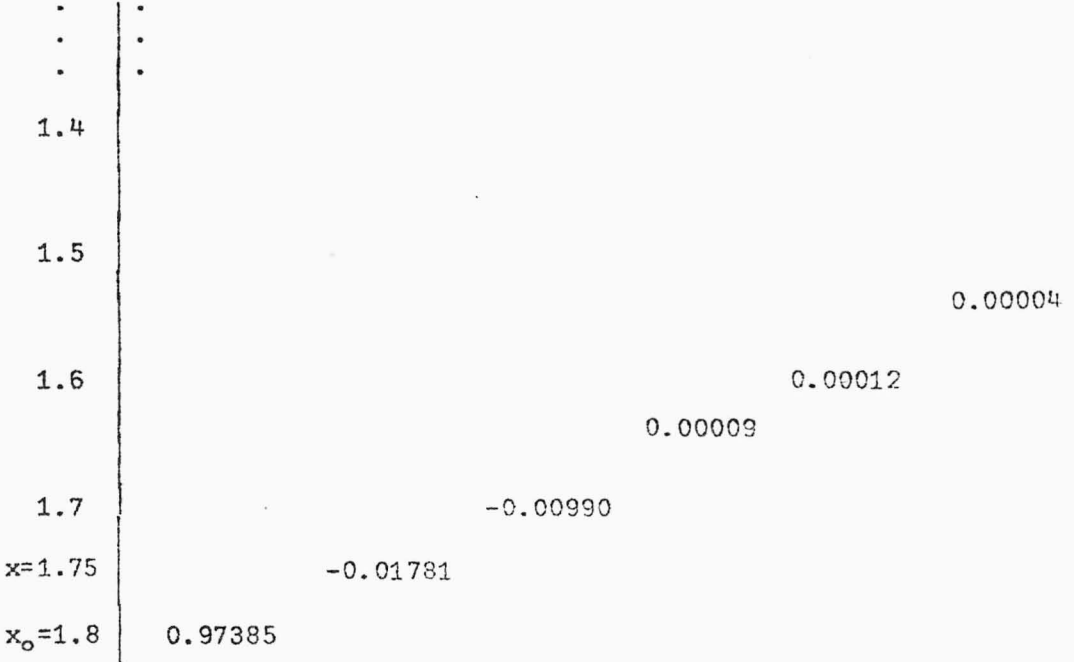

Como  $x = x_0 + rh = 1.75$ ,  $h = 0.1$   $y = x_0 = 1.8$ , entonces:

 $r = \frac{x - x_0}{h} = \frac{1.75 - 1.8}{0.1} = -0.5$ 

Luego, sustituyendo en (1.37), obtenemos:

$$
f(1.75) \approx 0.97385 + (-0.5)(-0.01781) + \frac{(-0.5)(-0.5+1)}{2!}(-0.00990)
$$
  
+ 
$$
\frac{(-0.5)(-0.5+1)(-0.5+2)}{3!}(0.00009)
$$
  
+ 
$$
\frac{(-0.5)(-0.5+1)(-0.5+2)(-0.5+3)}{4!}(0.00012)
$$
  
+ 
$$
\frac{(-0.5)(-0.5+1)(-0.5+2)(-0.5+3)(-0.5+4)}{5!}(0.00004)
$$

 $f(1.75) \approx 0.97385 + 0.008905 + 0.001238 - 0.000006 - 0.000005 - 0.000001$  $f(1.75) = 0.98398$ 

que es un resultado satisfactorio para cinco cifras decimales.

# 1.7 FORMULA DE INTERPOLACION DE NEWTON-GAUSS

Para interpolar un punto x, es más provechoso ocupar fórmulas que tomen ordenadas correspondientes a abscisas cercanas al punto x. Si x está en uno de los extremos de la tabla, como ya lo hemos visto, la fórmula que conviene utilizar es la de Gregory-Newton. Por otra parte, es conveniente empezar tomando  $x_0$  cercano a  $x_0$ , luego introduciendo:

por conveniencia tomando  $x_1 = x_1$ ,  $x_2 = x_{-1}$ ,  $x_3 = x_2$ ,  $x_4 = x_{-2}$ ,...,  $x_3 = x_0 + 2h, \quad x_4 = x_0 - 2h, \ldots y$ sustituyendo estos valores en (1.8) y utilizando (1.24), obtenemos:

$$
f(x) = f(x_0 + rh)
$$
  
\n
$$
= f(x_0) + r \Delta f_0 + \frac{r(r-1)}{2!} \Delta^2 f_{-1} + \frac{r(r-1)(r+1)}{3!} \Delta^3 f_{-1} +
$$
  
\n
$$
+ \frac{r(r-1)(r+1)(r-2)}{4!} \Delta^4 f_{-2} + \frac{r(r-1)(r+1)(r-2)(r+2)}{5!} \Delta^5 f_{-2} + ...
$$
  
\n... + 
$$
\frac{r(r-1)(r+1)...[r-(m-1)][r+(m-1)](r-m)}{n!} \Delta^n f_{-m},
$$

si n es par y n =  $2m$ .

 $\hat{\circ}$ 

$$
+\frac{r(r-1)(r+1)\ldots[r-(m-1)][r+(m-1)](r-m)(r+m)}{n!} \Delta^{n}f_{-m},
$$

si n es impar y n =  $2m+1$ 

$$
+ Er(x)
$$

Efectuando operaciones, obtenemos:

$$
f(x) = f(x_0) + r \Delta f_0 + \frac{r(r-1)}{2!} \Delta^2 f_{-1} + \frac{r(r^2-1)}{3!} \Delta^3 f_{-1} + \frac{r(r^2-1)}{4!} \Delta^4 f_{-2} + \frac{r(r^2-1)}{5!} \Delta^5 f_{-2} + \dots + \frac{r(r^2-1)}{4!} \Delta^6 f_{-2}^2 \Delta^6 f_{-2}^2 \Delta^7 f_{-1}^2 + \dots + \frac{r(r^2-1)}{4!} \Delta^2 f_{-2}^2 \Delta^7 f_{-1}^2 \Delta^8 f_{-1}^2
$$

 $sin$  es par y n = 2m.

 $\ddot{\circ}$ 

$$
+\frac{r(r^{2}-1^{2})(r^{2}-2^{2})...[r^{2}-(m-1)^{2}](r^{2}-m^{2})}{n!}\Delta^{n}f_{-m},
$$

 $sin$  es impar y n = 2m+1

$$
+\quad E_p(x).
$$

Introduciendo el operador ô de las diferencias centrales y utilizando la equivalencia dada por (1.30), tenemos:

$$
f(x) = f(x_0) + r \delta f_1 + \frac{r(r-1)}{2!} \delta^2 f_0 + \frac{r(r^2-1)}{3!} \delta^3 f_1 + \frac{r(r^2-1)}{2} \delta^4 f_1 + \frac{r(r^2-1)}{4!} \delta^4 f_0 + \frac{r(r^2-1)}{2!} \delta^5 f_1 + \cdots + \frac{r(r^2-1)}{4!} \delta^2 f_0 + \frac{r(r^2-1)}{2} (r-m) \delta^n f_0, \quad \text{si n es par y } n = 2m.
$$

$$
+\frac{r(r^{2}-1^{2})\dots[r^{2}-(m-1)^{2}](r^{2}-m^{2})}{n!}\delta^{n}f_{\frac{1}{2}}\,,\text{ sin es imper y}
$$

 $n = 2m+1$ 

,. o

$$
+ Er(x)
$$
 (1.39)

El término del error (1.19) toma la forma :

$$
E_r(x) = \frac{f^{(n+1)}(\epsilon)}{(n+1)!} h r h(r-1) h(r+1) ...
$$
  

$$
= \frac{h^{n+1} r(r^2 - 1^2) ... (r^2 - m^2)}{(n+1)!} f^{(n+1)}(\epsilon)
$$
 (1.40)

si n es par  $y$  n = 2m.

 $\ddot{\circ}$ 

$$
E_{r}(x) = \frac{h^{n+1} r(r^{2}-1^{2}) \dots (r^{2}-m^{2}) [r-(m+1)]}{(n+1)!} f^{(n+1)}(\epsilon)
$$
 (1.41)

si n es impar  $y$  n = 2m+1.

Para ambos casos a pertenece al intervalo de trabajo.

La fórmula (1.39) recibe el nombre de Fórmula de Interpolación Progresiva de Newton-Gauss. Esta fórmula emplea las diferencias impares que se encuentran abajo de la línea de  $f(x_0)$  y las diferencias pares de la línea de  $f(x_0)$ , véase tabla 1.7.

49.

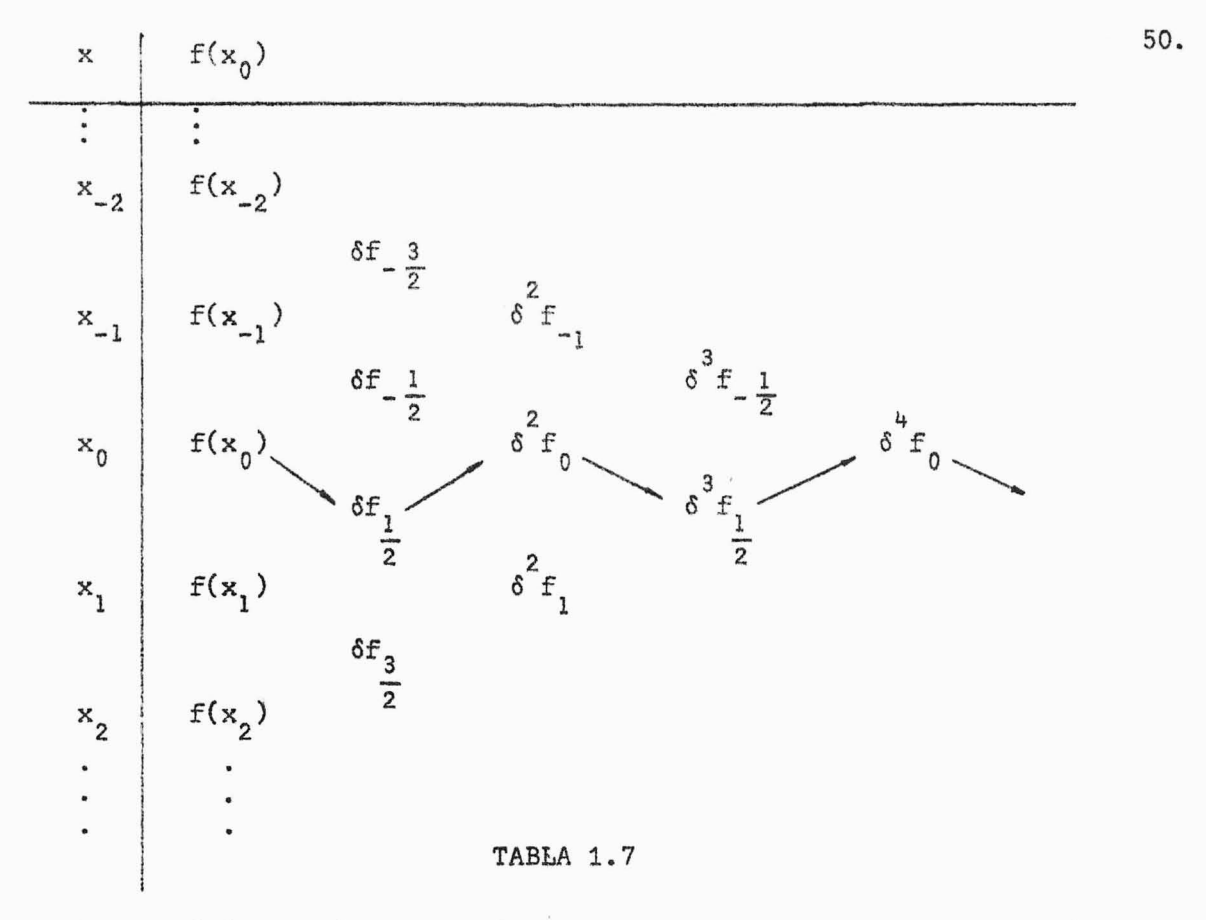

En forma similar podemos elegir los puntos  $x_0 = x_0$ ,  $x_1 = x_0 - h = x_{-1}$ ,  $x_2 = x_0 + h = x_1$ ,  $x_3 = x_0 - 2h = x_{-2}$ ,  $x_4 = x_0 + 2h = x_2$ , ... y utilizando la fórmula de interpolación de Newton y (1.2 4), tenemos:  $f(x) = f(x_0+rh)$  $f(x_0) + r \Delta f_{-1} + \frac{r(r+1)}{2!} \Delta^2 f_{-1} + \frac{r(r^2-1)^2}{3!} \Delta^3 f_{-2}$ +  $\frac{r(r^2-1^2)(r+2)}{4!} \Delta^4 f$  +  $\frac{r(r^2-1^2)(r^2-2^2)}{5!} \Delta^5 f$  + ... +  $\frac{{r(r}^{2}-1^{2})...[r^{2}-(m-1)^{2}](r+m)}{r!} \Delta^{n}f_{-m}$ , sin par y n = 2m.

 $\ddot{\circ}$ 

+ 
$$
\frac{r(r^2-1^2)...(r^2-m^2)}{n!} \Delta^{n}f_{-(m+1)},
$$
 sin es impar y n = 2m+1  
+  $E_r(x)$ 

Aplicando diferencias centrales, obtenemos:

$$
f(x) = f(x_0 + rh)
$$
  
\n
$$
f(x_0) + r \delta f_{-\frac{1}{2}} + \frac{r(r-1)}{2!} \delta^2 f_0 + \frac{r(r^2-1)}{3!} \delta^3 f_{-\frac{1}{2}} +
$$
  
\n
$$
+ \frac{r(r^2-1^2)(r+2)}{4!} \delta^4 f_0 + \frac{r(r^2-1^2)(r^2-2^2)}{5!} \delta^5 f_{-\frac{1}{2}} + \cdots
$$
  
\n
$$
+ \frac{r(r^2-1^2)...[r^2-(m-1)^2](r+m)}{n!} \delta^n f_0, \text{ sin es par y } n = 2m.
$$

+ 
$$
\frac{r(r^2-1^2)...[r^2-(m-1)^2](r^2-m^2)}{n!} \delta^{n} f_{-\frac{1}{2}}
$$
, sin es impar y

 $n = 2m+1$ 

$$
+ Er(x)
$$
 (1.42)

El término  $E_p(x)$  viene dado por:

$$
E_{r}(x) = \frac{h^{n+1}r(r^{2}-1^{2})\dots(r^{2}-m^{2})}{(n+1)!}f^{(n+1)}(\epsilon)
$$
 (1.43)

$$
\text{Si n es par y } n = 2m.
$$

 $\delta$ 

$$
E_{r}(x) = \frac{h^{n+1}r(r^{2}-1^{2})\dots(r^{2}-m^{2})(r+m+1)}{(n+1)!}f^{(n+1)}(\epsilon)
$$
 (1.44)

Si n es impar y n = 2m+1.

En ambos casos, a pertenece al intervalo de trabajo.

La fórmula (1.42) se conoce con el nombre de Fórmula de Interpolación Regresiva de Newton-Gauss, la cual emplea las diferencias impares que están sobre la línea de  $f(x_0)$  y las diferencias pares de la línea de  $f(x_0)$ , véase tabla 1.8.

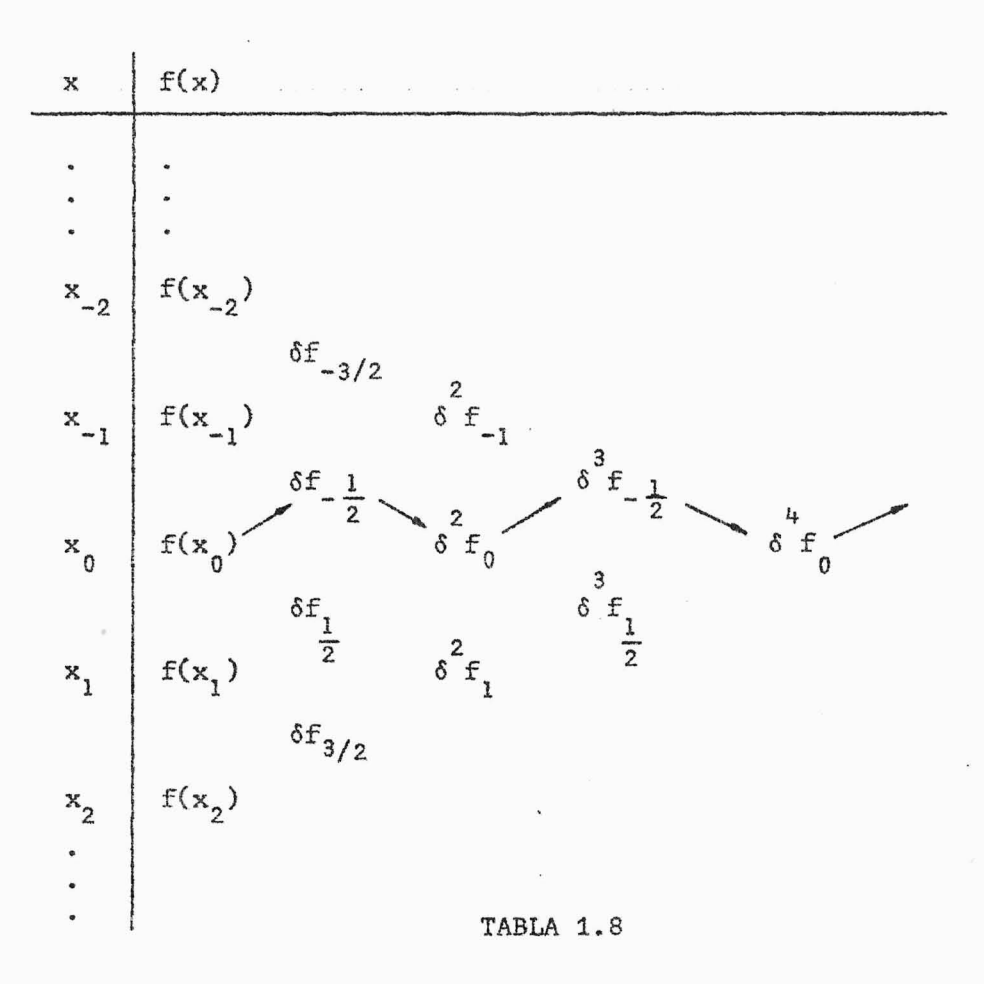

Al hacer uso de las fórmulas (1.39) y (1.42) obviaremos el término del error en base a las razones discutidas en la sección (1.4).

# EJEMPLO ·1.7.1

Usando la tabla de diferencias para  $y = f(x)$  del ejemplo 1.6.1, hallar  $f(1.22)$ .

×

## SOLUCION:

Aquí  $x = x_0 + rh = 1.22$ , que es el punto a interpolar, se encuen tre entre  $x = 1.2$  y  $x = 1.3$ , pero más próximo a  $x = 1.2$ , luego la fórmula que más conviene usar para hallar  $f(1.22)$  es la de interpolación pro

gresiva de Newton-Gauss,  $(1.39)$ , con  $x_0 = 1.2$  y r = 0.2. Las diferencias a usarse en esta interpolación vienen dadas en la siguien te tabla auxiliar, obtenidas a partir de la tabla de diferencias del ejemplo 1.6.1.

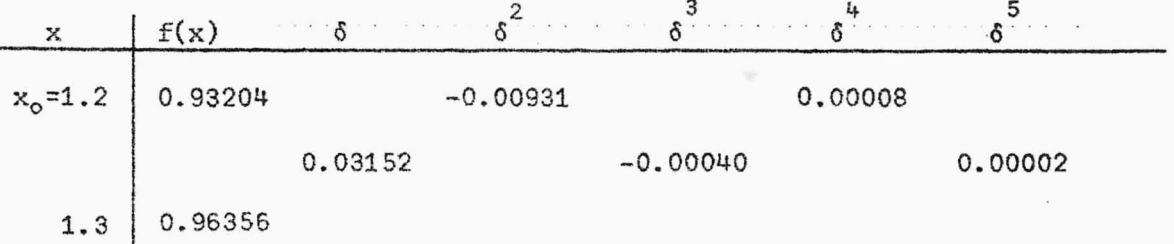

Sustituyendo en (1.39), obtenemos:

$$
f(1.22) = 0.93204 + (0.2)(0.03152) + \frac{(0.2)(0.2-1)}{2!}(-0.00931)
$$
  
+ 
$$
\frac{(0.2)(0.04-1)}{3!}(-0.00040) + \frac{(0.2)(0.04-1)(0.2-2)}{4!}(0.00008)
$$
  
+ 
$$
\frac{(0.2)(0.04-1)(0.04-4)}{5!}(0.00002)
$$

 $f(1.22) = 0.93204 + 0.006304 + 0.000745 + 0.000013 + 0.000001$ + 0.000000

 $f(1.22) = 0.93910$ , que es una aproximación correcta para cinco cifras decimales.

#### 1.8 FORMULA DE INTERPOLACION DE STIRLING

Cuando deseamos realizar una interpolación para valores de x - cerca del punto central, ésta la podemos efectuar mediante la media aritmética de las fórmulas progresiva y regresiva de Neston-Gauss. Así, tene mos:

$$
f(x) = f(x_0 + rh)
$$
  
\n
$$
= f_0 + \frac{r}{2} \left( \delta f + \delta f \frac{1}{2} \right) + \frac{r^2}{2} \delta^2 f_0
$$
  
\n
$$
+ \frac{r(r^2 - 1^2)}{3!} \left( \frac{\delta^3 f_{1/2} + \delta^3 f_{-1/2}}{2} \right) + \frac{r^2 (r^2 - 1^2)}{4!} \delta^4 f_0
$$
  
\n
$$
+ \frac{r(r^2 - 1^2)(r^2 - 2^2)}{5!} \left( \frac{\delta^5 f_{1/2} + \delta^5}{2} \right) + \cdots
$$
  
\n
$$
+ \frac{r^2 (r^2 - 1^2) \cdots (r^2 - (m-1)^2)}{n!} \delta^n f_0, \text{ sin es par y } n = 2m.
$$
  
\n
$$
\delta
$$
  
\n
$$
+ \frac{r(r^2 - 1^2) \cdots (r^2 - m^2)}{n!} \left( \frac{\delta^n f_{1/2} + \delta^n f_{-1/2}}{2} \right), \text{ sin es impar y}
$$
  
\n
$$
n = 2m + 1.
$$

$$
+ E_p(x) \tag{1.45}
$$

Esta fórmula recibe el nombre de Fórmula de Interpolación de Stirling, -donde  $E_n(x)$  viene dado por la media de los términos del error (1.40) y  $(1.43)$ , si n es par:

$$
E_{r}(x) = \frac{h^{n+1}r(r^{2}-1^{2})\dots(r^{2}-m^{2})}{(n+1)!}f^{(n+1)}(\epsilon)
$$
 (1.46)

con  $\epsilon$  en el intervalo formado por el más pequeño y el más grande de los valores de las abscisas contenidas en la fórmula, aquí  $x_0$ ,  $x_{\pm 1}$ , ...,  $x_{\pm 1}$ y x, es decir, en el intervalo de trabajo.

Si n es impar, entonces el término del error para (1.45) viene dado por la media de  $(1.41)$  y  $(1.44)$ , obteniendo entonces:

54.

$$
E_{\hat{r}}(x) = \left[ \frac{h^{n+1} r(r^2 - 1^2) \dots (r^2 - n^2)}{(n+1)!} \right] \left[ \frac{(r - (m+1))f^{(n+1)}(\epsilon_1) + (r + m + 1)f^{(n+1)}(\epsilon_2)}{2} \right]
$$
(1.47)

con n = 2m+1,  $\varepsilon_1$  y  $\varepsilon_2$  dentro del intervalo de trabajo formado por  $x_0$ ,  $x_{\pm 1}$ , ...,  $x_{\pm(m+1)}$  y x.

Por la forma en que está dado el error en (1.46) y (1.47) se puede observar que si se toma un número impar de diferencias en la fórmula de interpolación de Stirling este resultado va a ser menos preciso que cuando se tome un número par de diferencias.

La fórmula (1.45) emplea la media de las diferencias impares que se en -cuentran sobre y debajo de la línea del centro y las diferencias pares de dicha línea, véase tabla 1.9

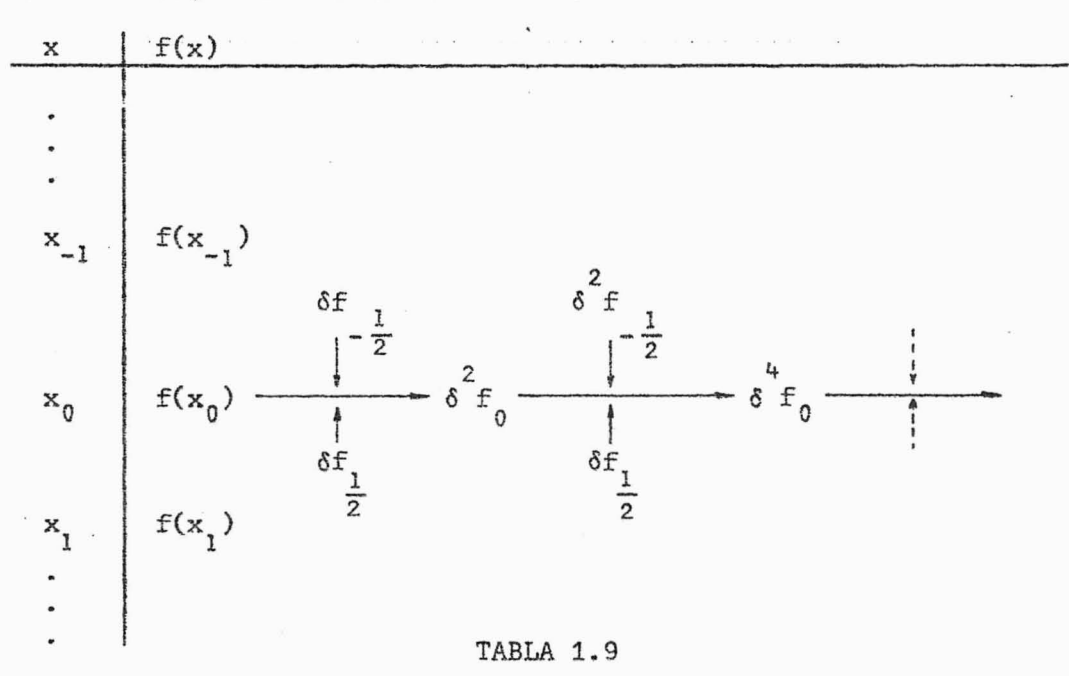

Tal como en los otros casos, al usar la fórmula (1.45) obviaremos el tér mino  $E_n(x)$ .

55.

# EJEMPLO 1.8.1

Hallar f(1.45), mediante la tabla de diferencias obtenida para  $y = f(x)$  en el ejemplo 1.6.1.

# SOLUCION:

Usando la fórmula (1.45), tenemos que las diferencias a utili zar son las que siguen:

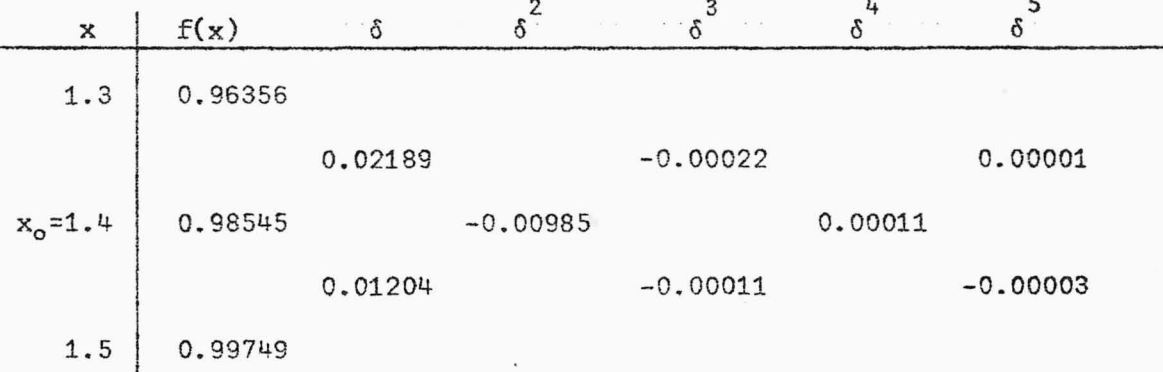

Aquí  $x = 1.4$  y  $r = 0.5$ . Luego:  $f(1.45) = 0.98545 + \frac{0.5}{2} (0.02189 + 0.01204)$  $+\frac{0.25}{2!}(-0.00985)+\frac{(0.25)(0.25-1)}{3!}\left[\frac{-0.00022-0.00011}{2}\right]$ +  $\frac{(0.25)(0.25-1)}{4!}$  (0.00011)  $+\frac{(0.5)(0.25-1)(0.25-4)}{5!} \left[\frac{0.00001 - 0.00003}{2}\right]$  $f(1.45) = 0.98545 + 0.008483 - 0.001231 + 0.000005 - 0.000001 + 0.000000$ 

 $f(1.45) = 0.99271$ 

que es un resultado aceptable hasta la quinta cifra decimal.

# 1.9 FORMULA DE INTERPOLACION DE BESSEL

Para interpolar un valor de x que se encuentre situado en el -punto medio de la distancia de los puntos centrales  $x_0$  y  $x_1$ , considerare mos un arreglo de las diferencias contenidas simétricas a la línea media entre  $x_0$  y  $x_1$ . Para poder obtener este arreglo, comenzaremos considerando la fórmula Progresica de Newton-Gauss, (1.39):

$$
f(x) = (x_0 + rh)
$$
  
=  $f(x_0) + r \delta f_1 + \frac{r(r-1)}{2!} \delta^2 f_0 + \frac{r(r^2-1)}{3!} \delta^3 f_1$   
+  $\frac{r(r^2-1^2)(r-2)}{4!} \delta^4 f_0 + \frac{r(r^2-1^2)(r^2-2^2)}{5!} \delta f_1 + ...$ 

y también la fórmula regresiva de Newton-Gauss centrada en x,, que vendrá dada como:

$$
f(x) = f(x_0 + rh)
$$
  
\n
$$
= f(x_0) + (r-1)\delta f_1 + \frac{(r-1)r}{2!} \delta^2 f_1 + \frac{(r-1)(r-2)}{3!} \delta^3 f_1
$$
  
\n
$$
+ \frac{r(r^2-1^2)(r-2)}{4!} \delta^4 f_1 + \frac{r(r^2-1^2)(r-2)(r-3)}{5!} \delta^5 f_1 + ...
$$
 (1.48)

donde r a sido sustituído por  $(r-1)$  ya que  $x-x_1 = x-x_0-h = rh-h = h(r-1)$ . Promediando (1.39) y (1.48), obtenemos:

$$
f(x) = (x_0 + rh)
$$
  
\n
$$
= \frac{f(x_0) + f(x_1)}{2} + (r - \frac{1}{2}) \delta f_1 + \frac{r(r-1)}{2!} \left[ \frac{\delta^2 f_0 + \delta^2 f_1}{2} \right] +
$$
  
\n
$$
+ \frac{r(r-1)(r - \frac{1}{2})}{3!} \delta^3 f_1 + \frac{r(r^2 - 1)(r - 2)}{4!} \left[ \frac{\delta^4 f_0 + \delta^4 f_1}{2} \right] +
$$
  
\n
$$
+ \frac{r(r^2 - 1^2)(r - 2)(r - \frac{1}{2})}{5!} \delta^5 f_1 + ...
$$
  
\n
$$
+ \frac{r(r^2 - 1^2)...[r^2 - (m-1)^2](r-m)}{n!} \left[ \frac{\delta^n f_0 + \delta^n f_1}{2} \right], \text{ si n es par}
$$
  
\ny n = 2m.

 $\vec{\circ}$ 

$$
+\frac{r(r^{2}-1^{2})\ldots[r^{2}-(m-1)^{2}](r-m)(r-\frac{1}{2})}{n!} \delta^{n}f_{\frac{1}{2}} \text{ , sin es impar y}
$$

 $n = 2m+1$ 

+  $E_r(x)$  $(1.49)$ 

A esta fórmula se le conoce con el nombre de Fórmula de Interpolación de Bessel, en la cual para determinar el término del error consideraremos primero cuando n es par, es decir,  $n = 2m$  y sumando las expresiones -- $(1.40)$  y  $(1.43)$  centrada en x<sub>1</sub>, obtenemos:

$$
2 Er(x) = \frac{h^{n+1}r(r^{2}-1^{2})\dots(r^{2}-m^{2})}{(n+1)!} f^{(n+1)}(\epsilon_{1})
$$

$$
+\frac{\frac{h^{n+1}r(r^{2}-1^{2})\cdots(r-m) [r+(m-1)][r-(m+1)]}{(n+1)!}f^{(n+1)}(\epsilon_{2})}{(n+1)!}
$$

$$
\therefore E_{r}(x) = \frac{h^{n+1}r(r^{2}-1^{2})\cdots(r-m)}{(n+1)!}\left[\frac{(r+m) f^{(n+1)}(\epsilon_{1})+(r-(m+1))f^{(n+1)}(\epsilon_{2})}{2}\right]
$$
(1.50)

con  $\varepsilon_1$  y  $\varepsilon_2$  perteneciendo al intervalo I de trabajo.

Cuando n es impar, o sea, n = 2m+1, consideramos las expresiones  $(1.41)$  y . (1.44) centrada en  $x_1$ , y encontrando su media, obtenemos la misma expre si6n (1.41), o sea:

$$
E_r(x) = \frac{h^{n+1}r(r^2-1^2)...(r^2-m^2)[r-(m+1)]}{(n+1)!}f^{(n+1)}(\epsilon)
$$

con e dentro del intervalo de trabajo.

La fórmula (1.49) emplea la media de las diferencias pares que se encuentran en las líneas horizontales de  $x_0$  y  $x_i$ , y las diferencias impares que se encuentran en la línea media de  $x_0$  y  $x_1$ , véase tabla 1.10.

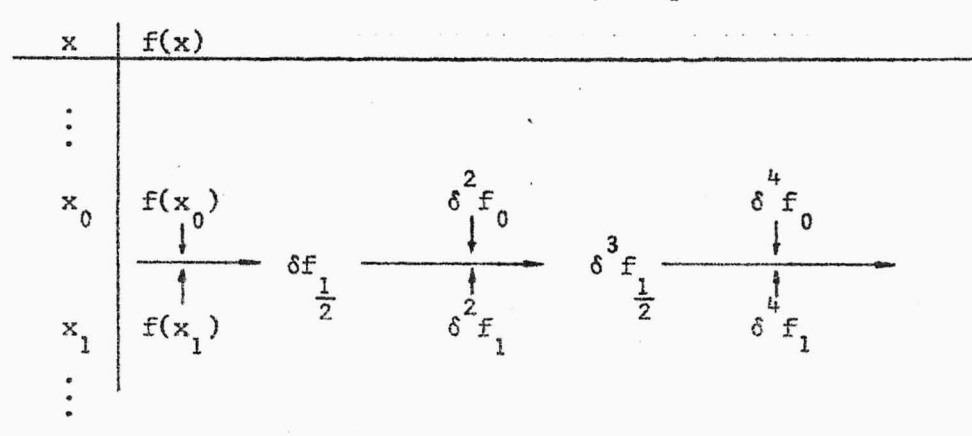

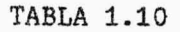

Al igual que en las otras fórmulas, obviaremos  $E_{\rm p}^{\phantom{\dag}}(\mathbf{x})$  al hacer uso de la fórmula (1. 49).

#### EJEMPLO 1.9.1

Resolver el ejemplo 1.8.1 usando la fórmula de interpolación de Bessel.

'SOLUCION:

Aquî,  $x = x_0 + rh = 1.45$  que es el punto a interpolar y se encuen tra próximo ala parte media de la tabla y exactamente en el punto medio de  $x = 1.4$  y  $x = 1.5$ , luego podemos usar la fórmula  $(1.49)$ , con  $x_0 = 1.4$  $y r = 0.5.$ 

Las diferencias centrales que se usan en este caso son las siguientes:

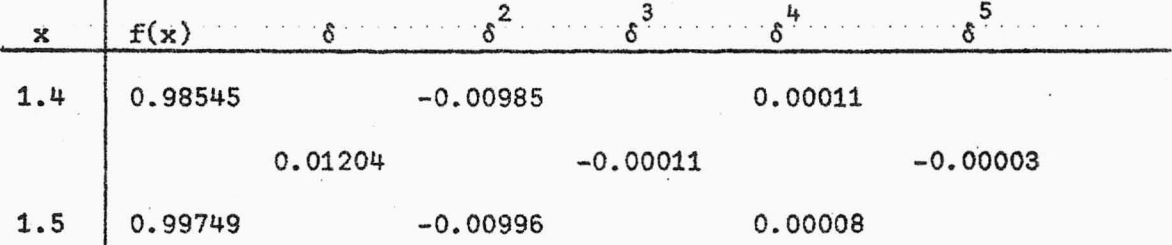

las cuales han sido susbtraídas de la tabla de diferencias de la función dada en el ejemplo 1.6.1

$$
f(1.45) \approx \frac{0.98545 + 0.99749}{2} + (0.5 - \frac{1}{2})(0.01204)
$$
  
+ 
$$
\frac{(0.5)(0.5-1)}{2!} \left(\frac{-0.00985 - 0.00996}{2}\right)
$$
  
+ 
$$
\frac{(0.5)(0.5-1)(0.5 - \frac{1}{2})}{3!} (-0.00011)
$$
  
+ 
$$
\frac{(0.5)(0.25-1)(0.5-2)}{4!} \left(\frac{0.00011 + 0.00008}{2}\right)
$$
  
+ 
$$
\frac{(0.5)(0.25-1)(0.5-2)(0.5-0.5)}{5!} (-0.00003)
$$
  

$$
f(1.45) \approx 0.99147 + 0.000000 + 0.001238 + 0.0000022 + 0.000000
$$

Sustituyendo en (1.49), obtenemos:

 $f(1.45) = 0.99271$ 

que es el mismo resultado, hasta la quinta cifra decimal, que el obtenido cuando se usó la fórmula de Stirling.

#### 1.10 FORMULA DE INTERPOLACION DE LAPLACE-EVERETT

Otra fórmula de gran utilidad para interpolar valores próximos al punto medio de un intervalo central en una tabla es la fórmula de inter polación de Laplace-Everett, la cual se obtiene a partir de la fórmula progresiva de Newton-Gauss, terminada en una diferencia impar y que está dada como:

$$
f(x) = f(x_0 + rh)
$$
  
\n
$$
= f(x_0) + r \delta f_1 + \frac{r(r-1)}{2!} \delta^2 f_0 + \frac{r(r^2 - 1^2)}{3!} \delta^3 f_1
$$
  
\n
$$
+ \frac{r(r^2 - 1^2)(r-2)}{4!} \delta^4 f_0 + \frac{r(r^2 - 1^2)(r^2 - 2^2)}{5!} \delta^5 f_1 + ...
$$
  
\n
$$
+ \frac{r(r^2 - 1^2)...(r^2 - m^2)}{n!} \delta^{n} f_1 + E_r(x)
$$

Eliminando de ésta las diferencias de orden impar mediante las fórmulas:

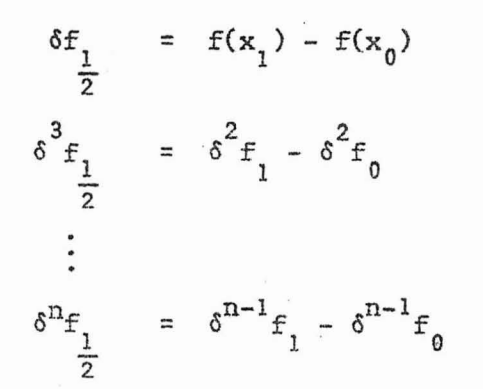

en base a  $(1.29)$  con n impar y n = 2m+1, obtenemos:

$$
f(x) = f(x_0) + r[f(x_1) - f(x_0)] + \frac{r(r-1)}{2!} \delta^2 f_0
$$
  
+ 
$$
\frac{r(r^2 - 1^2)}{3!} (\delta^2 f_1 - \delta^2 f_0) + \frac{r(r^2 - 1^2)(r-2)}{4!} \delta^4 f_0
$$
  
+ 
$$
\frac{r(r^2 - 1^2)(r^2 - 2^2)}{5!} (\delta^4 f_1 - \delta^4 f_0) + \cdots
$$
  
+ 
$$
\frac{r(r^2 - 1^2)(r^2 - 2^2) \cdots (r^2 - m^2)}{n!} (\delta^{n-1} f_1 - \delta^{n-1} f_0) + E_r(x)
$$

Operando y simplificando términos, obtenemos:

$$
f(x) = (x_0+rh)
$$
  
\n
$$
= (1-r)f(x_0) - \frac{r(r-1)(r-2)}{3!} \delta^2 f_0 - \frac{r(r^2-1^2)(r-2)(r-3)}{5!} \delta^4 f_0
$$
  
\n
$$
- \cdots - \frac{r(r^2-1^2)(r^2-2^2)...(r-m)(r-m-1)}{n!} \delta^{n-1} f_0
$$
  
\n
$$
+ r f(x_1) + \frac{r(r^2-1^2)}{3!} \delta^2 f_1 + \frac{r(r^2-1^2)(r^2-2^2)}{5!} \delta^4 f_1 + \cdots
$$
  
\n
$$
+ \frac{r(r^2-1^2)(r^2-2^2)...(r^2-m^2)}{n!} \delta^{n-1} f_1 + E_r(x)
$$
 (1.51)

donde  $E_r(x)$  está dado por la expresión (1.41) con n impar y n = 2m+1. La expresión (1.51) es la que se conoce con el nombre de F6/mula de In terpolación de Laplace-Everett, la cual toma las diferencias pares que se encuentran en la línea de x<sub>0</sub> y las que se encuentran en <mark>la línea</mark> de  $x<sub>1</sub>$ , véase tabla 1.11

62.

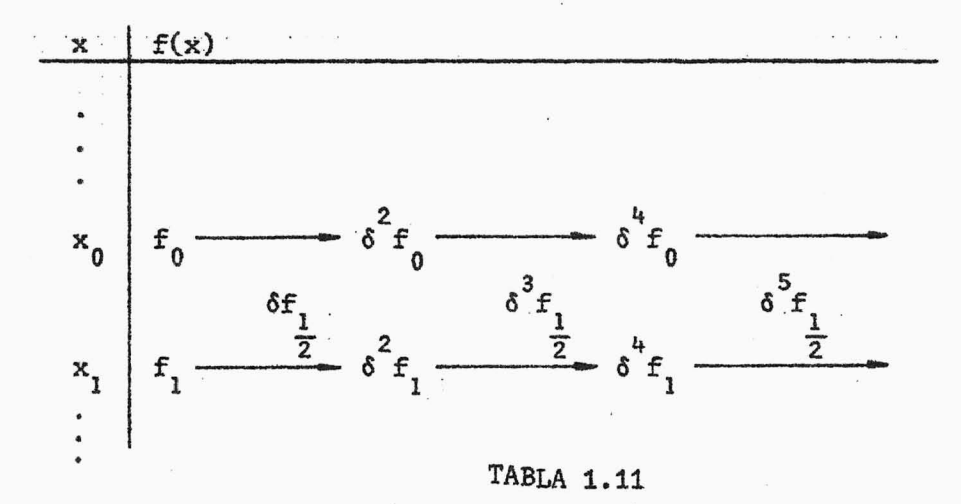

EJEMPLO 1.10.1

Resolver el ejemplo 1.8.1 usando la fórmula de Laplace-Everett.

SOLUCION:

Para hallar  $f(1.45)$ , por medio de la fórmula  $(1.51)$ , las dife rencias a utilizar son las siguientes:

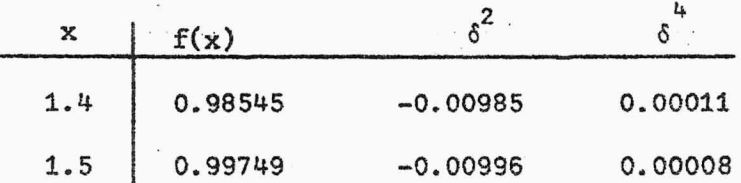

Las cuales han sido obtenidas a partir de la tabla de diferencias del -ejemplo 1.6.1

Aquí,  $x_0 = 1.4$ ,  $x_1 = 1.5$  y  $r = 0.5$ , luego sustituyendo en (1.51), obtenemos:

$$
f(1.45) \approx (1-0.5)(0.98545) - \frac{(0.5)(0.5-1)(0.5-2)}{3!} (-0.00985)
$$

$$
-\frac{(0.5+1)(0.5)(0.5-1)(0.5-2)(0.5-3)}{5!} (0.00011)
$$
  
+ (0.5)(0.99749) +  $\frac{(0.5+1)(0.5)(0.5-1)}{3!} (-0.00996)$   
+  $\frac{(0.5+2)(0.5+1)(0.5)(0.5-1)(0.5-2)}{5!} (0.00008)$ 

 $.63.$ 

 $f(1.45)$   $\approx$  0.492725 + 0.000616 + 0.000001 + 0.498745 + 0.000623 + 0.000001

 $f(1.45) = 0.99271$ 

que es exactamente el mismo valor obtenido cuando aplicamos las fórmulas de Stirling y Bessel. En nuestro ejemplo, obtuvimos el mismo resultado hasta 5 cifras significativas usando las tres fórmulas: Stirling, Bessel y Everett. Esto era de espararse ya que se utilizan en una forma simé trica las diferencias centrales alrededor del punto x. Esto significa que podemos usar cualesquiera de las tres fórmulas en cuestión cuando - tengamos que hacer una interpolación similar al problema discutido, pue~ to que los resultados obtenidos son los mismos, o bien si existe diferen cia resulta ser muy pequeña, del orden de 10<sup>-6</sup> para nuestro problema.

# OBSERVACION:

En las secciones de la 1.6 a la 1.10 hemos obtenido fórmulas de interpolación para funciones que tienen las abscisas equidistantes. - De estas fórmulas las que tienen una mayor aceptación son la de Stirling, Bessel y Laplace-Everrtt, por presentar en su construcción una forma más simétrica de tomar las diferencias que intervienen en dichas fórmulas. Cabe señalar que es la fórmula de Laplace-Everett la de preferencia por usar sólo diferencias de orden par y por proporcionar un polinomio de in terpolación de mayor grado que el de la mayor diferencia empleada. Por ejemplo, con una tabla de diferencias segundas se obtiene un polinomio de grado tres, mientras que las otras fórmulas necesitan tres columnas -
diferentes. Veamos algunos casos particulares:

# EJEMPLO 1

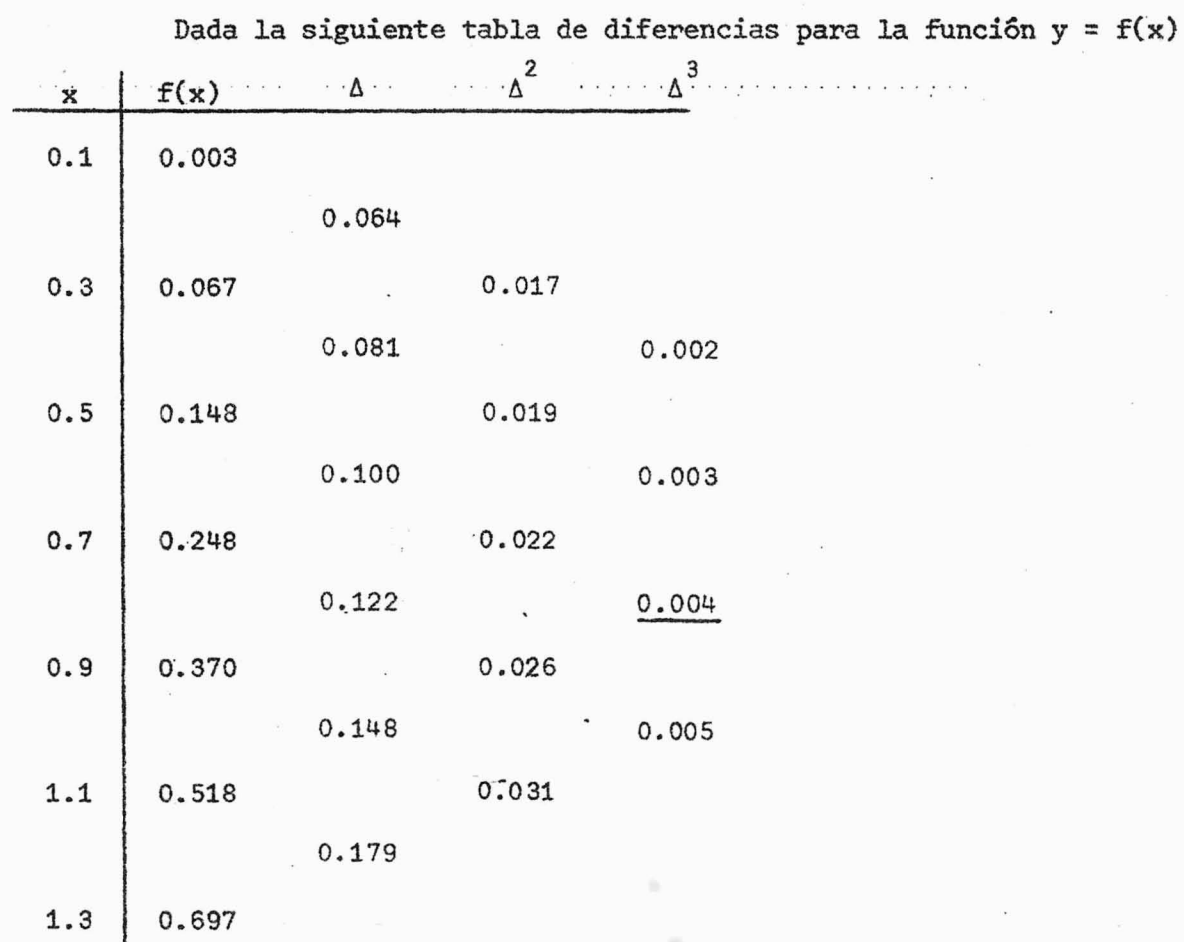

Utilizando la fórmula de interpolación de Bessel construir el polinomio interpolador que termine en la tercera diferencia 0.004.

SOLUCION:

$$
P_n(x) = \frac{0.248 + 0.370}{2} + (r - \frac{1}{2})(0.122)
$$
  
+ 
$$
\frac{r(r-1)}{2} \left( \frac{0.022 + 0.026}{2} \right) + \frac{r(r-1)(r - \frac{1}{2})}{6} (0.004)
$$

donde

$$
r = \frac{x - 0.7}{2}
$$

Como puede verse en esta caso  $P_n(x)$  es un polinomio de grado três, o sea, n = 3 y la mayor diferencia utilizada es la tencena.

#### EJEMPLO 2

Aplicar la fórmula de Stirling para hallar un polinomio de interpolación que tome los valores de  $y = f(x)$  de la siguiente tabla.

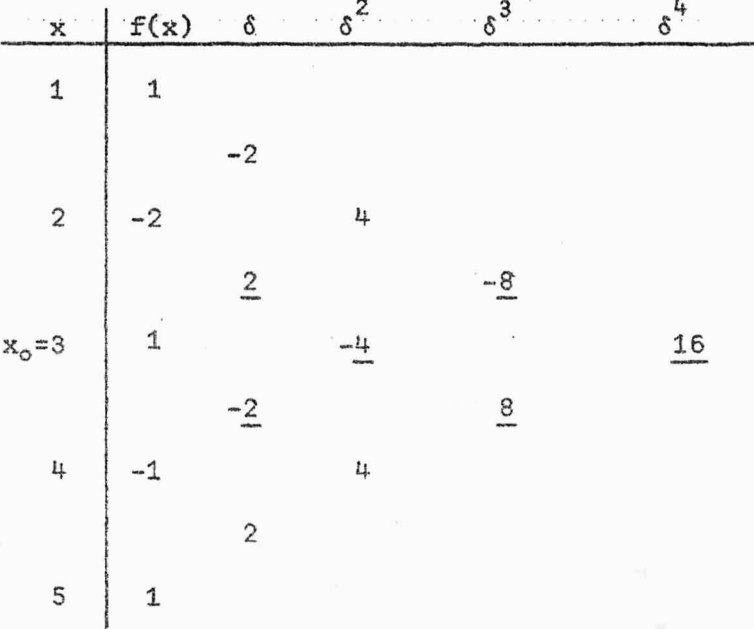

#### SOLUCION:

Tomando  $x_0 = 3$ , las diferencias requeridas aparecen señaladas en la tabla. Luego, sustituyendo en (1.45), con n par, obtenemos:  $P_n(x) = 1 + \frac{r}{2}(2 + (-2)) + \frac{r^2}{2}(-4) + \frac{r(r^2-1)}{3!} \left(\frac{-8+8}{2}\right) + \frac{r^2(r^2-1)}{4!}$  (16) =  $\frac{2}{3}r^4$  -  $\frac{8}{3}r^2$  + 1, pero r =  $\frac{x-x_0}{h}$  =  $\frac{x-3}{1}$  = x-3,

luego sustituyendo, obtenemos:

$$
P_n(x) = \frac{2}{3}x^4 - 8x^3 + \frac{100}{3}x^2 - 5x + 30
$$

Obsérvese que en este caso n=4 y precisamette la mayor diferencia usada es la cuarta.

# EJEMPLO 3

Aplicar la fórmula de Laplace-Everett para hallar un polinomio de interpolación que tome los valores de f(x) de la siguiente tabla.

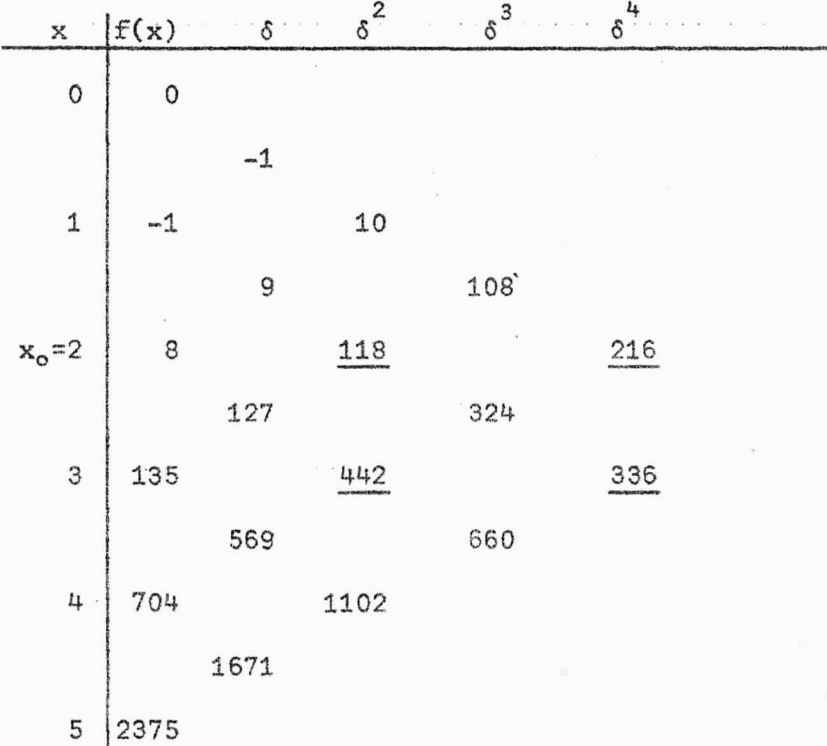

#### SOLUCION:

Tomando  $x_0 = 2$ , entonces  $x_1 = 3$  y así las diferencias requeridas son las que aparecen señaladas en la tabla. Sustituyendo en  $(1.51)$ , obtenemos:

$$
P_{n}(x) = (1-x)(8) - \frac{r(r-1)(r-2)}{3!} (118)
$$
  

$$
- \frac{r(r^{2}-1)(r-2)(r-3)}{5!} (216) + 135r + \frac{r(r^{2}-1)}{3!} (442)
$$
  

$$
+ \frac{r(r^{2}-1)(r^{2}-4)}{5!} (336)
$$
  

$$
x-x_{0} = 2
$$

donde  $r = \frac{x - x_0}{h} = x - 2$ , ya que h = 1.

Nótese que en este caso el polinomio P<sub>n</sub>(x) es de *quinto grado,* mientras que la mayor diferencia usada es *la cuarta*.

#### 1.11 REVERSION

Entenderemos por Revensión la técnica general de incluir diferencias de orden superior en diferencias de·orden menor, reduciendo así el trabajo computacional en interpolación. Como una ilustración de este método, tomemos la fórmula de Laplace-Everett. Esta para el polinomio de interpolación de grado cinco; viene dada como:

$$
f(x) = (1-r) f(x_0) - \frac{r(r-1)(r-2)}{3!} \delta^2 f_0
$$
  

$$
- \frac{r(r^2-1^2)(r-2)(r-3)}{5!} \delta^4 f_0 + r f(x_1)
$$
  

$$
+ \frac{r(r^2-1^2)}{3!} \delta^2 f_1 + \frac{r(r^2-1^2)(r^2-2^2)}{5!} \delta^4 f_1
$$

<sup>y</sup>puede escribirse de la forma:

$$
f(x) = (1-r)f(x_0) - \frac{r(r-1)(r-2)}{3!} \left[ \delta^2 f_0 + \frac{(r+1)(r-3)\delta f_0}{20} \right]
$$
  
+  $r f(x_1) + \frac{r(r^2-1)^2}{3!} \left[ \delta^2 f_1 + \frac{(r^2-2^2)}{20} \delta^4 f_1 \right]$  (1.52)

68~

En [0,1], los factores 
$$
\frac{(r+1)(r-3)}{20}
$$
 y  $\frac{(r^2-2^2)}{20}$  varían de  $-\frac{4}{20}$  a  $-\frac{3}{20}$ . Reemplacemos este valor por una constante c, que está por escogerse. En-tonces, si definimos Segundas Díferencias Modificadas por la fórmula:

69.

$$
\delta^2_{m \, \hat{i}} = \delta^2 f_{\hat{i}} - c \delta^4 f_{\hat{i}}
$$

la (1.52) puede aproximarse por la fórmula:

$$
f_{m}(x) = (1-r)f(x_{0}) + r f(x_{1}) - \frac{r(r-1)(r-2)}{3!} - \frac{r(r-1)(r-2)}{3!} \delta_{m}^{2}f_{0} + \frac{r(r^{2}-1)^{2}}{3!} \delta_{m}^{2}f_{1}
$$
 (1.53)

El ettot asociado con la introducción de esta aproximación viene dado por:  $E_p(x) = f(x) - f_m(x)$ 

$$
= -\frac{r(r-1)(r-2)}{3!} \left[ \frac{(r+1)(r-3)}{20} + c \right] \delta^{4} f_{0}
$$
  
+ 
$$
\frac{r(r^{2}-1^{2})}{3!} \left[ \frac{(r^{2}-2^{2})}{20} + c \right] \delta^{4} f_{1}
$$
 (1.54)

Supongamos que  $\delta$  f varía tan lentamente que  $\delta$  f<sub>0</sub> y  $\delta$  f<sub>1</sub> no difieren apreciablemente, entonces:

$$
E_{r}(x) = \left[\frac{r(r-1)(2-r)}{6} \left(\frac{l_{+} - (1-r)^{2}}{20} - c\right) + \frac{r(1^{2}-r^{2})}{6} \left(\frac{(2^{2}-r^{2})}{20} - c\right)\right] \delta^{4}f
$$

y simplificando, obtenemos:

$$
E_{r}(x) = \frac{r(1-r)}{24} [2 - 12c + r - r^{2}] \delta^{4} f
$$

Los valores extremos de:

$$
\psi(r) = \frac{1}{24} r(1-r)(2 - 12c + r - r^2)
$$
  
=  $\frac{1}{24} [(r^2-r)^2 + (12c-2)(r^2-r)]$   
con  $0 \le r \le 1$  estân en  $r = \frac{1}{2} - y - r^2 - r = 1.6c$  y vienen dados por

$$
\psi(r) = \frac{3 - 16c}{128}
$$
 y  $\psi(r) = -\frac{(1 - 6c)^2}{24}$ , respectively.

Como deseamos que la máxima desviación sea minimizada y esto ocurre cuando todas las desviaciones máximas son iguales (prescindiendo del signo). Esto nos lleva, al resolver la ecuación  $\frac{3-16c}{128} = \frac{(1-6c)}{24}$ , a obtener:

c = 
$$
\frac{3 + \sqrt{2}}{34} \approx 0.184
$$

Luego, las segunda diferencias modificadas están definidas por:

$$
\delta_{m}^{2}f_{i} = \delta^{2}f_{i} - 0.184 \delta^{4}f_{i}
$$
 (1.55)

El error asociado con la introducción de esta aproximación está dado por:  $E_r(x) = -\frac{r(r-1)(r-2)}{3!} \left[ \frac{(r+1)(r-3)}{20} + 0.184 \right] \delta^4 f_0$ +  $\frac{r(r^2-1^2)}{3!}\left[\frac{(r^2-2^2)}{20}+0.184\right]_0^4$  $(1.56)$ 

y como  $0 \le r \le 1$ , esta suma estará acotada, en valor absoluto, por 0.00122M con

$$
M = \max \{ |\delta^4 f_0|, |\delta^4 f_1| \}
$$

#### EJEMPLO 1.11.1

Por medio de los datos de la siguiente tabla, encontrar el valor de  $f(x)$  para  $x = 11.620$  usando reversión.

SOLUCION:

Encontrando primero las diferencias centrales hasta la cuarta para poder formar las diferencias modificadas con  $x_0 = 11.6$ , tenemos:  $x \cdot \int f(x)$  or  $\delta$  of  $\frac{2}{3}$   $\delta$ 11.4 0.05118808 -0.02325215 11.5 0.02793593 -0.00006819 -0.02332034 0.00022384 11.6 0.00461559 0.00015565 -0.00000317 -0.02316469 0.00022067 11.7 -0.01854910 0.00037632 -0.00000517 -0.02218837 0.00021550 11.8 -0.04133747 0.00059182 -0.02219655 11.9 -0.06353402  $\delta_{\rm m}^{2} f_{0} \approx \delta^{2} f_{0} - 0.184 \delta^{4} f_{0}$  $\approx$  0.00015565 - (0.184)(-0.00000317) = 0.0001562332  $\delta_{\rm m}^2 f_1 \approx \delta_{\rm m}^2 f_1 - 0.184 \delta_{\rm m}^4 f_1$  $0.00037632 - (0.184)(-0.0000057) = 0.0003772712$ R y como tenemos que:

$$
f_{m}(x) = (1-r)f_{0} + r f_{1} - \frac{r(r-1)(r-2)}{3!} \delta_{n}^{2}f_{0} + \frac{(r+1) r(r-1)}{3!} \delta_{m}^{2}f_{1}
$$

donde  $r = \frac{x-x_0}{h}$ . En nuestro caso:

$$
r = \frac{11.620 - 11.6}{0.1} = 0.2
$$

Luego,

$$
f(11.620) = (0.8)(0.00461559) + (0.2)(-0.01854910)
$$

 $-$  (0.048)(0.0001562332) + (-0.032)(0.0003772712)

 $\approx -0.00003692$ 

# **CAP ITULO 11**

# CONSTRUCCION DEL POLINOMIO INTERPOLADOR POR METODOS QUE USAN ORDENADAS

#### 2.1 INTRODUCCION

En el capitulo 1 tratamos con fórmulas de interpolación en las cuales la función f intervenía por su valor en un punto y además por dife rencias de los valores de la función. Sin embargo, para muchos propósi tos, es de3eable contar con fórmulas para interpolación que sean expresadas explícitamente en términos de sus valores u ordenadas contenidas en todos sus puntos de interpolación. Tales fórmulas permiten una considera ción más directa en los efectos en el resultado final de un cambio o error en una o más de las ordenadas y además, su uso no requiere el cálculo o tabulación de diferencias. Aquí nos ocuparemos del estudio de esta clase de fórmulas.

# 2.2 FORMULA DE INTERPOLACION DE LAGRANGE

En esta sección consideraremos el caso donde no existen restric ciones sobre el espaciamiento de los puntos tabulares o de interpolación de  $y = f(x)$ .

Cuando los puntos de interpolación de una función y = f(x) no están uni formemente espaciados es más fácil construir una fórmula de interpolación pasando un polinomio de grado menor o igual a n por n+1 puntos de interpo lación que tome la forma:

$$
P_n(x) = \sum_{k=0}^{n} L_k(x) f(x_k)
$$
 (2.1)

[ 73]

y que es conocida como fórmula del polínomio de interpolación de Lagrange y, donde los L<sub>k</sub> son llamados Coesicientes de Interpolación de Lagrange para los puntos  $x_0$ ,  $x_1$ , ...,  $x_n$ .

# DEMOSTRACION:

Supongamos que  $x_0$ ,  $x_1$ , ...,  $x_n$  son n+1 puntos distintos del eje real y que  $y = f(x)$  es una función de valor real definida sobre  $I = [a,b]$  que contiene dichos puntos. Queremos construir un polinomio  $P_n(x)$  de grado menor o igual que n y de la forma (2.1) que interpola a  $f(x)$  en los puntos  $x_0, x_1, ..., x_n$ , es decir que satisface:

$$
P_n(x_i) = f(x_i), \qquad i = 0, 1, ..., n.
$$

Esto es casi evidente en el caso especial en que  $f(x)$  se anula en todos los puntos de interpolación, excepto uno, digamos:

$$
f(x_i) = \begin{cases} 1, & \text{si } i = k \\ & \\ 0, & \text{si } i \neq k \end{cases}
$$

Para el caso, buscamos un polinomio de grado menor o igual que n el cual se anule en todos los  $x_{i}$ , con la excepción de  $x_{k}$ . La función

$$
g_{k}(x) = \prod_{i=0}^{n} (x - x_{i})
$$
  
  $i \neq k$   
 
$$
= (x - x_{0})(x - x_{1}) \dots (x - x_{k-1})(x - x_{k+1}) \dots (x - x_{n})
$$

es el polinomio buscado. Además,

$$
g_{k}(x_{k}) = \prod_{\substack{i=0 \ i \neq k}}^{n} (x_{k} - x_{i}) \neq 0
$$

ya que las x se suponen diferentes. Luego,

$$
L_{k}(x) = \frac{g_{k}(x)}{g_{k}(x_{k})} = \frac{n}{\prod_{\substack{i=0 \ i \neq k}}^{n} (x - x_{i})}
$$
(2.2)

entonces,

$$
P_{n}(x) = \sum_{k=0}^{n} L_{k}(x) f(x_{k})
$$

$$
= L_{k}(x)
$$

es la solución del problema de interpolación en este caso particular. Consideremos la función arbitraria f(x) de la cual conocemos  $f(x, \cdot)$  con - $i = 0, 1, ..., n$ , en este caso tenemos que:

$$
P_n(x) = \sum_{k=0}^{n} L_k(x) f(x_k)
$$

es una suma de polinomios de grado menor o igual que n con factores constantes y, por consiguiente,  $P_n(x)$  es un polinomio de grado menor o igual que n. Además, si hacemos x =  $x_i$  todos los L<sub>k</sub> son cero, excepto aquel en que i = k y éste toma el valor de 1. Encontramos así que:

$$
P_n(x_i) = f(x_i)
$$

con i = 0, 1, ..., n, como se pedía. Es decir, el polinomio  $P_n(x)$  que hemos construido es precisamente el Polinomio de Interpolación de Lagran  $\mathcal{G}$  expresses are the contract of the contract of the contract of the contract of the contract of the contract of the contract of the contract of the contract of the contract of the contract of the contract of the co

#### EJEMPLO 2.2.1

Consideremos el caso cuando n=1, o sea, nos dan  $f(x)$  y dos pun tos distintos,  $x_0$ ,  $x_1$  y nos piden encontrar el polinomio que interpola  $f(x)$ .

SOLUCION:

Aplicando la fôrmula (2.2), para hallar los coeficientes de Lagrange, obtenemos:

$$
L_0(x) = \frac{x - x_1}{x_0 - x_1}
$$
,  $L_1(x) = \frac{x - x_0}{x_1 - x_0}$ 

y por (2.1), tenemos que:

$$
P_{n}(x) = f(x_{0})L_{0}(x) + f(x_{1})L_{1}(x)
$$
\n
$$
= f(x_{0}) \frac{x - x_{1}}{x_{0} - x_{1}} + f(x_{1}) \frac{x - x_{0}}{x_{1} - x_{0}}
$$
\n
$$
= \frac{f(x_{0})(x - x_{1}) - f(x_{1})(x - x_{0})}{x_{0} - x_{1}}
$$
\n
$$
= \frac{f(x_{1})(x - x_{0}) - f(x_{0})(x - x_{1})}{x_{1} - x_{0}}
$$
\n
$$
= \frac{f(x_{1})(x - f(x_{1})x_{0} - f(x_{0})x + f(x_{0})x_{1}}{x_{1} - x_{0}}
$$
\n
$$
= \frac{f(x_{1})x - f(x_{1})x_{0} - f(x_{0})x + f(x_{0})x_{1} - f(x_{0})x_{0} + f(x_{0})x_{0}}{x_{1} - x_{0}}
$$
\n
$$
= \frac{f(x_{1})x - f(x_{1})x_{0} - f(x_{0})x + f(x_{0})x_{1} - f(x_{0})x_{0} + f(x_{0})x_{0}}{x_{1} - x_{0}}
$$
\n
$$
= \frac{f(x_{1})(x - f(x_{0}) - f(x_{0})(x - x_{0}) + f(x_{0})(x_{1} - x_{0})}{x_{1} - x_{0}}
$$
\n
$$
= f(x_{0})(x - x_{0}) - f(x_{0})(x - x_{0}) + f(x_{0})(x_{1} - x_{0})
$$
\n
$$
= f(x_{0}) + \frac{f(x_{1}) - f(x_{0})}{x_{1} - x_{0}} (x - x_{0})
$$

que es la fórmula de interpolación lineal escrita en alguna de sus múltiples formas equivalentes.

# EJEMPLO 2.2.2

Construir el polinomio de interpolación de Lagrange de grado -tres de la función  $y = f(x)$  de la cual se conocen los siguientes valores:

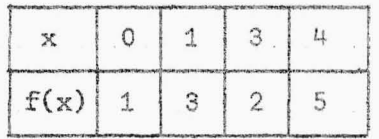

# SOLUCION:

Aplicando las fórmulas (2.1) y (2.2), tenemos que:

$$
P_3(x) = (1) \frac{(x-1)(x-3)(x-4)}{(0-1)(0-3)(0-4)} + (3) \frac{(x-0)(x-3)(x-4)}{(1-0)(1-3)(1-4)}
$$
  

$$
+(2) \frac{(x-0)(x-1)(x-4)}{(3-0)(3-1)(3-2)} + (5) \frac{(x-0)(x-1)(x-3)}{(4-0)(4-1)(4-3)}
$$

Efectuando operaciones y simplificando obtenemos:

$$
P_3(x) = \frac{x^3}{2} - \frac{17}{6}x^2 + \frac{13}{3}x + 1
$$

que es el polinomio pedido.

# EJEMPLO 2.2.3

Considerando la siguiente tabla de valores de  $f(x) = x^3$ , calcular con la fórmula de Lagrange el valor de  $y = f(x)$  para  $x = 4.5$ .

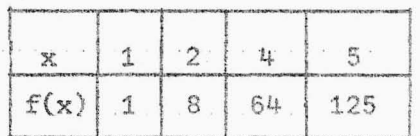

 $\sqrt{ }$ 

SOLUCION:

$$
f(4.5) = (1) \frac{(4.5-2)(4.5-4)(4.5-5)}{(1-2)(1-4)(1-5)} + (8) \frac{(4.5-1)(4.5-4)(4.5-5)}{(2-1)(2-4)(2-5)}
$$

$$
+ \quad (64) \frac{(4.5-1)(4.5-2)(4.5-5)}{(4-1)(4-2)(4-5)} + \quad (125) \frac{(4.5-1)(4.5-2)(4.5-4)}{(5-1)(5-2)(5-4)}
$$

Efectuando operaciones, obtenemos que:

$$
f(4.5) = 91.125
$$

En este ejemplo, se obtiene exactamente el valor buscado, puesto que la función  $f(x) = x^3$  es un polinomio de grado tres y el polinomio que, en es te caso, define y construye la fórmula de interpolación de Lagrange es --.ése precisamente, lo cual puede comprobarse construyendo el polinomio interpolador. Si se tratara de pares de valores que resultan de la expe -riencia o de una función  $y = f(x)$ , que no sea un polinomio, se tendría, para valores intermedios, cierta diferencia entre la función dada y el po linomio  $P_n(x)$  de Lagrange que interpola dicha función, tal como sucedió con los polinomios de interpolación estudiados en el Capítulo I. En la sección 2.4 analizaremos dicha diferencia o apartamiento; pero mientras tanto veamos un caso particular.

## EJEMPLO 2.2.4

Dada la tabla de valores:

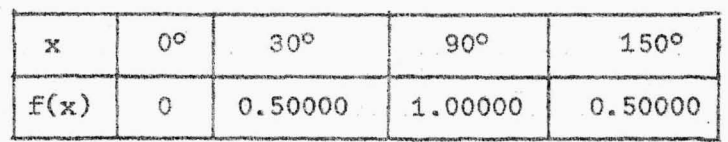

de la función  $f(x) = \text{sen}(x)$ , calcular sen(70<sup>o</sup>) para los valores indicados en el intervalo [0, 150] .

SOLUCION:

$$
f(70^{\circ}) = \text{Sen}(70^{\circ}) = (0.5) \frac{(70-0)(70-90)(70-150)}{(30-0)(30-90)(30-150)}
$$
  
+ 
$$
(1) \frac{(70-0)(70-30)(70-150)}{(90-0)(90-30)(90-150)}
$$
  
+ 
$$
(0.5) \frac{(70-0)(70-30)(70-90)}{(150-0)(150-30)(150-90)}
$$

Realizando las operaciones, obtenemos:

 $f(70^{\circ}) = \text{sen}(70^{\circ}) \approx 0.92469$ 

Ahora bien, el valor exacto calculado con seis cifras decimales es  $sen(70^{\circ}) = 0.93969$  lo que nos permite apreciar que nuestro valor hallado para sen(70°), por medio de la fórmula de Lagrange, tiene una diferencia de 1.5 x 10 $^{-2}$  respecto al valor exacto, que reafirma lo dicho en relación a la función  $y = f(x)$  dada y el polinomio que la interpola.

#### 2.3 INVARIANCIA DE LOS COEFICIENTES DE LAGRANGE

Los llamados coeficientes de interpolación de Lagrange  $L_{L}(x)$ , dependen no solamente de x, sino también de los puntos de interpolación  $x_0$ ,  $x_1$ , ...,  $x_n$ . Esta dependencia podemos indicarla escribiendo:

$$
L_{k}(x) = L_{k}(x; X)
$$
\ndonde X = (x<sub>0</sub>, x<sub>1</sub>, ..., x<sub>n</sub>) ∈ R<sup>n+1</sup>

\nSea B = (b, b, ..., b) ∈ R<sup>n+1</sup>. Si a ≠ 0, demostrar que:

\n
$$
L_{k}(ax+b; ax+B) = L_{k}(x; X)
$$
\n(2.4)

Esta es la llamada Propiedad de Invariancia de los coeficientes de interpolación de Lagrange.

A probar:

 $L_k$ (ax+b ; aX+B) =  $L_k(x; X)$ , para lo cual basta demostrar que:  $\label{eq:1} \mathbb{L}_{\mathbf{k}}(\mathsf{ax}+\mathsf{b}) \hspace{0.3cm} = \hspace{0.3cm} \mathbb{L}_{\mathbf{k}}(\mathsf{x}) \, .$ 

Desarrollando la fórmula  $(2.2)$ , obtenemos:

$$
L_{k}(x) = \prod_{\substack{i=0 \ i \neq k}}^{n} \frac{(x - x_{i})}{(x_{k} - x_{i})}
$$
  
= 
$$
\frac{(x - x_{0})(x - x_{1}) \dots (x - x_{k-1})(x - x_{k+1}) \dots (x - x_{n})}{(x_{k} - x_{0})(x_{k} - x_{1}) \dots (x_{k} - x_{k-1})(x_{k} - x_{k+1}) \dots (x_{k} - x_{n})}
$$

luego ,

$$
L_{k}(\mathbf{ax} + \mathbf{b}) = \frac{(\mathbf{ax+b} - (\mathbf{ax}_{0} + \mathbf{b}))(\mathbf{ax+b} - (\mathbf{ax}_{1} + \mathbf{b}))\dots(\mathbf{ax+b} - (\mathbf{ax}_{k-1} + \mathbf{b}))(\mathbf{ax+b} - (\mathbf{ax}_{k+1} + \mathbf{b}))\dots(\mathbf{ax+b} - (\mathbf{ax}_{n} + \mathbf{b}))}{(\mathbf{ax}_{k} + \mathbf{b} - \mathbf{ax}_{0} + \mathbf{b})(\mathbf{ax}_{k} + \mathbf{b} - \mathbf{ax}_{1} + \mathbf{b}))\dots(\mathbf{ax}_{k} + \mathbf{b} - (\mathbf{ax}_{k+1} + \mathbf{b}))\dots(\mathbf{ax}_{k} + \mathbf{b} - (\mathbf{ax}_{n} + \mathbf{b}))}
$$
\n
$$
= \frac{(\mathbf{ax+b} - \mathbf{ax}_{0} - \mathbf{b})(\mathbf{ax+b} - \mathbf{ax}_{1} - \mathbf{b})\dots(\mathbf{ax+b} - \mathbf{ax}_{k-1} - \mathbf{b})(\mathbf{ax}_{k} + \mathbf{b} - \mathbf{ax}_{k+1} - \mathbf{b})\dots(\mathbf{ax+b} - \mathbf{ax}_{n} - \mathbf{b})}{(\mathbf{ax}_{k} + \mathbf{b} - \mathbf{ax}_{0} - \mathbf{b})(\mathbf{ax}_{k} + \mathbf{b} - \mathbf{ax}_{1} - \mathbf{b})\dots(\mathbf{ax}_{k} + \mathbf{b} - \mathbf{ax}_{k+1} - \mathbf{b})\dots(\mathbf{ax}_{k} + \mathbf{b} - \mathbf{ax}_{n} - \mathbf{b})}
$$
\n
$$
= \frac{a(x - x_{0})a(x - x_{1})\dots a(x - x_{k-1})a(x - x_{k+1})\dots a(x - x_{n})}{a(x_{k} - x_{0})a(x_{k} - x_{1})\dots a(x_{k} - x_{k+1})\dots(x - x_{n})}
$$
\n
$$
= \frac{(x - x_{0})(x - x_{1})\dots(x - x_{k-1})(x - x_{k+1})\dots(x - x_{n})}{(x_{k} - x_{0})(x_{k} - x_{1})\dots(x_{k} - x_{k+1})(x_{k} - x_{k+1})\dots(x_{k} - x_{n})}
$$

EJEMPLO 2.3.1

Sea  $P_n(x)$  el polinomio de grado menor o igual que 4, que toma

á.

los valores  $P_n(2,4) = 72$ ,  $P_n(2,5) = 30$ ,  $P_n(2.7) = 18$ ,  $P_n(2.8) = 24$  $y$   $P_n(3.0) = 180.$ 

- a) Introducir nuevos puntos de interpolación  $\mathbf{U}_j$  ligados a los dados  $\mathbf{x}_j$ por la ecuación U<sub>j</sub> =  $10x_j - 24$ . Los U<sub>j</sub> son enteros. Para cada  $k = 0$ , 1, 2, 3, 4 determinar los coeficientes de interpolación de --Lagrange  $L_k(x)$  en función de U, siendo U =  $10x - 24$ .
- b) Utilizar la propiedad de invariancia para calcular  $P_n(2.6)$ . SOLUCION:
- a)  $x_0 = 2.4$   $\implies$   $0_0 = 10(2.4) 24 = 0$  $x_1 = 2.5$   $\implies$   $U_1 = 10(2.5) - 24 = 1$  $x_2$  = 2.7  $\implies$  U<sub>2</sub> = 10(2.7) - 24 = 3  $x_3 = 2.8 \implies U_3 = 10(2.8) - 24 = 4$  $x_{4} = 3.0 \implies U_{4} = 10(3.0) - 24 = 6$

Por la fórmula (2.2) tenemos:

$$
L_{k}(U) = \frac{(U - U_{0})(U - U_{1})...(U - U_{k-1})(U - U_{k+1})...(U - U_{n})...}{(U_{k} - U_{0})(U_{k} - U_{1})...(U_{k} - U_{k-1})(U_{k} - U_{k+1})...(U_{k} - U_{n})}
$$
  
\n
$$
L_{0}(U) = \frac{(10x - 24 - 1)(10x - 24 - 3)(10x - 24 - 4)(10x - 24 - 6)}{(0 - 1)(0 - 3)(0 - 4)(0 - 6)}
$$
  
\n
$$
= \frac{(10x - 25)(10x - 27)(10x - 28)(10x - 30)}{72}
$$
  
\n
$$
L_{1}(U) = \frac{(10x - 24 - 0)(10x - 24 - 3)(10x - 24 - 4)(10x - 24 - 6)}{(1 - 0)(1 - 3)(1 - 4)(1 - 6)}
$$

$$
= \frac{(10x-24)(10x-27)(10x-28)(10x-30)}{-30}
$$

De manera similar obtenemos:

$$
L_{2}(U) = \frac{(10x-24)(10x-25)(10x-28)(10x-30)}{18}
$$
  
\n
$$
L_{3}(U) = \frac{(10x-24)(10x-25)(10x-27)(10x-30)}{-24}
$$
  
\n
$$
L_{4}(U) = \frac{(10x-24)(10x-25)(10x-27)(10x-28)}{180}
$$
  
\n
$$
D) P_{n}(x) = \sum_{k=0}^{n} L_{k}(x) f(x_{k})
$$
  
\n
$$
P_{n}(2,6) = \sum_{k=0}^{n} L_{k}(2,6) f(x_{k})
$$
  
\n
$$
= L_{0}(U)f(x_{0}) + L_{1}(U)f(x_{1}) + L_{2}(U)f(x_{2}) + L_{3}(U)f(x_{3}) + L_{4}(U)f(x_{4})
$$

Pero como  $x = 2.6$ , luego aplicando las expresiones obtenidas para los  $L_k(U)$  en a), obtenemos:  $L_0(U) = \frac{(1)(-1)(-2)(-4)}{72} = -\frac{8}{72}$ 

$$
L_1(U) = \frac{(2)(-1)(-2)(-4)}{-30} = \frac{16}{30}
$$
  

$$
L_2(U) = \frac{(2)(1)(-2)(-4)}{18} = \frac{16}{18}
$$

$$
L_3(U) = \frac{(2)(1)(-1)(-4)}{-24} = -\frac{8}{24}
$$

$$
L_{L_4}(U) = \frac{(2)(1)(-1)(-2)}{180} = \frac{4}{180}
$$

Así, obtenemos:

$$
P_{n}(2.6) = (72)\left(-\frac{8}{72}\right) + (30)\left(\frac{16}{30}\right) + (18)\left(\frac{16}{18}\right) + (24)\left(-\frac{8}{24}\right) + (180)\left(\frac{4}{180}\right)
$$
  
= -8 + 16 + 16 - 8 + 4

2.4 ERROR EN LA INTERPOLACION DE LAGRANGE

= 20

Sea y =  $P_n(x)$  un polinomio de grado n que toma para los n+1 puntos diferences  $x_0, x_1, ..., x_n$ , los mismos valores que una función cualquiera y =  $f(x)$ . Si esta función no es un polinomio, entonces  $f(x)$ y  $P_n(x)$ , como ya lo hemos dicho, difieren para puntos que no sean los indicados. Sin embargo, bajo ciertas condiciones  $P_n(x)$  puede sustituir con éxito a la función f(x). La diferencia entre la función y el polinomio que interpola dicha función .viene dada como :

$$
E_p(x) = f(x) - P_n(x)
$$

que es la ya conocida expresión del error de la aproximación  $P_n(x)$ . Y -que viene dado como:

$$
E_r(x) = \frac{f^{(n+1)}(\epsilon)}{(n+1)!} \prod_{i=0}^{n} (x - x_i)
$$

que es precisamente la. fórmula (1.19) deducida en la sección 1.4 y res pecto a la cual se discutió en esa misma sección.

EJEMPLO 2, 4.1

Dada la tabla de valores:

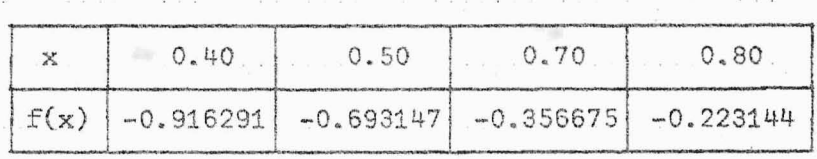

de la función  $f(x) = Ln(x)$ , estimar el valor de Ln(0.60).

# SOLUCION:

Con 
$$
x_0 = 0.40
$$
,  $x_1 = 0.50$ ,  $x_2 = 0.70$  y  $x_3 = 0.80$ ,  
además,  $x = 0.60$ , entonces con (2.2) calculamos:  
 $L_0(0.60) = \frac{(0.60 - 0.50)(0.60 - 0.70)(0.60 - 0.80)}{(0.40 - 0.50)(0.40 - 0.70)(0.40 - 0.80)} = -\frac{1}{6}$   
 $L_1(0.60) = \frac{(0.60 - 0.40)(0.60 - 0.70)(0.60 - 0.80)}{(0.50 - 0.40)(0.50 - 0.70)(0.50 - 0.80)} = \frac{2}{3}$   
 $L_2(0.60) = \frac{(0.60 - 0.40)(0.60 - 0.50)(0.60 - 0.80)}{(0.70 - 0.40)(0.70 - 0.50)(0.70 - 0.80)} = -\frac{2}{3}$   
 $L_3(0.60) = \frac{(0.60 - 0.40)(0.60 - 0.50)(0.60 - 0.70)}{(0.80 - 0.40)(0.80 - 0.50)(0.80 - 0.70)} = -\frac{1}{6}$ 

$$
y \text{ con } (2.1) \text{ obtenemos la aproximación:}
$$
\n
$$
L_{n}(0.60) \approx (-0.916291) \left[ -\frac{1}{6} \right] + (-0.693147) \left[ \frac{2}{3} \right] + (-0.356675) \left[ \frac{2}{3} \right] + (-0.223144) \left[ -\frac{1}{6} \right]
$$

 $L_n(0.60) \approx -0.509975$ 

El valor exacto es  $Ln(0.60) = -0.510826$ . Calculando  $E_{\rm p}^{}\, (0.60)$ , con la fórmula (1.19), tenemos que para nuestro caso:  $n+1 = 4$ , luego:

 $\frac{1}{\sqrt{2}}$ 

$$
f(x) = Ln(x) \implies f^{(\frac{1}{4})}(x) = -\frac{6}{x}
$$

$$
\implies f^{(4)}(\varepsilon) = -\frac{6}{\varepsilon}
$$

Además,

$$
\frac{3}{\pi} (0.60 - x_{\frac{1}{4}}) = (0.20)(0.10)(-0.10)(-0.20) = 0.0004
$$
  

$$
= 4 \times 10^{-4}
$$

Por consiguiente, sustituyendo en la fórmula del error, obtenemos:

$$
E_{r}(0.60) = \left(\frac{-6}{4! \epsilon^{4}}\right)(4 \times 10^{-4}) = -\frac{1}{10^{4} \epsilon^{4}}
$$

por otro lado,

$$
x_0 < \varepsilon < x_n \implies 0.40 < \varepsilon < 0.80
$$
  
\n
$$
\implies (0.40)^4 < \varepsilon^4 < (0.80)^4
$$
  
\n
$$
\implies \frac{10^4}{4096} < \frac{1}{\varepsilon^4} < \frac{10^4}{256}
$$

Así,

$$
\frac{1}{4096} < |E_r(0.60)| < \frac{1}{256}
$$

<sup>y</sup>en efecto, la diferencia entre el valor aproximado y el valor exacto - queda dentro de este intervalo de error.

#### 2.5 INTERPOLACION DE 'LAGRANGE PARA PUNTOS EQUIDISTANTES

En la sección 2.2 supusimos que los puntos de interpolación  $x_0, x_1, ..., x_n$  se encontraban desigualmente separados; sin embargo ahora supondremos que dichos puntos se encuentran igualmente separados. Este es el caso de uso frecuente en interpolación. Por razones de simetría y la facilidad en el cálculo cuando se tabulan los coeficientes de interpolación de Lagrange para diferentes valores de n, las fórmulas que con -

tienen un número impar de ordenadas son usadas con frecuencia. Si ese número es n+1 = 2m+1, entonces las abscisas son renumeradas así:

$$
x_{-m}, x_{-m+1}, \ldots, x_{-1}, x_0, x_1, \ldots, x_{m-1}, x_m
$$

como puede verse x<sub>0</sub> resulta ser el punto central del intervalo de interpolación.

Vamos ahora a encontrar la fórmula de los coeficientes de interpolación de Lagrange para el caso que nos ocupa.

Sea,

$$
x_{i} = x_{0} + ih
$$
 (2.5)  
done i = 0, ±1, ±2, ..., ±m

y

$$
h = \bar{x}_{k+1} - x_k \tag{2.6}
$$

es el espaciado constante entre las abscisas. Ademãs, si r es la varia ble que mide a x en unidades h, iniciando en  $x_0$ , entonces:

$$
x = x_0 + rh \tag{2.7}
$$

Claramente, si r=i tenemos que x =  $x_{i}$ . Como se demostró en la sección 2.3 que los coeficientes de interpolación de Lagrange son invariantes bajo cualquier cambio lineal en la variable, entonces, si en (2.2) sustituimos  $x$ , y x por (2.5) y (2.7), respectivamen te, considerando que en estas expresiones  $x_0$  y h son constantes y que  $i = 0, \pm 1, \pm 2, \ldots, \pm m,$  obtenemos:

$$
L_{k}(r) = \prod_{\substack{i=-m \\ i \neq k}}^{m} \frac{(x_{0} + rh - x_{0} - ih)}{(x_{0} + kh - x_{0} - ih)} = \prod_{\substack{i=-m \\ i \neq k}}^{m} \frac{h(r-i)}{h(k-i)}
$$
  
=  $\prod_{\substack{i=-m \\ i \neq k}}^{m} \frac{r-i}{k-i}$  (2.8)

La importancia de esta representación es la independencia de los  $L_k(r)$  de h. Como puede verse, estos polinomios dependen solamente de r y, desde luego, del número de puntos de interpolación.

Particularmente para  $L_0(r)$ , desarrollando la fórmula (2.8), obtenemos:

$$
L_{0}(r) = \frac{(r+m)(r+m-1)...(r+2)(r+1)(r-1)(r-2)...(r-(m-1))(r-m)}{r(r-1)...(2)(1)(-1)(-2)...(-m+1)(-m)}
$$
  

$$
= \frac{(r+m)(r+m-1)...(1+r)(1-r)(2+r)(2-r)...((m-1)-r)(m-r)}{m(m-1)...(2)(1)(1)(2)...(m-1)(m)}
$$
  

$$
= \frac{(1^{2}-r^{2})(2^{2}-r^{2})...(m-1)^{2}-r^{2})(m^{2}-r^{2})}{(m!)^{2}}
$$
(2.9)

De manera similar, puede probarse que:

$$
L_{k}(r) = \frac{(-1)^{k+1} r(r+k)}{(m+k)!(m-k)!} [(1^{2} - r^{2})(2^{2} - r^{2}) \dots ((k-1)^{2} - r^{2})((k+1)^{2} - r^{2}) \dots (m^{2} - r^{2})]
$$

para k =  $\pm 1$ ,  $\pm 2$ ,  $\pm 3$ , ...,  $\pm m$ . (2.10)

#### EJEMPLO 2.5.1

Usando la fórmula de interpolación de Lagrange para puntos equidistantes determinar J (2.4068) partiendo de los siguientes valores:

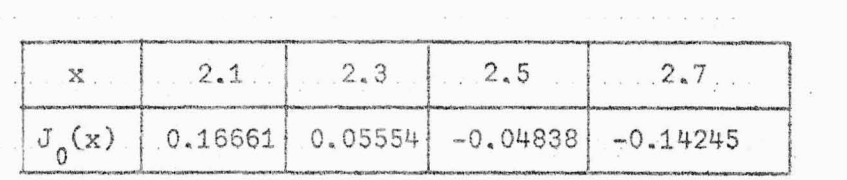

# SOLUCION:

Para  $J_0(2.4068)$ , usando la fórmula para tres puntos de interpolación, el trabajo debe ser centrado al punto tabular más próximo a  $x = 2.4068$ , en este caso basta tomar  $x_{0} = 2.3$  y como h = 0.2, entonces:  $x = x_0 + rh$ 

 $=\frac{x-x_0}{h} = \frac{2.4068 - 2.3}{0.2} = 0.534$ 

Como los puntos de interpolación a usar son para  $x_{-1}$  = 2.1,  $x_0$  = 2.3 y  $x_1 = 2.5$ , entonces los  $L_k(r)$  vienen dados como:

$$
L_{k}(r) = \frac{1}{\prod_{\substack{i=-1\\i \neq k}}^{1} \frac{(r-i)}{(k-i)}}
$$

y asî, tenemos que:

$$
L_{-1}(0.534) = \frac{(0.534 - 0)(0.534 - 1)}{(-1 - 0)(-1 - 1)} = -0.12442
$$
  

$$
L_{0}(0.534) = \frac{(0.534 + 1)(0.534 - 1)}{(0 + 1)(0 - 1)} = 0.71484
$$
  

$$
L_{1}(0.534) = \frac{(0.534 + 1)(0.534 - 0)}{(1 + 1)(1 - 0)} = 0.40958
$$

l uego,

$$
J_0(2.4068) = (-0.12442)(0.16661) + (0.71484)(0.05554) + (0.40958)(-0.04838)
$$
  

$$
= -0.02073 + 0.03970 - 0.01981
$$

 $\approx -0.00084$ 

Ahora bien, como hemos dicho para el caso de abscisas uniformemente espa ciadas los polinomios  $L_k(x)$  son independientes de h, pero si dependen de r, por lo tanto, pueden ser tabulados como una función de r para diferentes números de puntos de interpolación. La tabla 2.1 es una tabulación corta de los valores exactos de los coeficientes de interpolación de Lagrange pa ra tres puntos de interpolación, correspondientes a m=1.

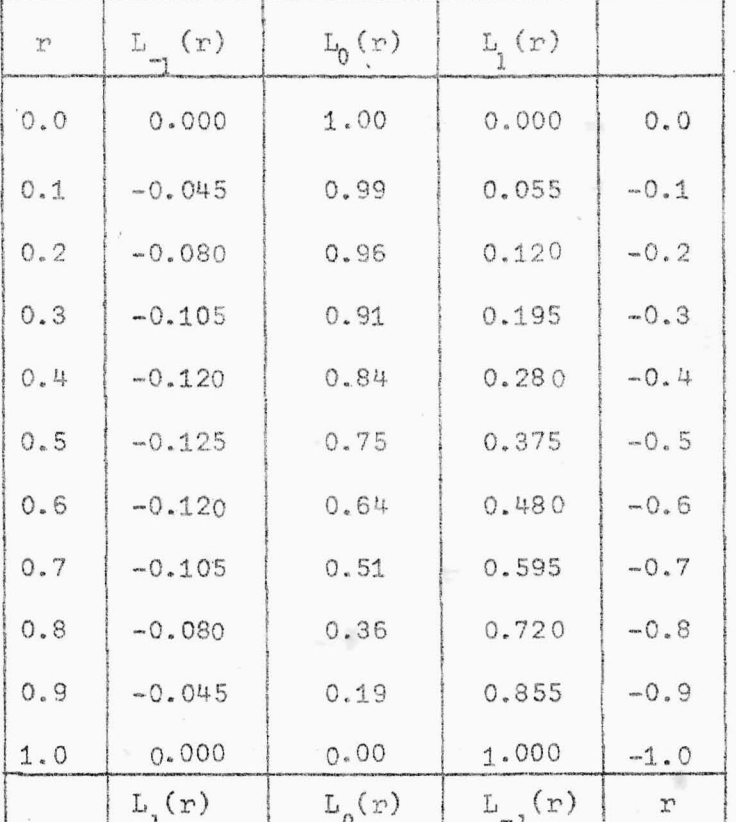

#### TABLA 2.1

De (2.10) se deduce que  $L_t(-r) = L_{-k}(r)$ . Por esta razón, para valores ne gativos de r, éstos deben ser leídos del margen de la derecha y deben ser usadas las columnas dominadas al pie de la tabla.

# EJEMPLO 2.5.2

Utilizando los datos dados para f(x) y la tabla 2.1, interpolar para (a)  $f(1.24)$  y (b)  $f(1.02)$ 

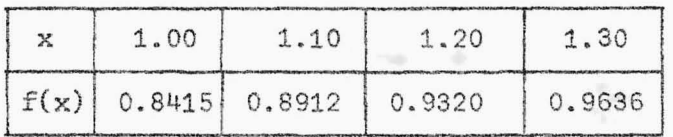

#### SOLUCION:

a) Para f(1.24), utilizando la fórmula para tres puntos de interpolación, el trabajo debe ser centrado al punto tabular más cercano a  $x = 1.24$ , para el caso basta tomar  $x_0 = 1.20$  y como h = 0.10, entonces:

 $r = \frac{x - x_0}{h} = \frac{1.24 - 1.20}{0.10} = 0.4$ , y leyendo los  $L_k(r)$  en la tabla 2.1, -

obtenemos:

- $f(1.24) = (-0.12)(0.8912) + (0.84)(0.9320) + (0.28)(0.9636) = 0.945744$  $= 0.9457$
- b) Para  $f(1.02)$ , es decir, para  $x = 1.02$ , el trabajo debe ser centrado en  $x_0 = 1.10$  como  $h = 0.10$ , luego:

 $r = \frac{x - x_0}{h} = \frac{1.02 - 1.10}{0.10} = -0.8$ , y leyendo los  $L_k(r)$  en la tabla 2.1,

para  $r < 0$ , obtenemos:

$$
f(1.02) \approx (0.72)(0.8415) + (0.36)(0.8912) + (-0.08)(0.9320) = 0.852152
$$
  

$$
\approx 0.8522
$$

Como podemos apreciar, cuando los  $L_k(r)$  han sido tabulados, el cálculo de P<sub>n</sub>(x) = P<sub>n</sub>(x<sub>0</sub>+rh) se reduce a una multiplicación de  $f(x_k)$  por el valor tabulado  $L_k(r)$ , seguida de suma. Si los  $L_k(r)$  no están tabu lados, entonces para calcular  $P_n(x_0+rh)$  es preferible usar las fórmulas de interpolación de diferencia finita, ya discutidas en el Capítu lo I, sección 1.5.

Ahora bien, en cuanto al error, en el caso que nos ocupa, éste viene expresado como:

$$
E_{\rm r}(r) = \frac{h^{\rm nt} \cdot 1}{(n+1)!} \cdot f^{(n+1)}(\epsilon) \qquad (2.11)
$$

donde,

p(r) m TI i=-m  $(r-i)$  con n+1 = 2m+1 y -m <  $\varepsilon$  < m.

#### EJEMPLO 2.5 . 3

Para el caso del ejemplo 2.5.2 (a), calcular  $E_n(0.4)$ , sabiendo que los datos para dicho ejemplo corresponden a valores, considerados co mo exactos, de la función  $f(x) = \text{sen } x$ .

#### SOLUCION:

Como m = 1  $n+1 = 2(1) + 1 = 3$ , luego hay que calcular  $f^{(3)}(x)$ , así tenemos:

 $f(x) = \text{sen } x \implies f^{(3)}(x) = -\cos x \implies f^{(3)}(\epsilon) = -\cos \epsilon$ 

Por otra parte,

$$
p(0.4) = \frac{1}{\pi} (0.4 - i) = (0.4 + 1)(0.4 - 0)(0.4 - 1) = -0.336
$$

y como  $h = 0.10$ , luego sustituyendo en la fórmula  $(2.11)$  obtenemos:

$$
E_p(0.4) = \left[\frac{(0.10)^3(-0.336)}{31}\right](-\cos \epsilon) = 5.6 \times 10^{-5} \cos (\epsilon),
$$

pero cos  $(\epsilon)$  < 1, entonces:

$$
E_{\rm p}(0.4) \leq 5.6 \times 10^{-5}
$$

Este resultado significa que nuestro error cometido al hacer la interpo Lación de  $f(1. 24)$  = sen $(1. 24)$  es del orden de 10<sup>-5</sup>, es decir, que hay -exactitud hasta la 4a. cifra decimal, lo que está de acuerdo con el valor real obtenido para f(1. 24) en el ejemplo 2.5.2(a).

A igual conclusión se llega para el caso de calcular  $E_p(+0.8)$ , para el ejemplo 2.5.2 (b).

#### 2.6 METODO DE AITKEN

Discutiremos en esta sección un método iterativo que nos permitirá construir, en base de dos polinomios de interpolación de grado d, un polinomio de interpolación de grado d+1. Así, por medio de dos polinomios de interpolación independientes de grado 3 podemos obtener un polinomio de interpolación de grado 4. La base de esta construcción es el llamado Lema de Aitken, el cual antes de enunciarlo, haremos algunas consideracio nes. ·

Sean  $x_0, x_1, ..., x_n$  los puntos de interpolación de la función y =  $f(x)$ y  $f(x_{\frac{1}{2}}) = f_{\frac{1}{2}}$ . Además, consideremos un polínomio que interpola a  $f(x)$  en algunos puntos, pero no en todos los puntos  $x_0, x_1, ..., x_n$ . Si A es un subconjunto de  $\{x_{0}, x_{1}, ..., x_{n}\}$ , A diferente del vacío, designando -- por  $P_A$  el polinomio que interpola a  $f(x)$  en x  $G$  A. Entonces, si A contie ne m+1 puntos, P<sub>A</sub> es el polinomio único de grado menor o igual que m -tal que:

$$
P_A(x_k) = f_k, \qquad x_k \in A.
$$

#### EJEMPLO 2.6.1

- a) Si A contiene sólo un punto  $x_k$ , entonces  $P_A = f_k$ .
- b) El polinomio que interpola a  $f(x)$  en los puntos  $x_1$ ,  $x_2$ ,  $x_4$  y  $x_5$  se denota por  $\mathbb{P}_{\left\{\mathbf{x_1}, \ \mathbf{x_3}, \ \mathbf{x_4}, \ \mathbf{x_5}\right\}}$

Al denotar por U el conjunto de los puntos de interpolación, podemos enunciar:

#### LEMA 2.6.1

Sean A y B dos subconjuntos de U que tienen todos sus puntos en común, excepto los dos puntos  $x_k \in A$  y  $x_i \in B$ . Entonces:

$$
P_{AUB}(x) = \frac{(x_k - x)P_B(x) - (x_j - x)P_A(x)}{x_k - x_j},
$$
 (2.12)

para todo x.

#### DEMOSTRACION:

Supongamos que los conjuntos A y B contienen m+1 puntos cada -uno. Así, el conjunto AUB tiene m+2 puntos. Ambos polinomios, el P<sub>A</sub> y el P<sub>R</sub> interpolan a la función f en m+1 puntos cada uno, luego dichos polinomios son de grado menor o igual que m. Denotando por P el segundo miembro de la identidad (2.12), vemos que el grado de P es menor igual -- que m+1. Entonces, basta probar que P interpola a f en todos los puntos de AUB, es decir, en m+2 puntos, luego por la unicidad del polinomio de interpolación tendremos que P =  $P_{AUB}$ . Sea  $x_i$ ,  $G$   $A \cap B$ , entonces:

$$
P_A(x_i) = P_B(x_i) = f_i
$$

y por (2.12) tenemos que:

$$
P(x_i) = \frac{(x_k - x_i)f_i - (x_j - x_i)f_i}{x_k - x_j}
$$
  
= f<sub>i</sub>

para los m puntos comunes a A y B.

Para  $x = x_k$ , obtenemos:

$$
P(x_k) = \frac{-(x_j - x_k)P_A(x_k)}{x_k - x_j}
$$
  
= f<sub>k</sub>,  $x_k \in A$ 

En forma análoga, para  $x = x_1$ ,

$$
P(x_j) = \frac{(x_k - x_j)P_B(x_j)}{x_k - x_j}
$$

$$
= f_{,1}, \qquad x_j \in B
$$

De esta manera hemos probado que P se interpola en los m+2 puntos que es tân en AUB, entonces P =  $P_{AUB}$ , en virtud de la unicidad del polinomio de interpolación. 盧

# EJEMPLO 2.6.2

a) Si A =  $\{x_0, x_1\}$  y B =  $\{x_1, x_4\}$ , obtenemos:

$$
P_{\{x_0, x_1, x_4\}} = \frac{(x_0 - x)P_{\{x_1, x_4\}}(x) - (x_1 - x)P_{\{x_0, x_1\}}(x)}{x_0 - x_1}
$$

b) Si tenemos que  $A \cap B = \phi$ , entonces usando el ejemplo 2.6.1 (a), obtene  $mos:$ 

$$
P_{\{x_k, x_j\}} = \frac{(x_k - x)P_{\{x_j\}}(x) - (x_j - x)P_{\{x_k\}}(x)}{x_k - x_j}
$$

que es la fórmula de interpolación lineal en una de sus múltiples for mas.

Como hemos dicho, el lema 2.6.1 es la base para construir polinomios de interpolación de grados mayores partiendo de otros de grados menores. --Existe libertad en la escogitación de los conjuntos A y B para obtener el polinomio  $P_{A \cup B} = P_{U}$ . Sin embargo, para estandarizar tal escogitación, dos métodos son los que han llegado a tener uso frecuente:

 $\rightarrow$ Método de Aitken

 $11)$ Método de Neville

Para ambos métodos se origina un diagrama triangular de polinomios P<sub>id'</sub> En este caso,  $P_{i,d}$  es un polinomio de grado d que se interpola sobre un conjunto de puntos d+1, dependientes de i, generândose de acuerdo con el siguiente:

# ALGORITMO 2.6.1 (de Aitken)

Para  $d = 0, 1, ..., n$ , se obtiene el polinomio  $P_{i,d}$  como si gue:

$$
P_{i,0}(x) = f_i, \qquad i = 0, 1, ..., n \qquad (2.13)
$$

$$
P_{i, d+1}(x) = \frac{(x_i - x)P_{d, d}(x) - (x_d - x)P_{i, d}(x)}{x_i - x_d}
$$
 (2.14)

donde  $i = d+1$ ,  $d+2$ , ..., n.

Los polinomios  $P_{i,d}$  se colocan de acuerdo con la tabla 2.2.

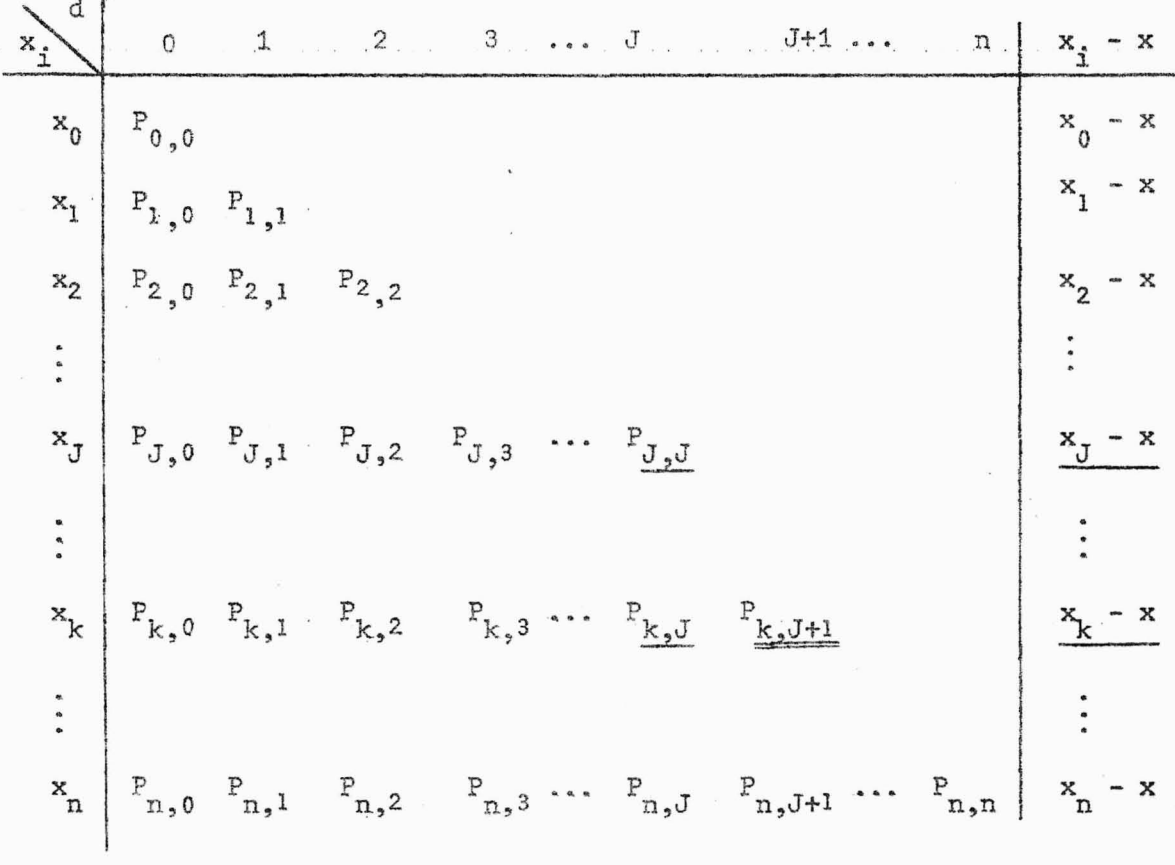

# TABLA 2.2

El elemento  $P_{k,J+1}$  , que aparece con doble subrayado en la tabla 2.2, se puede generar por la multiplicación cruzada de los elementos con subrayado simple y dividiendo el resultado por  $(x_k - x_j)$ , es decir,

$$
P_{k,J+1} = \frac{(x_k - x)P_{J,J} - (x_J - x)P_{k,J}}{x_k - x_J}
$$
 (2.15)

donde J < k. Obsérvese la semejanza de esta fórmula con (2.14).

# TEOREMA 2.6.1

En la notación del lema 2.6.1, tenemos:

$$
P_{i,d} = P_{\{x_0, x_1, \ldots, x_{d-1}, x_i\}}
$$

donde  $d = 0, 1, ..., n$  y i= d, d+1, ..., n.

#### DEMOSTRACION:

Esta la haremos por inducción sobre d.

Para d = 0, nuestra afirmación es válida en virtud de que:

 $i = 0, 1, ..., n$  $P_{\{x_i\}}$ 

es un polinomio que se interpola exactamente en un punto  $x_{i}$ , luego

$$
P_{\{x_i\}} = f_i
$$

y como por (2.13), tenemos que

 $P_{i, 0}(x) = f_i, \t i = 0, 1, ..., n$ 

luego,

$$
\mathbf{P}_{\mathtt{i},0} = \mathbf{P}_{\{\mathbf{x}_{\mathtt{i}}\}} \mathbf{P}_{\mathtt{i},\mathbf{y}_{\mathtt{i}}}
$$

Supongamos que nuestra afirmación es válida para d=m,  $0 \le m \le n$ , es decir,

$$
P_{i,m} = P_{\{x_0, x_1, \ldots, x_{m-1}, x_i\}}
$$

con i = d, d+1, ..., n y demostrémola para d = m+1, es decir, que:

$$
P_{i,m+1} = P_{\{x_0, x_1, \ldots, x_{m-1}, x_m, x_i\}}
$$

En efecto, tenemos que cada polinomio  $P_{d,d}$  y  $P_{i,d}$  se interpola sobre los conjuntos de puntos  $\{x_0, x_1, \ldots, x_{m-1}, x_m\}$  y  $\{x_0, x_1, \ldots, x_{m-1}, x_i\}$ , respectivamente, luego por el lema 2.6.1, tenemos que:

$$
P_{\{x_0, x_1, \ldots, x_{m-1}, x_n, x_i\}} = \frac{(x_m - x)P_{\{x_0, x_1, \ldots, x_{m-1}, x_i\}}(x) - (x_i - x)P_{\{x_0, x_1, \ldots, x_{m-1}, x_n\}}(x)}{x_m - x_i}
$$

$$
= \frac{(x_{m} - x)P_{i,m}(x) - (x_{i} - x)P_{m,m}(x)}{x_{m} - x_{i}}
$$

$$
= \frac{(x_{1}-x)P_{m,m}(x) - (x_{m}-x)P_{1,m}(x)}{x_{1} - x_{m}}
$$

$$
= P_{i,m+1}(x)
$$

o sea, que:

$$
P_{i,m+1} = P_{\{x_0, x_1, \ldots, x_{m-1}, x_m, x_i\}}
$$

donde  $i = m+1$ ,  $m+2$ , ..., n.

98.

脸

Particularmente, si  $d = i = n$ , tenemos:

$$
P_{n,n} = P_U
$$

que es el polinomio que se interpola sobre el conjunto  $\{x_0, x_1, \ldots, x_n\}$ de puntos y es el deseado. Ocupa la posición más a la derecha en la ta bla. 2.2.

EJEMPLO 2.6.3

Sea  $f(x) = x^3$ . Calcular  $f(3)$  por interpolación en los puntos  $x = 0, 1, 4, 5.$ 

SOLUCION:

Siguiendo el procedimiento descrito en la. tabla 2.2 y sabiendo que  $P_{i,0} = f_i$ , tenemos:

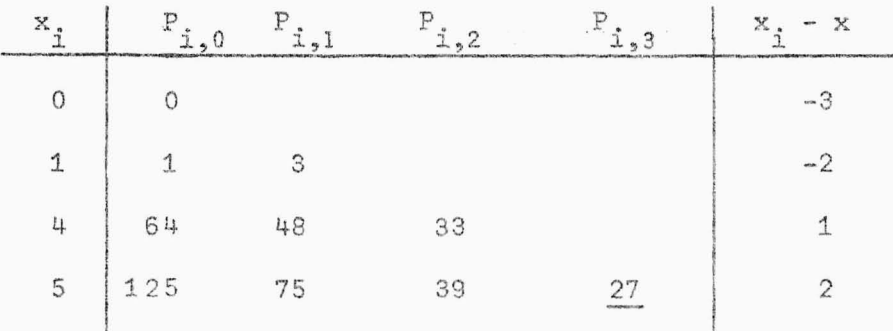

En este caso,  $f(3) = 27$  es exactamente el valor buscado, ya que la función dada es un polinomio de grado 'tres, siendo éste el polinomio interpolador de la misma.

#### EJEMPLO 2.6 .4

Usar el algoritmo de Aitken para determinar J<sub>0</sub>(2.4068) por in -

terpolación, partiendo de los valores dados en el ejemplo 2.5.1 SOLUCION:

Usando el proceso descrito por la tabla 2.2 y sabiendo que

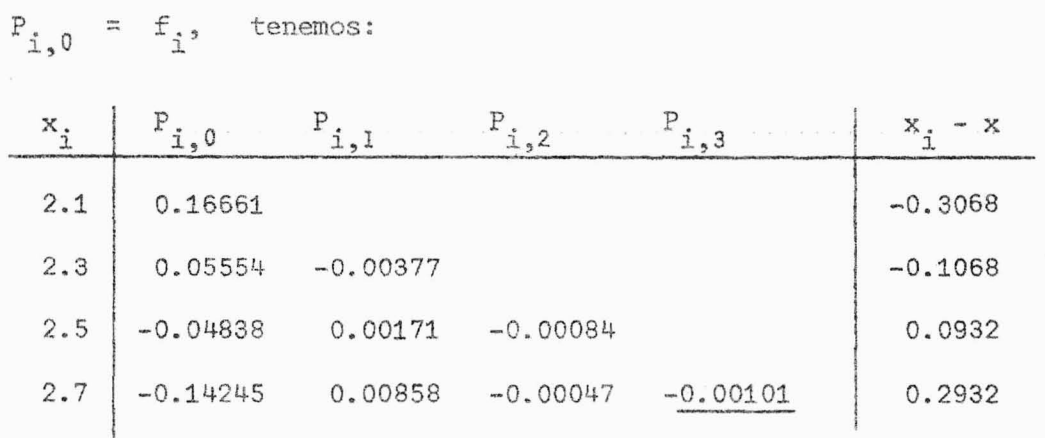

Comparando este resultado con el obtenido en el ejemplo 2.5.1, existe en tre los dos valores encontrados para  $J_0(2.4068)$  cierta diferencia, esto es debido a que en nuestra útlima interpolación para encontrar dicho va lor han intervenido todos los valores dados inicialmente para la función  $J_0(x)$ , mientras que en la interpolación hecha en el ejemplo 2.5.1 sólo in tervinieron tres de ellos. Por tanto, podemos afirmar que el valor obtenido para J<sub>o</sub> (2.4068) por el método de Aitken es *más exacto* que el obtenido cuando usamos la interpolación de Lagrange para tres puntos.

## 2.7 ALGORITMO DE NEVILLE

Este es otro método iterativo y, como ya lo dijimos en la sec ción 2.6, éste se basa en el lema 2.6.1. En esta caso los polinomios P<sub>i.d</sub> se interpolan sobre un conjunto de puntos con índices d+1 *consecuti VO.6 ,* se construye de acuerdo con el siguiente:
### 101.

### ALGORITMO 2.7.1 (de Neville)

Para d = 0, 1, ..., n, se construyen los polinomios  $P_{i,d}$  de la forma siguiente:

$$
P_{\hat{\lambda},0}(x) = f_{\hat{\lambda}}, \qquad i = 0, 1, ..., n
$$
 (2.16)

$$
P_{i,d+1}(x) = \frac{(x_i - x)P_{i-1,d}(x) - (x_{i-d-1} - x)P_{i,d}(x)}{x_i - x_{i-d-1}}
$$
(2.17)

donde  $i = d+1, d+2, ..., n$ .

Los polinomios  $P_{i,d}$  están situados en la tabla 2.3' en la misma forma que para el caso del algoritmo de Aitken; sin embargo existe una pequeña dife rencia en la forma de obtener el elemento que aparece con doble subrayado en dicha tabla.

En este caso, el elemento  $P_{k,J+1}$  es generado así:

$$
P_{k_5J+1} = \frac{(x_k - x)P_{k-1,J} - (x_{k-J-1} - x)P_{k,J}}{x_k - x_{k-J-1}}
$$
(2.18)

con  $J < k$ .

Observese que los elementos que se multiplican aparecen situados en forma asimétrica en la tabla 2. 3.

đ  $\circ$  $\begin{array}{ccccccccc}\n1 & & & & 2 & & & 3\n\end{array}$  $x_i - x$  $J - 1$  $J$  $J+1$  ... n  $\overline{a}$  is  $\overline{a}$  .  $x_0^* - x$  $P_{0,0}$  $P_{1,0}$   $P_{1,1}$  $x_1 - x$  $P_{2,1}$  $P_{2,0}$  $P_{2,2}$  $x_{2} - x$  $x_{k-J-1}$   $P_{k-J-1,0}$   $P_{k-J-1,1}$   $P_{k-J-1,2}$   $P_{k-J-1,3}$  ...  $x_{k-J-1}$  $P_{k-2,2}$   $P_{k-2,3}$  ...  $P_{k-2,3-1}$  $x_{k-2}$  $x_{k-2}$  $P_{k-2,1}$  $P_{k-2,0}$  $- x$  $\textbf{P}_{k-1,3}$  $P_{k-1,2}$  $\cdots$   $P_{k-1}, J_{-1}$   $P_{k-1}, J$  $\mathbb{P}_{k-1,1}$  $\mathbb{P}_{k-1,0}$  $x_{k-1}$  $- x$  $x_{k-1}$  $\mathbb{P}_{k\, ,2}$  $P_{k,3}$  ...  $P_{k, J-1}$   $P_{k, J}$   $P_{k, J+1}$  $\mathbf{P}_{\mathbf{k}_2\mathbf{0}}$  $\mathbf{P}_{\mathbf{k},1}$  $x_{\mathbf{k}}$  $x_k$ - x  $\ddot{\cdot}$  $\mathbb{P}_{n,0} \qquad \mathbb{P}_{n,1} \qquad \mathbb{P}_{n,2} \qquad \mathbb{P}_{n,3} \qquad \cdots \qquad \mathbb{P}_{n,J-1} \qquad \mathbb{P}_{n,J}$  $x_n$  $\cdots$   $P_{n,n}$  $x_n$ 

 $\tilde{\mathbf{x}}$ 

 $x_0$ 

 $\mathbf{x}_1$ 

 $x$ <sub>2</sub>

 $\ddot{\cdot}$ 

 $\ddot{\cdot}$ 

 $\ddot{\phantom{0}}$ 

TABLA 2.3

### TEOREMA 2.7.1

En la notación del lema 2.6.1, si los polinomios  $P_{i,d}$  son gene rados por el algoritmo 2.7.1, tenemos:

 $P_{i,d} = P_{\{x_{i-d}, x_{i-d+1}, \ldots, x_i\}}$ 

donde  $d = 0, 1, ..., n$  y  $i = d, d+1, ..., n$ .

DEMOSTRACION:

Análoga a la del teorema 2.6.1

Particularmente, si  $d = i = n$ , tenemos que:

 $P_{n} = P_U$ 

que es el polinomio situado más a la derecha en la tabla 2.3 y siendo éste el polinomio buscado y que se interpola sobre todos los puntos del con junto  $\{x_{0}, x_{1}, \ldots, x_{n}\}.$ 

### EJEMPLO 2.7.1

Considerando de nuevo la función  $f(x) = x^3$ , calcular  $f(3)$  par tiendo de los valores  $x = 0, 1, 4, 5$  y utilizando el algoritmo de Neville. SOLUCION:

Por el proceso descrito por la tabla 2.3 y sabiendo que  $P_{i,0} = f_i$ , tenemos:

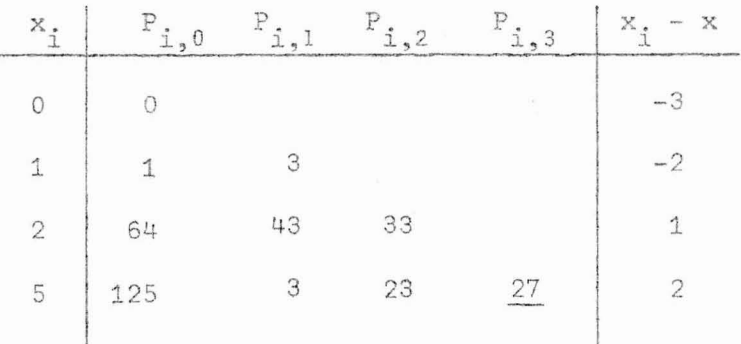

### EJEMPLO 2.7.2

Calcular el valor aproximado de  $f(\theta) = \tan \theta$  con  $\theta = 16^{\circ}$ , a par tir de los siguientes datos redondeados a cuatro cifras decimales.

8 0 5 10 15 20 25 I f  $\Theta$  0 5 10 15 20 30 ! He) I <sup>0</sup> . 0000 0.0875 1 0 . <sup>1</sup> 763 0. <sup>2</sup> 679. 0,3640 0.4663 I 0 •. 5774 i

### SOLUCION:

Resolviendo de acuerdo con el proceso descrito por la tabla 2.3 y sabiendo que  $P_{i,0} = f_i$ , obtenemos:

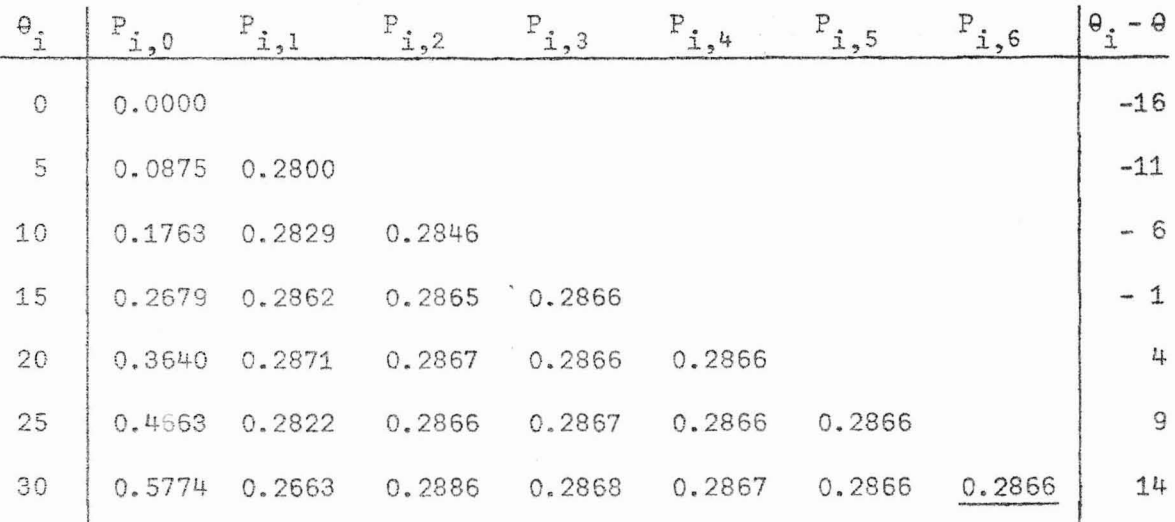

### EJEMPLO 2.7.3

Usando la siguiente tabla de datos para  $y = f(x)$ :

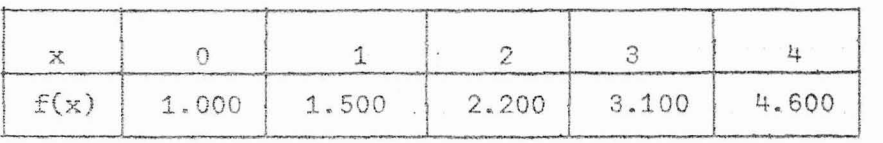

Calcular f(1.20) utilizando el algoritmo:

a) de Aitken

b) de Neville

Comparar resultados.

SOLUCION:

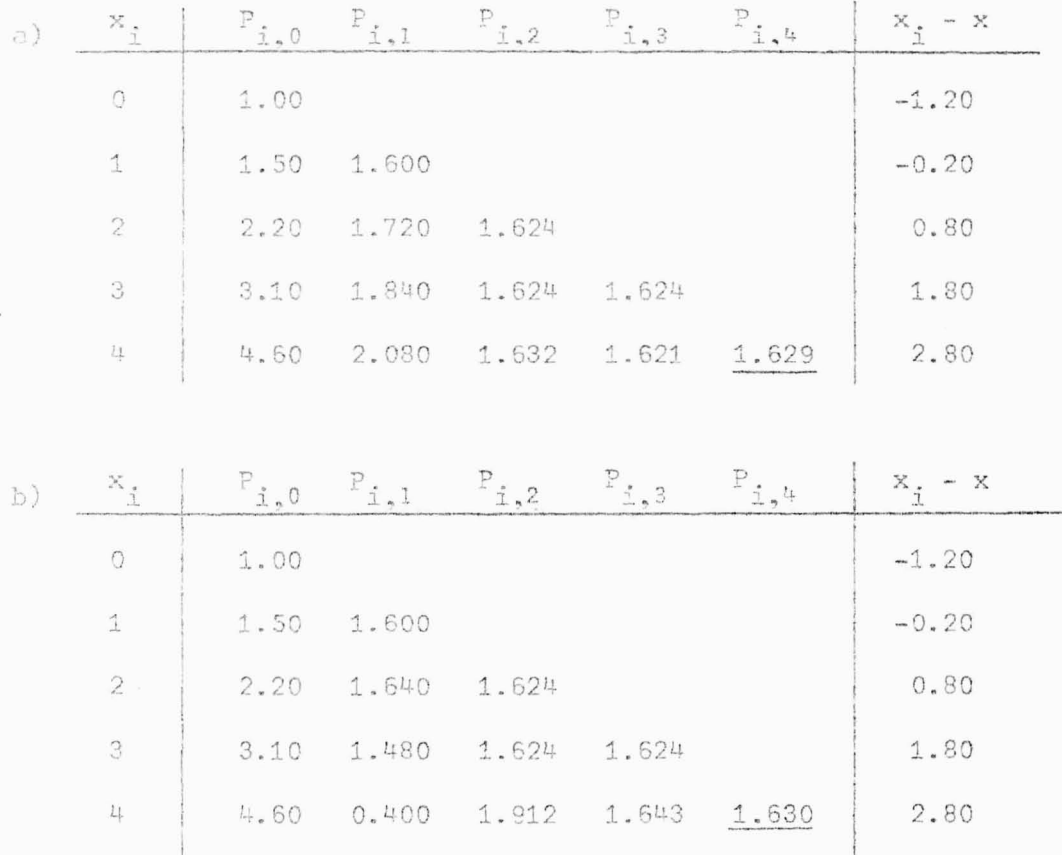

Como podemos observar los valores obtenidos para f(1.20), con aproxima -ción a la tercera cifra decimal, por ambos métodos no son exactamente -iguales, existiendo entre los resultados obtenidos una pequeña diferencia del orden de  $10^{-3}$ .

#### 2.8 INTERPOLACION INVERSA

En el caso de la interpolación, hemos visto que el problema con siste en hallar el valor de la variable  $y = f(x)$  para un valor conocido de x que se encuentra entre dos datos tabulados. Sin embargo, en la *In* terpolación Inversa, tratamos de encontrar el valor de x correspondiente a un valor conocido de  $y = f(x)$  que se halla entre dos tabulados. En conclusión, la interpolación inversa no es mas que la interpolación or

Generalmente, la interpolación inversa es utilizada para determinar el va lor de x para cuando  $f(x) = 0$ , es decir, en la determinación de las raí -

dinaria aplicada a la función inversa x = g(y).

ces de una función dada.

Sea, para el caso, y = f(x) la función cuya raíz (o raíces) deseamos en contrar y supongamos que es dada por una serie de puntos, no necesariamen te espaciados en forma uniforme , o sea, que tenemos una tabla de datos co mo la siguiente:

$$
\begin{array}{c|ccccc}\nx & x_0 & x_1 & \cdots & x_n \\
\hline\nf(x) & f(x_0) & f(x_1) & \cdots & f(x_n)\n\end{array}
$$

#### TABLA 2. 4

Ahora supongamos que sobre el intervalo  $[x_{0}, x_{n}]$ , existe f'(x) y tal que  $f'(x)$  diferente de cero, entonces existe una única función  $x = g(y)$  que es la función inversa de  $y = f(x)$ . Por consiguiente, determinar el valor que x = g(O) es lo mismo que determinar una *raíz* de y = f(x). En este ca so, para estimar el valor de  $x = g(0)$ , la tabla 2.4 la escribimos primero como sigue:

$$
\begin{array}{c|cccc}\ny & f(x_0) & f(x_1) & \dots & f(x_n) \\
\hline\ng(y) & x_0 & x_1 & \dots & x_n\n\end{array}
$$

### TABLA 2.5

Luego, consideramos que  $f(x_n)$ ,  $f(x_1)$ , ...,  $f(x_n)$  son los puntos tabula res de la variable independiente  $y = f(x)$ , en general desigualmente espa ciados, y que los valores  $x_0$ ,  $x_1$ , ...,  $x_n$  son los valores de la función  $x = g(y)$  para esos puntos. Entonces, si usamos cualquier método apropiado de interpolación directa de los ya conocidos para aproximar  $x = g(y)$  por un polinomio y después interpolamos para y = 0, logramos la aproximación re querida  $x = g(0)$ .

EJEMPLO 2.8.1

Dada la siguiente tabla de datos para  $y = f(x)$ :

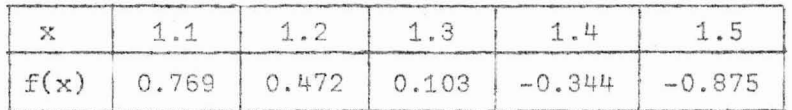

determinar un valor aproximado de la raíz de  $y = f(x)$  entre  $x = 1.3$ y  $x = 1.4$ 

SOLUCION:

i) Considerando la  $y = f(x)$  como variable independiente, no espaciada en forma uniforme, y la x como variable dependiente, tenemos:

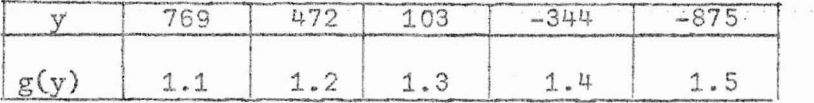

$$
P_n(y) = \sum_{k=0}^{4} L_k(y) g(y_k)
$$

pero  $y = 0$ , entonces:

$$
P_{n}(0) = (1.1)\frac{(-472)(-103)(344)(875)}{(769 - 472)(769 - 103)(769 + 344)(769 + 875)}
$$
  
+ (1.2)\frac{(-769)(-103)(344)(875)}{(472 - 769)(472 - 103)(472 + 344)(472 + 875)}  
+ (1.3)\frac{(-769)(-472)(344)(875)}{(103 - 769)(103 - 472)(103 + 344)(103 + 875)}  
+ (1.4)\frac{(-769)(-472)(-103)(875)}{(-344 - 769)(-344 - 472)(-344 - 103)(-344 + 875)}  
+ (1.5)\frac{(-769)(-472)(-103)(344)}{(-875 - 769)(-875 - 472)(-875 - 103)(-875 + 344)}

Efectuando operaciones y simplificando, obtenemos:

$$
P_n(0) = 1.3238
$$

con aproximación a la quinta cifra decimal, pero  $g(0) \approx P_n(0)$ , entonces

 $x = 1.3238$ 

es el valor estimado de la raíz de  $f(x) = 0$  entre  $x = 1.3$  y  $x = 1.4$ .

ii) Usando el método de Aitken, con las entradas de la tabla ordenadas con respecto a su proximidad con la ordenada cero, y utilizando la técnica descrita por la tabla 2.2, obtenemos:

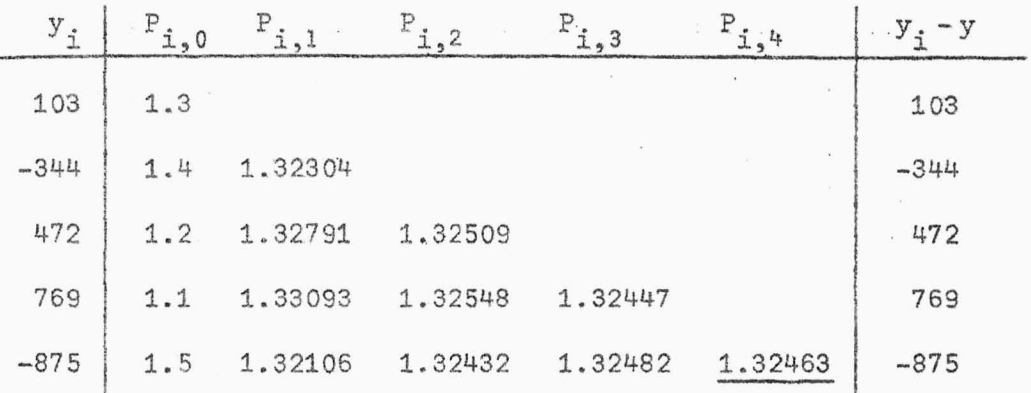

*Así,* la interpolación de orden cuatro, con aproximación a cinco cifras decimales, dá

## $x = 1.32463$

En verdad, los datos dados para nuestro problema en cuestión corresponden a la función y =  $-x^3 + x + 1$ , la cual posee un cero en x = 1.32472, correctamente redondeado a cinco cifras decimales.

Obsérvese que la aproximación obtenida para el valor de x por medio del algoritmo de Aitken está más cerca del valor 1.32472 que la dada por el polinomio de interpolación de Lagrange. Además, tenemos que la aritmeti ca de dicho polinomio es muy tediosa, no así la interpolación iterada de Aitken que es mucho más práctica.

#### EJEMPLO 2.8.2

Encontrar, mediante el uso de interpolación inversa, un valor aproximado de x para  $f(x) = 5.0$ , conociendo la siguiente tabla de valores:

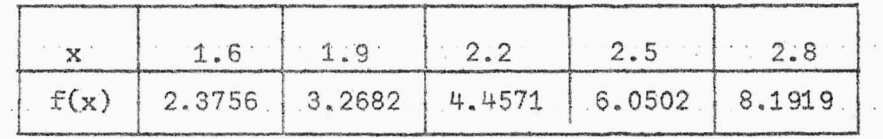

SOLUCION:

Considerando la  $y = f(x)$  como variable independiente, la x como variable dependiente y usando el algoritmo de Aitken, tenemos:

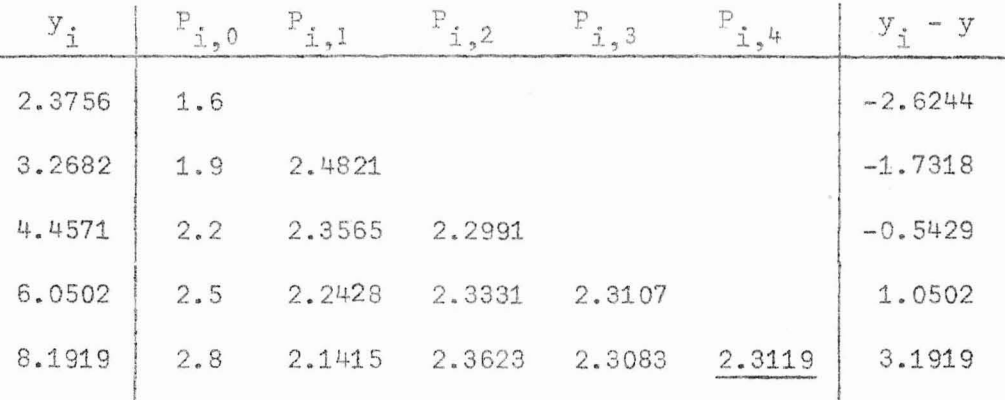

Luego,

•

 $f(2.3119) = 5.0$ 

### 2.9 ERROR EN LA INTERPOLACION INVERSA

El *ettot* de la interpolación inversa obedece las mismas leyes que el error en la interpolación ordinaria. Depende de las derivadas de la función inversa  $x = g(y)$ . Así, en la interpolación Lagrangiana inversa el error viene dado como:

$$
E_p(y) = \frac{g^{(n+1)}(\epsilon)}{(n+1)!} \prod_{i=0}^{n} (y - y_i)
$$
 (2.19)

donde e pertenece al intervalo de trabajo.

Aquí, las derivadas de x =  $g(y)$  se pueden expresar en términos de y =  $f(x)$ por ejemplo:

$$
g'(y) = \frac{1}{f'(x)}
$$
  $\implies$   $g''(y) = -\frac{f''(x)}{[f'(x)]^3}$ 

El proceso de derivación de  $g(y)$  puede continuarse, pero los resultados se cumplican, aún en el caso de que las derivadas de  $f(x)$  sean sencillas. hora bien, cuando f'(x) se anula en  $[x_{0},\ x_{\overline{p}}]$  podemos realizar la interpolación inversa, pero en este caso los resultados obtenidos son muy po*bres* en exactitud.

En efecto, podemos ver que existe una potencia de  $f'(x)$  en el denominador de cada derivada de  $g(y)$  de la cual depende la expresión del error (2.19) por consiguiente, si f'(x) se anula tenemos que el error se hace infinito. En este caso, tomamos valores para x próximos al punto donde  $f'(x)$  se anula, pero es de esperar que con estos nuevos valores al evaluar  $f'(x)$  obtengamos un valor sumamente grande para el error y, por lo tanto, nuestra interpolación inversa sea muy pobre en exactitud. También podemos dis minuir la longitud de nuestro intervalo  $[x_{0},\;x_{\overline{u}}]$  para evitar que el va  $\cdot$ lor de x en el cual  $f'(x)$  se anula esté dentro de dicho intervalo; sin em bargo nues tra interpolación inversa resulta nuevamente pobre en exactitud. En el caso que  $f'(x)$  se anula en las proximidades de la raíz, frecuente mente podemos encontrar la raíz por un método iterativo que involucre int erpolación lineal inversa.

# **CAPiTULO IIr**

# COMPARACION DE LOS METODOS DE CONSTRUCCION DEL POLINOMIO INTERPOLADOR 3.1 INTRODUCCION

En este capítulo desarrollamos tres problemas particulares con el objeto de comparar los dos métodos de construcción del polinomio de in terpolación que hemos tratado en los capítulos anteriores. Cada uno de -los problemas es resuelto por dos métodos diferentes, uno que incluye dife rencias y el otro, ordenadas. Luego, de los resultados obtenidos vemos -cual de ellos nos lleva en forma más rápida y precisa a la respuesta desea da.

Ahora bien, dos de los modelos propuestos serán resueltos usando programación.

# 3 . 2 COMPARACION DE LA FORMULA DE LAGRANGE CON LA FORMULA DE NEWTON EJEMPLO  $3.2.1$

Encontrar el polinomio de interpolación para la función que vie ne dada por la siguiente tabla de valores:

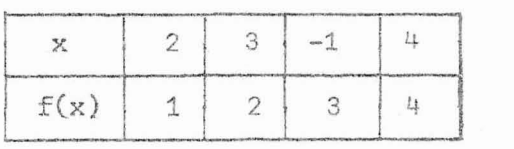

### SOLUCION:

a ) Para aplicar la fórmula de Lagrange (Método que usa ordenadas) encon-

$$
\text{tremos prime} \text{no s } L_k(x) = \prod_{\substack{i=0 \ i \neq k}}^{n} \frac{(x - x_i)}{(x_k - x_i)}
$$

 $[112]$ 

$$
L_0(x) = \frac{(x-3)(x+1)(x-4)}{(-1)(3)(-2)} = \frac{1}{6}(x-3)(x+1)(x-4)
$$

$$
L_1(x) = \frac{(x-2)(x+1)(x-4)}{(1)(4)(-1)} = -\frac{1}{4}(x-2)(x+1)(x-4)
$$

$$
L_2(x) = \frac{(x-2)(x-3)(x-4)}{(-3)(-4)(-5)} = -\frac{1}{60}(x-2)(x-3)(x-4)
$$

$$
L_{3}(x) = \frac{(x-2)(x-3)(x+1)}{(2)(1)(5)} = \frac{1}{10}(x-2)(x-3)(x+1)
$$

Luego, como sabemos, el polinomio buscado viene dado por:

$$
P_n(x) = \sum_{k=0}^{3} f(x_k) L_k(x)
$$
  
=  $\frac{1}{6} (x-3)(x+1)(x-4) - \frac{1}{2} (x-2)(x+1)(x-4) - \frac{1}{20} (x-2)(x+1)(x-4)$   
+  $\frac{2}{5} (x-2)(x-3)(x+1)$ 

b) Para utilizar la fórmula de Newton (Método que usa diferencias) primero encontremos las diferencias divididas de f.

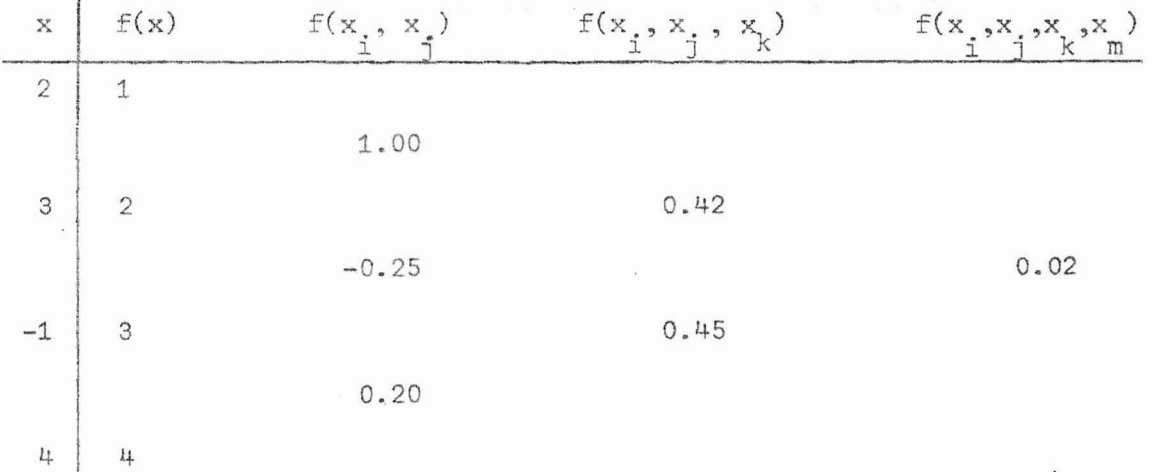

 $\leq$ 

Luego, sustituyendo valores en  $(1.8)$ , con  $x_{0} = 2$ , obtenemos:  $P_{n}(x) = 1 + (x-2)(1) + (x-2)(x-3)(0.42) + (x-2)(x-3)(x+1)(0.02)$ 

 $= -1 + x + (0.42)(x-2)(x-3) + (0.02)(x-2)(x-3)(x+1)$ 

Como podemos observar en ambos casos hemos obtenido un polinomio de grado tres. En el caso de Lagrange hemos llegado al resultado después de 20 pa *.60.6,* en cambio por Ne¡.¡ton efectuamos 6 *pMO.6* para obtener el polinomio. - En igual forma, si x tomara un valor específico y utilizaramos el  $P_n(x)$  encontrado, entonces la respuesta la obtendríamos después de 12 pasos por Lagrange y después de 5 pasos por Newton.

# 3.3 COMPARACION DEL ALGORITMO DE AITKEN CON LA FORMULA DE BESSEL EJEMPLO 3.3.1

Obtener el valor de sen $(\frac{\Pi}{\mu})$ , partiendo de los siguientes valores de la función  $f(x) = \text{sen}(x \frac{\pi}{2});$ 

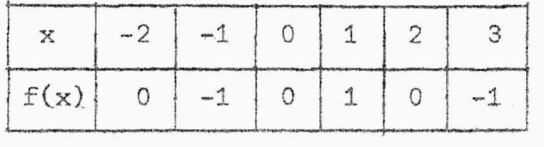

a) Usando el algoritmo de Aitken

b) Usando la fórmula de interpolación de Bessel.

### SOLUCION:

Esta viene dada en el programa número 1, para el caso a) y por el programa número 2, para b). Dichos programas los presentamos a continuación con sus respectivos flujogramas.

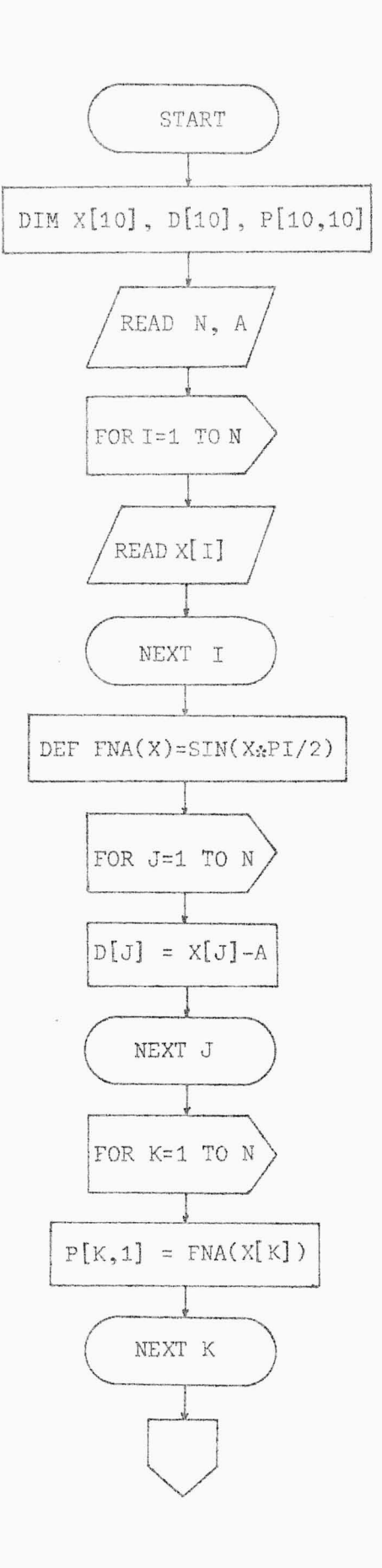

 $\frac{1}{2}$ 

 $\mathcal{L}^{\text{max}}_{\text{max}}$  and  $\mathcal{L}^{\text{max}}_{\text{max}}$ 

 $\chi$ 

115.

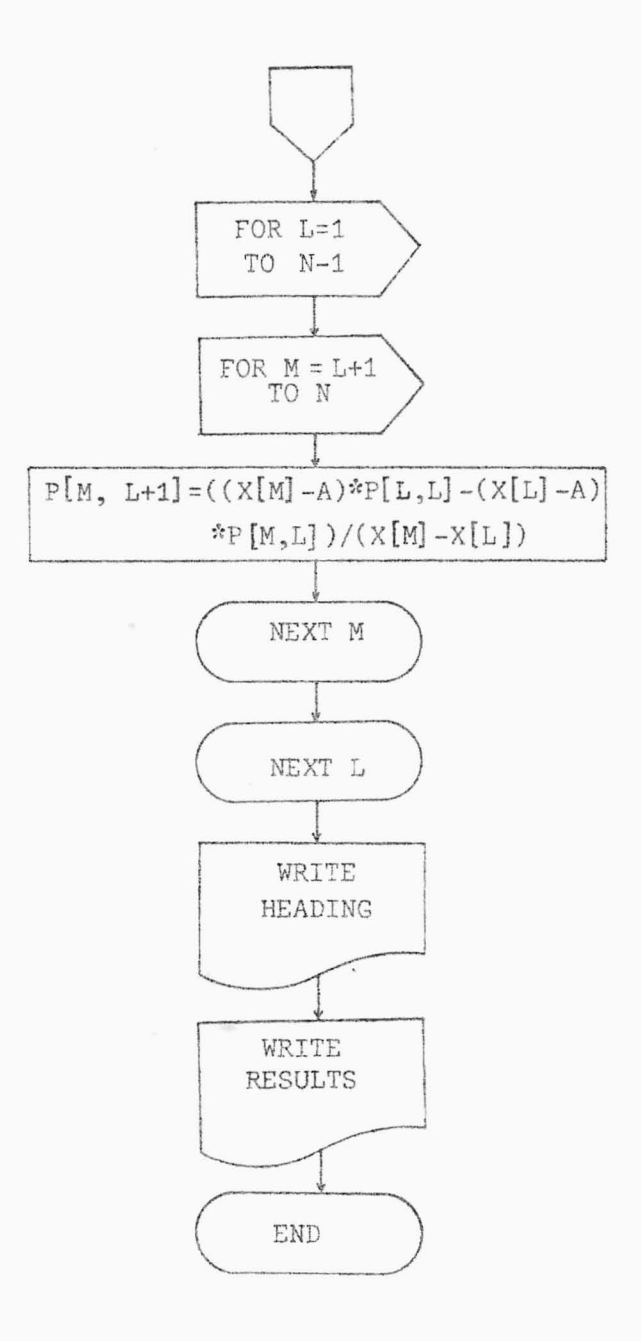

FLUJOGRAMA DEL PROGRAMA NUMERO 1 .

 $\mathcal{P}$ 

117. 10 REM PROGRAMA NUMERO 1  $28$   $RET$ 39 REM METODO AITKEN PARA INTERPOLACION 40 RET PARA LA FUNCION SEN (X\*PI/2) SO RE" 60 REM PARAMATROS 70 REM XIGRREGLO CONTENIENDO LAS ABCISAS 80 REM P( , )) ARREGLO QUE CONTIENE AL POLINOMIO OBTENIDO POR EL METODO 90 REM 180 DIM K1101, DE101, PE10, 191 110 READ N.A 128 FIR IST TO N 130 READ XEIJ 149 NEXT E 150 DEF FRACX)=SINCX\*PI/2) 168 FOR J=1 TO N 170 DIJI=XEJJ-A 180 NEXT J 190 FOR K=1 TO N 200 PIK, 1 I=FNACXEK1) 210 NEXT & 229 FOR L=1 TO N-1 230 FCR M=L+1 TO N  $240$  P: M; L = 1 1= C C X E M 3 = A 3 \* P E L ; L 3 = C X E L 3 = A 2 \* P E M ; L 3 3 / C X E M 3 = X E L 3 3 250 NEXT K 269 NEXT 270 MRITE (15,280)\*X(I) P(I,0) P(I,1) P(I,2)  $P(T, 3)$  $\cdots$ 289 FORMAT X, F6. 0, F7. 0, 2X, F8. 0, 2X, F9. 0, 2X, F9. 0 290 WRITE (15,300)"P(1,4) P(1,5) K(1)-X" 300 FORMAT F9.0, F7.0, Z 310 PRINT 320 WRITE (15,330)XE11,PE1,13,0011 . 330 FORMAT F3.0, F6.0, F53.1, / 340 WRITE (15,350)XE21,PE2,11,PE2,21,0021 350 FORMAT F3.0, F6.0, F10.5, F43.1, Z 360 MRITE (15,370)XE31, PE3, 11, PE3, 21, PE3, 31, DE31 370 FORMAT F3.0, F6.0, F10.5, F9.5, F34.1, Z 380 MRITE (15,390)XE41,PE4,11,PE4,21,PE4,31,PE4,41,DE41 390 FORMAT F3.0, F6.0, F10.5, F9.5, F9.5, F25.1, / 400 WRITE (15,410)XE51, PE5, 11, PE5, 21, PE5, 31, PE5, 41, PE5, 51, DE51 410 FORMAT F3.0,F6.0,F10.5,F9.5,F9.5,F9.5,F9.5,F16.1,Z 420 MRITE (15,430)XE61, PE6, 11, PE6, 21, PE6, 31, PE6, 41, PE6, 51) 439 FORMAT F3.0, F6.0, F10.5, F9.5, F9.5, F9.5 440 WPITE (15,450)PE6,61,0063 450 FORMAT F9.5, F7.1 460 DATA 5, 0.5, -2, -1, 0, 1, 2, 3 470 END  $X(1) P(1,0) P(1,1)$  $P(I, 2)$ P(I)3) P(I)4) PCI/53 XCIX-X  $-2$  $\circ$  $-2.5$  $-7$  $-1$  $-2.50000$  $-1.5$ 1.25000 Đ Ø  $0.00000$  $-0.5$ î.  $\tilde{\perp}$  $0.83333$  $0.00000$ 0.62500  $9.5$  $\ddot{\omega}$ Đ 0.00000 -1.25000 0.62500 0.62500  $1.5$ 3  $-0.50000 - 1.75000$  0.75000 0.59375  $2.5$  $-1$ 0.67188

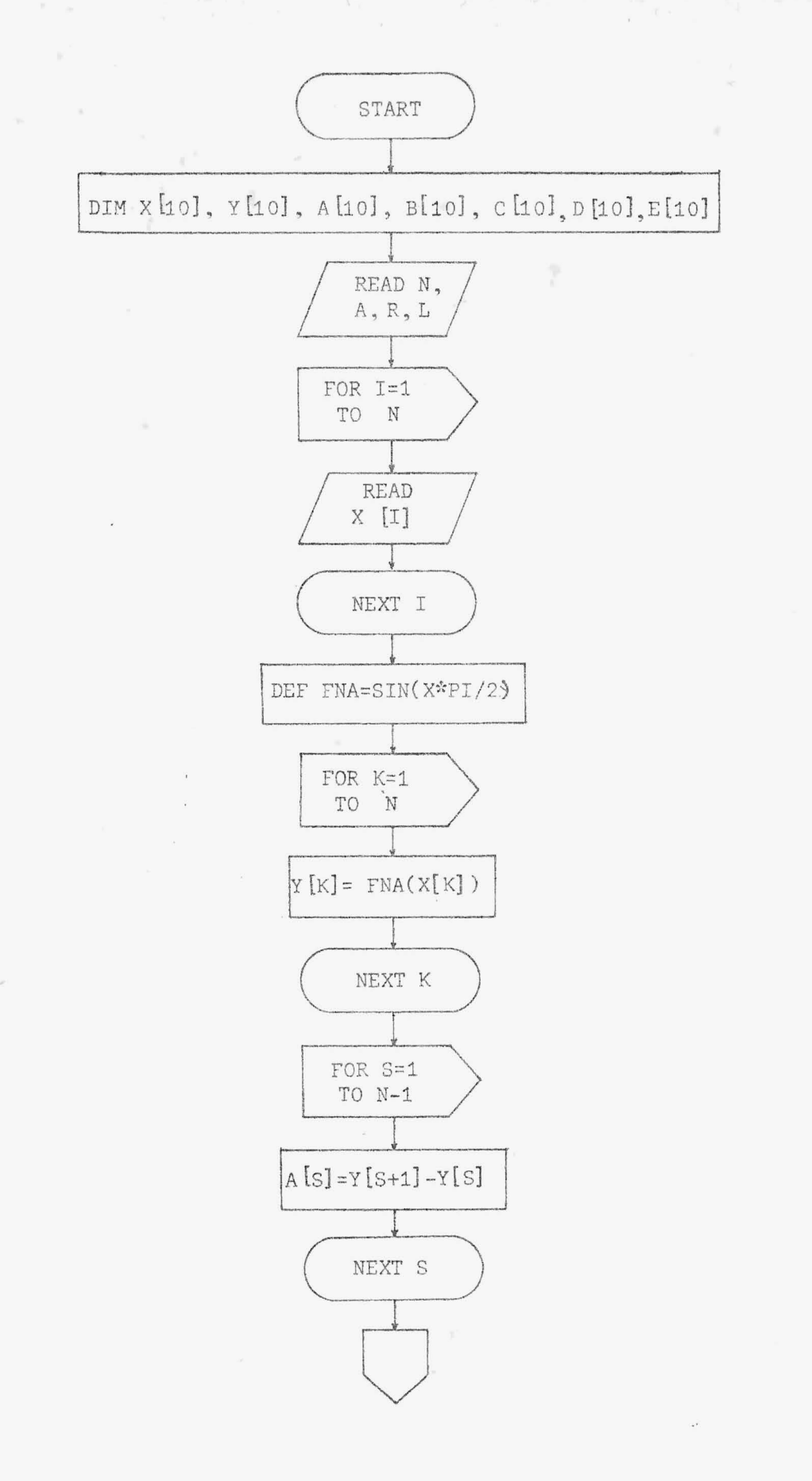

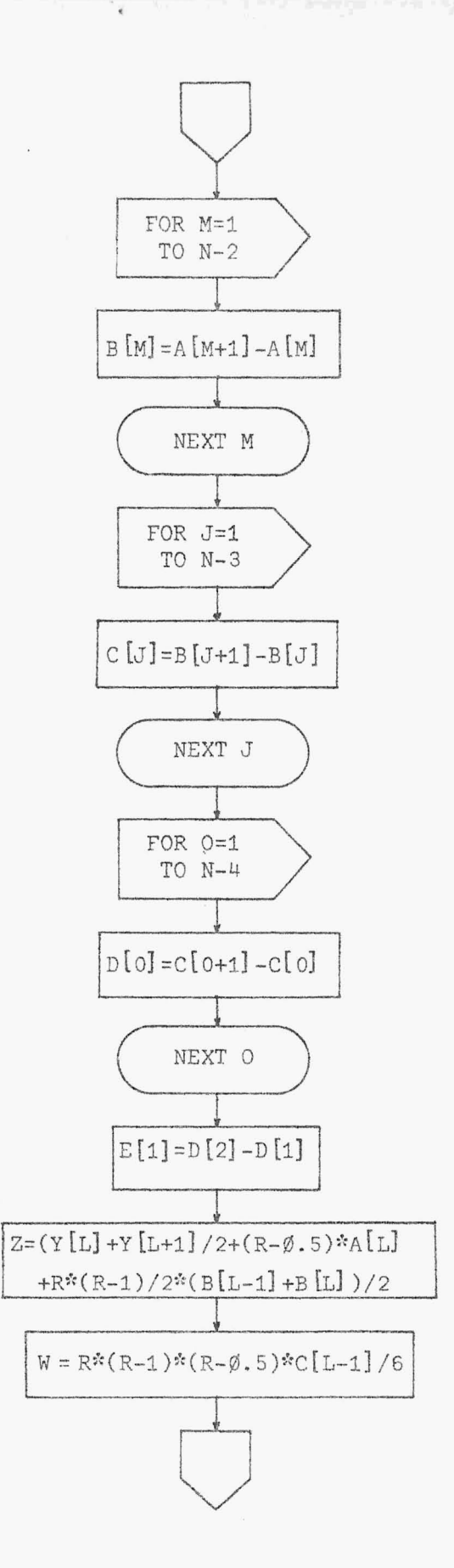

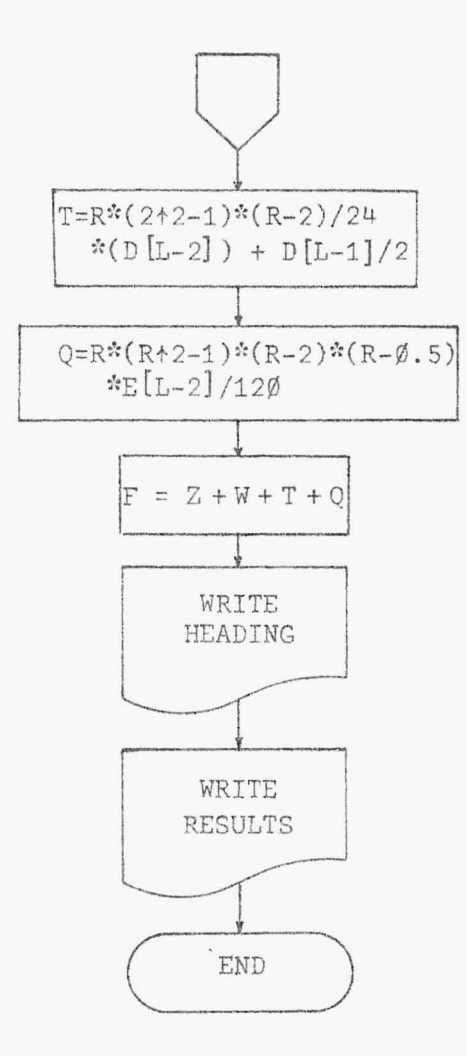

### FLUJOGRAMA DEL PROGRAMA NUMERO 2.

 $\sim 10^{-10}$ 

 $\bar{t}$ 

10 REN PROGRAMA NUMERO 2 20 REM 30 REN METODO DE INTERPOLACION DE BESSEL 40 REM PARA LA FUNCION SENCX\*PI/2) **50 REM** 60 REN ESTE METODO INTERPOLA UNA FUNCION 78 REM UTILIZANDO DIFERENCIAS CENTRALES 80 REM 90 REM PARAMETROS 100 REM X: ARREGLO CONTENIENDO LAS ABSCISAS 110 REM A.B.C.D.E:ARREGLOS QUE CONTIEN A LAS DIFRENCIAS 120 REN FIPOLINOMIO INTERPOLADOR 130 REN R=CX-XCLDD/H 140 REN (XCL), XCL+1)); INTERVALD CENTRAL 150 DIM KE101, YE101, AE101, SE101, CE101, DE101, EE101 160 READ N.A.R.L 170 FOR 1=1 TO N 180 READ XEII 190 NEXT I 200 DEF FNACXD=SINCX\*PI/23 210 FOR K=1 TO N 228 YEKJ=FNACXEKJ) 230 NEXT K 240 REM 250 REN...PARA OBTENER LAS DIFRENCIAS 268 FOR S=1 TO H-1 270 ALSJ=YES+11-YESI 280 NEXT S 290 FOR M=1 TO N-2 300 BINJ=ADM+1J-ADMJ 316 NEXT W 329 FOR J=1 TO N-3 338 CEJJ=0EJ+1J-0EJJ 348 NEXT 3 350 FOR 0=1 TO N-4 360 DIO 1=CE 0+1 1-CE0 1 370 NEXT 0 380 ED11=0023-D011 390 REM 400 REM...PARA OBTENER F 410 Z=CYELJ+YEL+1J>/2+CR-0.5>\*AELJ+R\*CR-1>/2\*CBEL-1J+BELJ>/2 420 第二只水(只一主)水(只一日,写)水CEL-13/6 430 T=R\*(R^2-1)\*(R-2)/24\*(DIL-2]+DIL-11)/2 440 Q=R#(R^2-1)\*(R-2)\*(R-0.5)\*EEL-23/120 458 F=Z+W+T+R 460 MRITE (15, 478) "X(I) Y(I) D DA2 DA3 DA4  $R \cap R''$ 470 FORMAT 7X, FS.0 480 PRINT 490 WRITE (15,500)XE11/YE11 500 FORMAT F10.0, F5.0, / SID WRITE (15, 520) AL11 520 FORMAT F20.0./ 530 WRITE (15,540)XE21,YE21,8E11

 $\sim$   $\epsilon$ 

548 FORNAT F18 8, F5 8, F18 8, / 550 MRITE (15, 560) AL23, CC13 560 FORMAT F20.0, F10.0,/ 570 WRITE (15,580)XE31,YE31,BE21,DE11 580 FORMAT F10.0, F5.0, F10.0, F10.0, / 590 WRITE (15,600)AL31,CL21,EL11 600 FORMAT F20.0, F10.0, F10.0, / ' 610 WRITE (15,629)XE41,YE41,BE31,DE21 620 FORMAT F10.0, F5.0, F10.0, F10.0, / 638 WRITE (15,640)AD41,0031 640 FORMAT F20.0, F10.0,/ 650 WRITE (15,660)XE51,YE51,BE41 660 FORMAT F10.0, F5.0, F10.0, Z 670 URITE (15,680)ALS1 680 FORMAT F28.8./ 690 WRITE (15,788)XE61,YE61 700 FORMAT F10.0, F5.0, 7.7 710 WRITE (15,720)"F=") 720 FORMAT 16X 730 MRITE (15,740)F 740 FORMAT F9.5 750 DATA 6,0.5,0.3,3,-2,-1,0,1,2,3 **760 END** 

> $0^2$  $X(E)$   $Y(E)$  $\mathbb{C}^*$  $0.2$  $0^{\sim}4$  $0.15$

 $-2$ 

 $\Theta$ 

 $\epsilon$  $-1$  $\implies \frac{\pi}{4}$  $-1$  $\overline{c}$  $\mathbf{1}$  $-2$  $\mathfrak{D}$ Θ Q ø  $\mathbf 1$  $-2$  $\tilde{\mathcal{X}}$  $\tilde{\Sigma}$  $-2$ 4  $-1$  $\tilde{z}$  $\tilde{z}$  $\boldsymbol{\Theta}$  $\Theta$  $-1$  $\mathbb Z$  $-1$ 

4

 $F =$ 0.67188

Como puede observarse en ambos casos se llegó al mismo resultado. Sin embargo, el número de pasos dados en cada uno de los métodos no es el mismo. Así, para el algoritmo de Aitken el número de pasos dados es de 45, mientras que para la fórmula de Bessel, que utiliza diferencia centrales, es de 10 *paóoh.* 

# 3.4 COMPARACION DEL ALGORITMO DE NEVILLE CON LA FORMULA DE LAPLACE-EVERETT EJEMPLO 3.4.1

Encuéntrese un valor aproximado de  $\sqrt{2}$  por interpolación para los valores de la función  $f(x) = 2^x$  en los puntos  $x = -2, -1, 0, 1, 2, 3$ . a) Usando el algoritmo de Neville.

b) Utilizando el fórmula de Laplace-Everett.

#### SOLUCION:

Esta viene dada por el programa número 3, para el caso a) y por el programa número 4, para b). Dichos programas los presentamos a contin nuación con sus respectivos flujogramas.

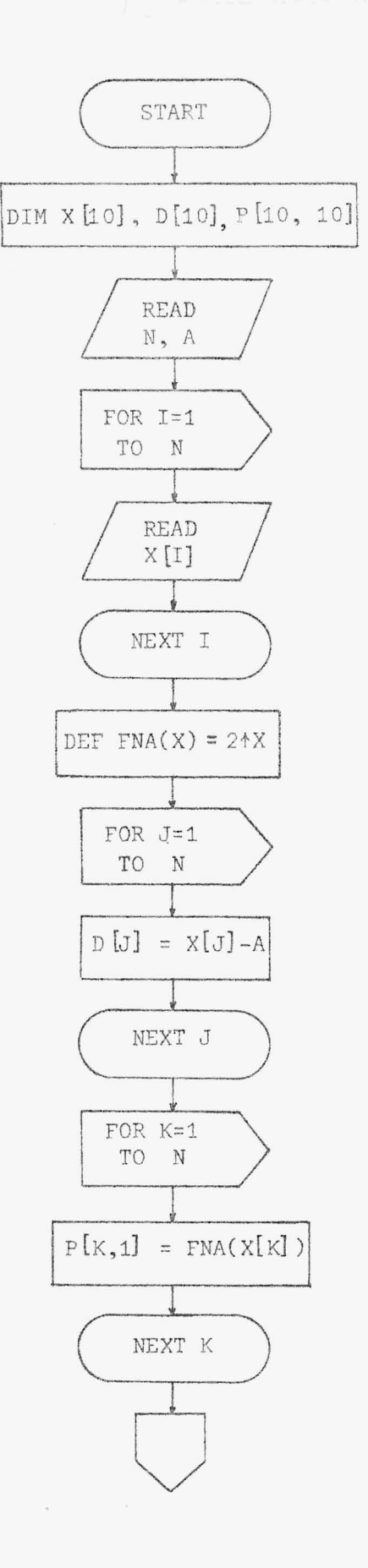

 $\mathbb{R}^{n\times n}$ 

 $\sim 10^{-11}$ 

 $124.$ 

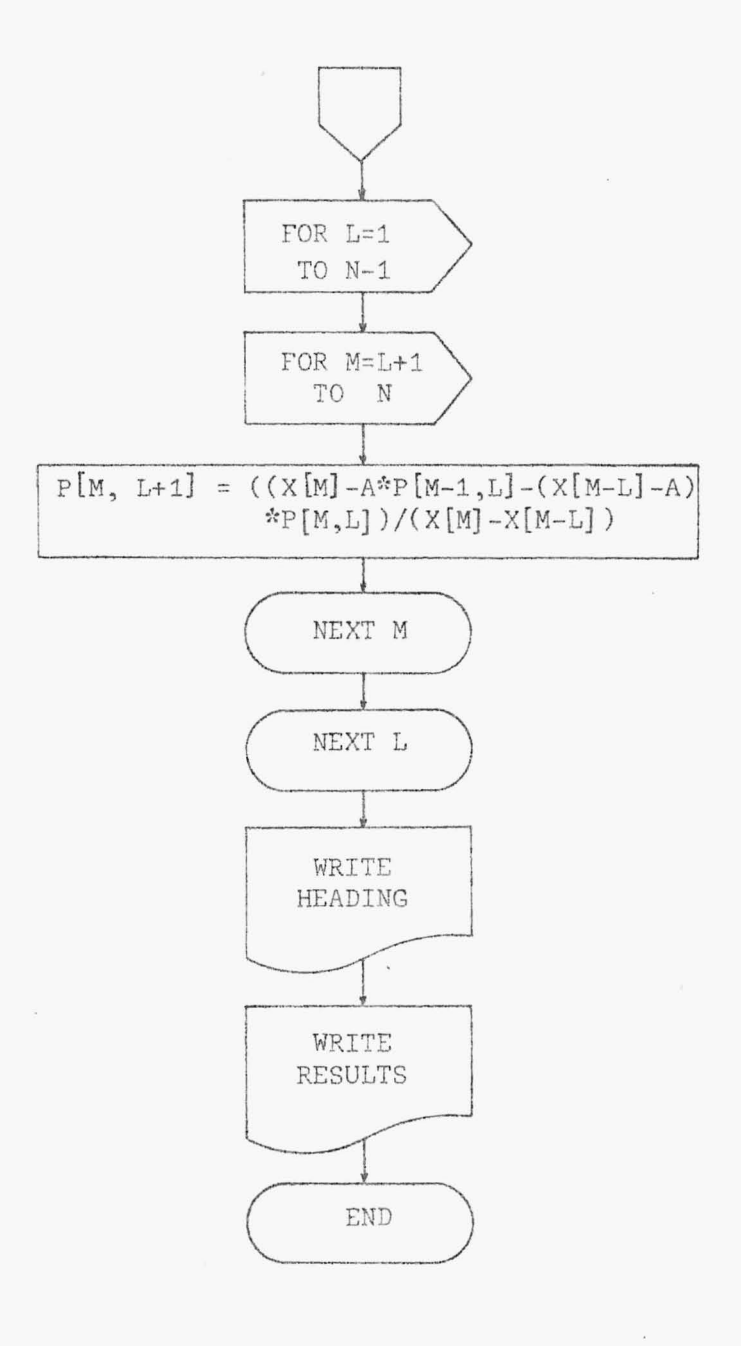

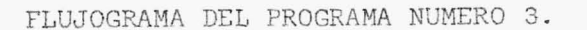

 $\alpha^{(i)}$ 

126. 10 REM PROGRAMA NUMERO 3 28 REM 30 REM METODO DE INTERPOLACION DE NEVILLE 40 REN PARA LA FUNCION 2^X 50 REM 60 REM PARAMETROS 70 REM XIGRREGLO CONTENIENDO LAS ABCISAS 80 REN P( , ) ARREGLO QUE CONTIENE AL POLINOMIO 90 REM 100 DIM XI101, DI101, PI10, 101 110 READ H.A 120 FOR 1=1 TO N 130 READ XEII 140 NEXT I 150 DEF FNACX)=2^X 160 FOR J=1 TO N 170 DEJI=KEJI-A 180 NEXT 3 190 FOR K=1 TO N 200 PCK, 1 J=FNACXEKI> 210 NEXT K 220 FOR L=1 TO N-1 230 FOR M=L+1 TO N  $240$   $P$ CM, L+1 3=( CXCM J-A )\*PCM-1, LJ-( XCM-LJ-A )\*PCM, LJ )/ CXCM J-XCM-LJ ) 250 NEXT N 260 NEXT  $P(L, 3)$  $"$  ; 270 WRITE (15,280)"X(I) P(I,0) P(I,1) P(I,2) 280 FORMAT 2X, F4.8 290 BRITE (15,300)\*P(I,4) P(I,5) X(I)-X\* 300 FORMAT F6.0 310 PRINT 320 WRITE (15,330)XE11, PE1,13, DE11 330 FORMAT F3.0, F9.5, F51.1, / 340 MPITE (15,350)XE2J.PE2,11,PE2,23,DE2J 350 FORNAT F3.0, F9.5, F9.5, F42.1, / 360 WRITE (15,370)XE31,PE3,11,PE3,21,PE3,31,DE31 378 FORMAT F3.8/F9.5/F9.5/F9.5/F33.1/Z 380 WRITE (15,390)XE41, PE4, 13, PE4, 21, PE4, 33, PE4, 41, DE41 390 FORMAT F3.0,F9.5,F9.5,F9.5,F9.5,F24.1,/ 400 NOITE (15,410)XISJ, PES, 13, PES, 21, PES, 31, PES, 41, PES, 51, DESI 410 FORMAT F3.8, F9.5, F9.5, F9.5, F9.5, F9.5, F15.1, / 420 WRITE (15,430)XE61, PE6, 11, PE6, 21, PE6, 31, PE6, 41, PE6, 51, PE6, 61, DE61 438 FORMAT F3.8, F9.5, F9.5, F9.5, F9.5, F9.5, F9.5, F9.5, F6.1 440 DATA 6, 0.5, -2, -1, 0, 1, 2, 3 450 EFD  $P(I, Z) = P(I, 4) = P(I, 5)$  X(I)-X **XCIP PCD/0) PCI/13** P(I,2)  $-20.25888$  $-2.5$  $-1.5$  $-1$  0.50000 0.87500 13  $-9.5$  $1.00900$ 1.25000 1.34375  $\theta.5$  $\mathbf{I}$ 2.00000 1.59909 1.43750 1.42188  $1.5$  $\ddot{z}$  $4.09809$ 1,00000 1.37500 1.40625  $1.41211$  $2.5$  $\overline{3}$  $$.90099 - 2.9999$ 1.75000 1.43750 1.41797 1.41504

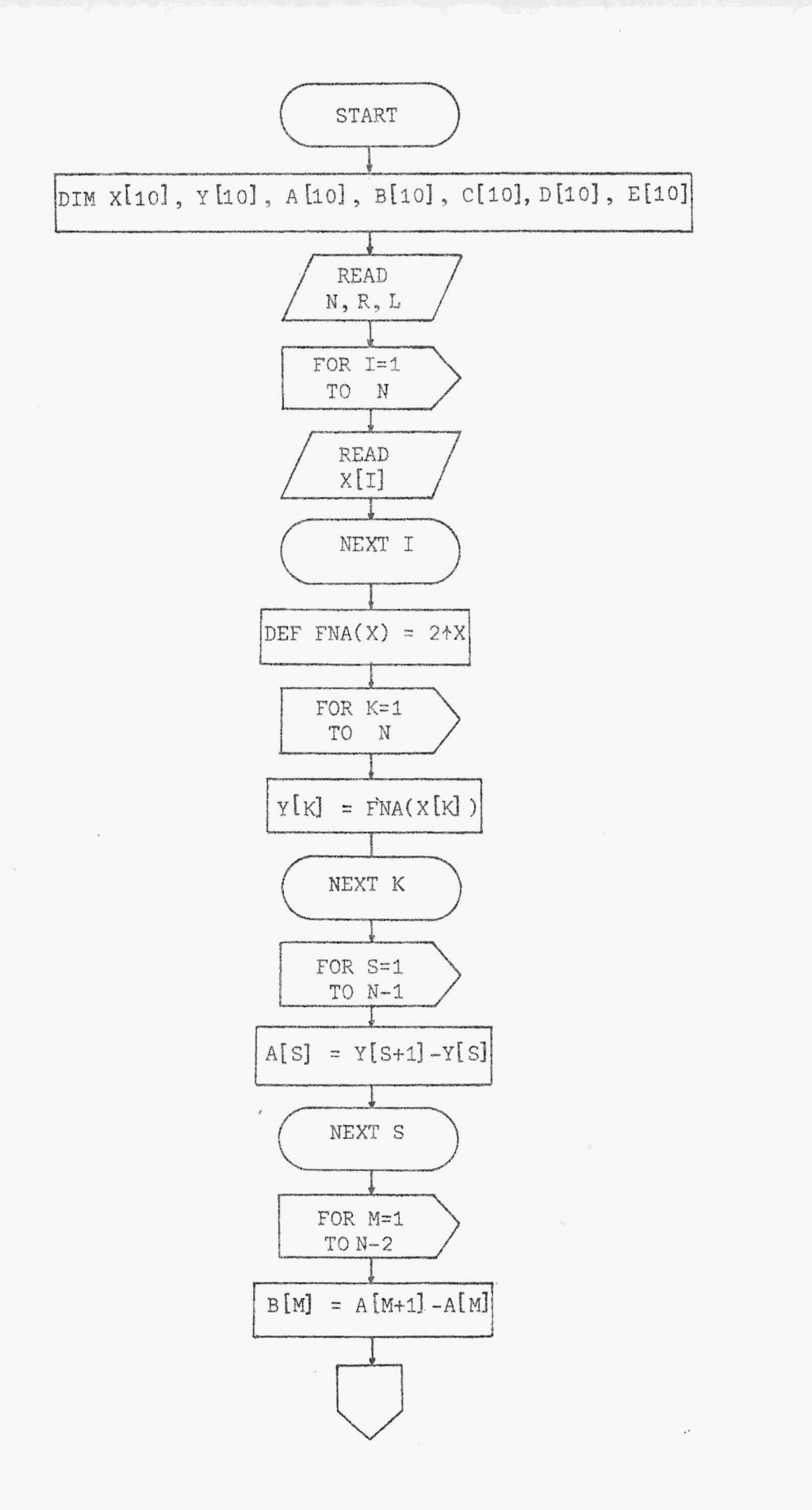

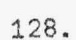

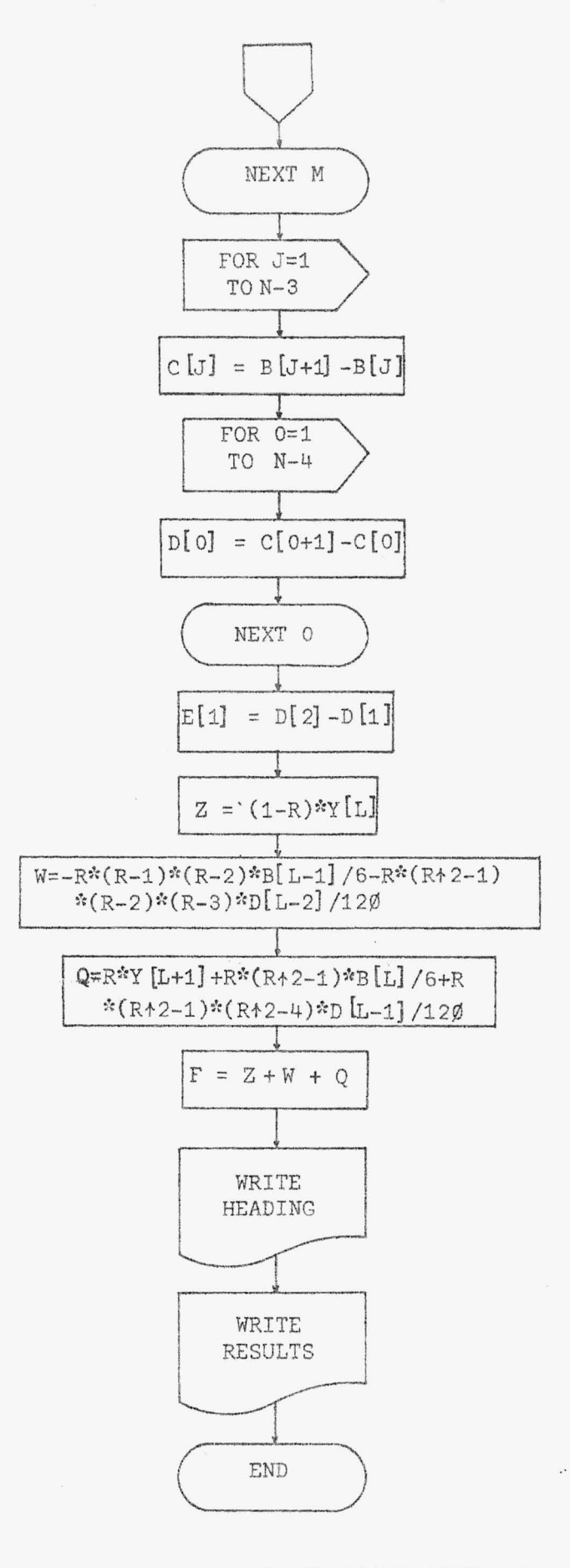

FLUJOGRAMA DEL PROGRAMA NUMERO 4.

 $\bar{\alpha}$ 

10 REN PROGRAMA NUMERO 4 **28 REM** 38 REM METODO DE INTERPOLACION DE LAPLACE-EVERETT 40 REN PARA LA FUNCION 2ºX 50 REH 60 REM ESTE METODO INTERPOLA UNA FUNCION 78 REM UTILIZANDO DIFERENCIAS CENTRALES PARES 80 REN 90 REM PARAMETROS 100 REN X: ARREGLO CONTENIENDO LAS ABCISAS 110 REM A.B.C.D.E.F:ARREGLOS QUE CONTIENEN A LAS DIFERENCIAS 120 REM FIPOLINOMIO INTERPOLADOR 138 REN R=(X-X(L))/H 148 REN (XCL), XCL+1)): INTERVALO CENTRAL **150 REN** 160 DIN XE101, YE101, AE101, BE101, CE101, DE101, EE101 170 READ N.R.L 180 FOR I=1 TO N 190 READ KEIJ 200 NEXT I 210 DEF FRACK) = 2^X 220 FOR K=1 TO N 230 YEKJ=FNACXEKI) 240 NEXT K **250 REM** 260 REN...PARA OBTENER LAS DIFERENCIAS 276 FOR S=1 TO N-1 280 ALSJ=YES+1I-YESJ 299 NEXT S 300 FOR N=1 TO N-2 310 BENJ=AEN+1J-AENJ 320 NEXT N 338 FOR J=1 TO N-3  $240.000143=0014+33-00143$ 350 NEXT 3 360 FOR 0=1 TO N-4 378 DESI=CES+13-CESI 380 NEXT 0 390 ED11=DD21-DD11 490 REM 410 REN... PARA OBTENER F 428 Z=(1-R)\*YELI 430 U=-R\*(R-1)\*(R-2)\*GR-2)\*BEL-1]/6-R\*(R^2-1)\*(R-2)\*(R-3)\*DEL-2]/120 并将日 原本民水华日乱平方了中民水で民个区一千多水县日乱了/百十民水で民个区一千多水で民个区一将多水县日乱一生了/千区县 458 F=Z+W+Q  $\frac{1}{2}$ 460 MRITE (15,470) \* X(I) Y(I) Đ.  $D^2$  2  $D \cap Z$ 470 FORMAT 2X, F4.0 488 MEITE (15,498)"D^4  $0.5$  \* 490 FORMAT F3.0 **SBB PRINT** SIS WRITE (15, 520)XE11, YE11 320 FORMAT F5.0, F6.2./ 539 WRITE (15,540)AD11 340 FORMAT F21.5./ 330 WRITE (15, 560)XE21, YE21, BE11

568 FORMAT F5.0, F6.2, F20.5./ 579 MRITE (15,580)AL23,CE11 580 FORMAT F21.5, F20.5,/ 590 WRITE (15,600)XI31, YE31, BE21, DE11 600 FORMAT F5.0, F6.2, F20.5, F20.5, / 618 WRITE (15,628)AE31,CE21,EE11 620 FORMAT F21.5, F20.5, F20.5, / 630 MRITE (15,640)XE43,YE43,BE31,DE23 640 FORMAT FS.0, F6.2, F20.5, F20.5, / 650 WRITE (15,660)AE41,CE31 660 FORMAT F21.5, F20.5,/ 670 URITE (15,680)XE51,YE51,BE41 680 FORMAT F5.0, F6.2, F20.5, / 690 URITE (15,700)AL53 700 FORMAT F21.5./ 718 WRITE (15,728)XD61,YD61 720 FORMAT F5.0, F6.2./ 730 URITE (15,748)"F="; 748 FORMAT 15X 750 WRITE (15,768)F 768 FORMAT F8.5 778 DATA 6, 8.5, 3, -2, -1, 0, 1, 2, 3 780 EMD  $D \cap 3$   $D \cap 4$  $D \cap 5$  $X \in \mathbb{Z}$   $\rightarrow$   $Y \in \mathbb{Z}$   $\rightarrow$   $D$  $D \cap 2$  $-2$  0.25 0.25000  $-1$  $0.50$ 0.25000 9.50000 0.25000 8 1.80 0.58888 0.25000 1.00000 0.59009  $0.25000$ 0.50000  $1, 2.80$ 1,00000 2.00000 1.00000  $2, 4, 90$ 2,00000 4.00000  $38.99$ 

 $F = 1.41504$ 

 $130.$ 

 $\sim 10^{-11}$ 

La respuesta en ambos casos es la misma; pero no el número de pa sos para llegar a ella. Por Neville se obtuvo después de 45 pasos, mien tras que por la fórmula de Laplace-Eyerett, después de 19 pasos.

## **CAPITULO IV**

### INTEGRACION NUMERICA

### 4.1 INTRODUCCION

El problema de la *Integración Numérica* es estimar el valor de:

$$
I = \int_{a}^{b} f(x) dx
$$
 (4.1)

donde a y b pueden ser finitos o no y  $f(x)$  es una función continua, excepto en un número finito de puntos, en el intervalo [a,b].

La función  $f(x)$ , en algunos casos, es una función nueva cuyas propiedades no han sido evaluadas y es una expresión que viene dada ya sea sólo por su forma analítica o bien, es conocida en parte por datos tabulados. Este capítulo lo dedicaremos a explicar métodos numéricos que nos ayudarán a evaluar dichas integrales. La forma que lo haremos será aproximando la función f(x) por medio de otra función cuya integral es de fácil cálculo y tomaremos esta integración como una aproximación de la integral de  $\{(x)\}.$ Sabemos que la integral I representa el área bajo la curva de la función  $y = f(x)$  en el intervald  $[a,b]$  (Fig. 4.1). Dicha área la podemos obtener como la suma de áreas de fajas obtenidas de dividir el intervalo [a, b] en N intervalos pequeños.

[ 132]

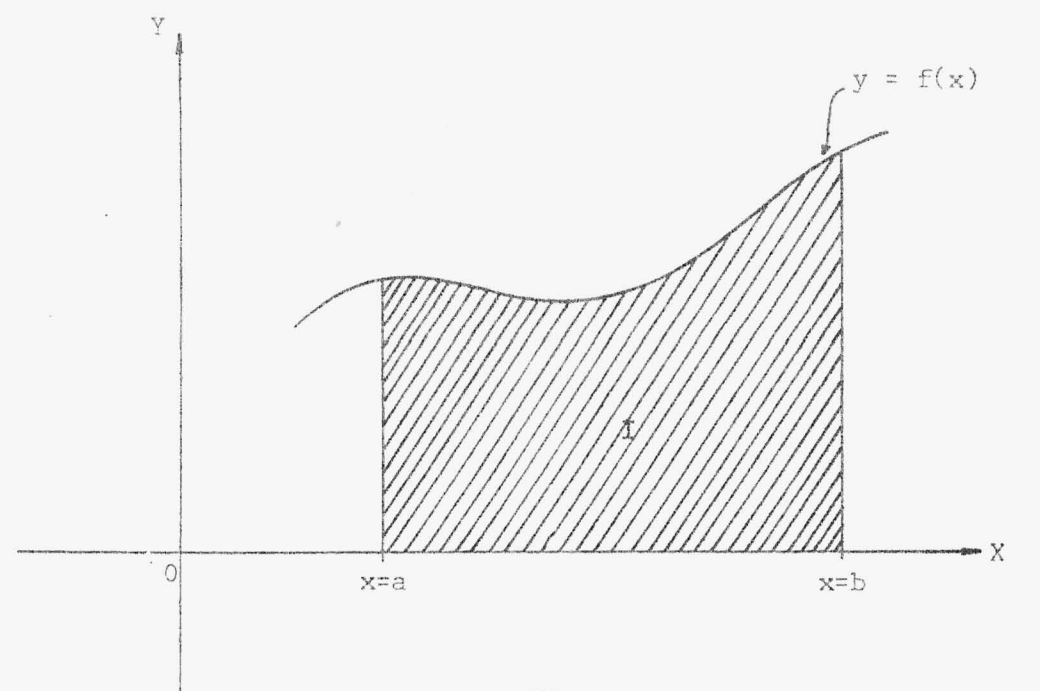

 $Fig. 4.1$ 

 $\mathcal{A}$ 

Antes de pasar a deducir las fórmulas de integración, estudiaremos el error que se comete en esta aproximación

## 4.2 ERROR EN LA INTEGRACION NUMERICA

Recordemos que el error en la interpolación, por (1.19) está definido como:

$$
E_r(x) = f(x) - P_n(x) = \frac{f^{(n+1)}(\epsilon)}{(n+1)!} \prod_{i=0}^{n} (x - x_i)
$$

con  $\varepsilon$  un valor entre  $x_0$ ,  $x_1$ , ...,  $x_n$  y x.

Si integramos (1.19) entre los límites a y b que pertenecen a intervalo de trabajo y denotando dicha integral por  $E_R(x)$ , tenemos:

$$
E_R(x) = \int_a^b f(x)dx - \int_a^b P_n(x)dx = \int_a^b \frac{f^{(n+1)}(\epsilon)}{(n+1)!} \frac{n}{i=0} (x - x_i)dx
$$
  

$$
= \frac{1}{(n+1)!} \int_a^b f^{(n+1)}(\epsilon) \frac{n}{i=0} (x - x_i)dx
$$

Como hemos supuesto que f(x) es continua para [a,b] y además, tenemos que  $\Omega$  $(x - x_i)$  no cambia de signo en ]a,b[ (esto es debido a que no existe  $\rm{I}\rm{I}$  $i=0$ ningún punto de interpolación entre a y b), entonces podemos aplicar el segundo teorema del valor medio, que dice: Si f(x) es continua para [a,b] y g(x) no cambia de signo en ]a,b[, entonces:

$$
\int_{a}^{b} f(x) g(x) dx = f(\epsilon) \int_{a}^{b} g(x) dx
$$

con  $\varepsilon$  en  $]a,b[$ .

En nuestro caso, tenemos que:

$$
E_R(x) = \frac{f^{(n+1)}(\mu)}{(n+1)!} \int_{a}^{b} \prod_{i=0}^{n} (x - x_i) dx
$$
 (4.2)

con µ que pertenece al intervalo ]a,b[.

Como podemos observar es necesario que el intervalo la, bl no contenga pun tos de interpolación, ya que puede suceder que el término de la derecha  $de(4.2)$  se anule.

EJEMPLO 4.2.1

Sean  $x_0 = -1$ ,  $x_1 = 0$  y  $x_2 = 1$ .

Luego,

$$
\prod_{i=0}^{n} (x - x_i) = (x+1)x(x-1) = x(x^2-1)
$$

y  $a = -b = -1$ , entonces:

$$
\int_{-1}^{1} x(x^2-1) dx = \int_{-1}^{1} (x^3-x) dx = 0
$$

 $\int_{-1}^{\infty} x(x^2-1)dx = \int_{-1}^{\infty} (x^3-x)dx$ <br>
En este caso particular en que  $\int_{-1}^{\infty} \frac{n}{n}dx$  $a = 0$  $(x - x_i)dx = 0$ , es posible hacer

ciertas simplificaciones de tal forma que se pueda obtener una expresión del error.

En la sección 1.4 dedujimos la fórmula del error (1.19) con el supuesto que  $f(x)$  era continuamente diferenciable n+1 veces sobre el intervalo de trabajo que contenía los valores  $x_0$ ,  $x_1$ , ...,  $x_n$  y x.

También obtuvimos que (1.19) se podía expresar como:

$$
E_r(x) = f(x, x_0, ..., x_n) \prod_{i=0}^n (x - x_i)
$$

como una consecuencia de (1.20).

Como sabemos que ;

...,  $x_n$ ) =  $f(x_0, ..., x_n, x_{n+1}) + f(x, x_0, ..., x_{n+1}) (x - x_{n+1})$ Al hacer esta sustitución en  $E_{p}(x)$  e integrar en el intervalo  $[a,b]$ , obt<u>e</u> nemos:

$$
136.
$$

$$
E_{R}(x) = \int_{a}^{b} f(x_{0},...,x_{n},x_{n+1}) \prod_{i=0}^{n} (x-x_{i})dx + \int_{a}^{b} f(x,x_{0},...,x_{n+1})(x-x_{n+1}) \prod_{i=0}^{n} (x-x_{i})dx
$$
  
\n
$$
= \int_{a}^{b} f(x_{0},...,x_{n},x_{n+1}) \prod_{i=0}^{n} (x-x_{i})dx + \int_{a}^{b} f(x,x_{0},...,x_{n+1}) \prod_{i=0}^{n+1} (x-x_{i})dx
$$
  
\n
$$
= \int_{a}^{b} f(x,x_{0},...,x_{n+1}) \prod_{i=0}^{n+1} (x-x_{i})dx
$$

Si podemos escoger  $x_{n+1}$  de tal manera que:

$$
\prod_{i=0}^{n+1} (x - x_i) = (x - x_{n+1}) \prod_{i=0}^{n} (x - x_i)
$$

no cambie de signo en ]a,bI y si también f(x) es continuamente diferencia ble n+2 veces sobre el intervalo de trabajo, entonces se deduce que:

$$
E_{R}(x) = \frac{f^{(n+2)}(\mu)}{\frac{n+2}{n}} \int_{a}^{b} \frac{n+1}{i=0} (x-x_{i}) dx
$$
 (4.3)

con  $\mu$  en  $]a,b[$ .

### $EJEMPLO$   $4.2.2$

 $\int_0^{\pi}$ La integral  $\int^{\Pi}$  $\sim$   $\sim$   $\sim$   $\sim$ sen x dx está evaluada mediante la interpolación a la función  $f(x) = \text{sen } x$  en los puntos  $x = 0$  y  $x = \overline{\mathbb{I}}$ . Calculese la cota para el error.

### SOLUCION:

Tenemos que  $x_0 = 0$  y  $x_1 = \pi$ , luego n=1 de êsto y por (4.2), obtenemos:
$$
E_R(x) = \frac{f''(\mu)}{2!} \int_0^{\Pi} \frac{1}{\pi} (x - x_1) dx, \quad \mu \in ]0, \Pi[
$$
  

$$
= -\frac{\operatorname{sen}(\mu)}{2} \int_0^{\Pi} (x - x_0)(x - x_1) dx
$$
  

$$
= -\frac{\operatorname{sen}(\mu)}{2} \int_0^{\Pi} x(x - \Pi) dx
$$
  

$$
= -\frac{\operatorname{sen}(\mu)}{2} \left( -\frac{\pi^3}{6} \right)
$$
  

$$
= \frac{\operatorname{sen}(\mu) \pi^3}{12}, \quad \text{pero (sens (4))} \le 1,
$$

Luego

$$
E_{\rm g}(x) \leq \frac{\pi^3}{12}
$$

# 4.3 FORMULA DE INTEGRACIONQUE USA DIFERENCIAS DIVIDIDAS

Tenemos que la fórmula de interpolación de Newton (1.8) que ocupa las diferencias divididas está dada por:

$$
f(x) = f(x_0) + (x-x_0)f(x_0, x_1) + (x-x_0)(x-x_1)f(x_0, x_1, x_2)
$$
  
+ ... +  $(x-x_0)(x-x_1)...(x-x_{n-1})f(x_0, x_1,...,x_n)$   
+  $(x-x_0)(x-x_1)...(x-x_n)f(x_0, x_1,...,x_n,x)$ 

que la podemos representar por:

$$
f(x) = f(x_0) + \sum_{i=1}^{n} \Pi_i(x) f(x_0, x_1, ..., x_i) + E_r(x)
$$
 (4.4)

y

donde

$$
\pi_{\underline{i}}(x) = (x - x_0)(x - x_1) \dots (x - x_{\underline{i} - 1})
$$

$$
E_{n}(x) = \frac{f^{(n+1)}(\epsilon)}{(n+1)!} \prod_{i=0}^{n} (x - x_{i})
$$

Al integrar (4.4) en el intervalo Ia,b], obtenemos:

$$
\int_{a}^{b} f(x)dx = \int_{a}^{b} [f(x_{0}) + \sum_{i=1}^{n} \pi_{i}(x)f(x_{0},x_{1}, ..., x_{i}) + E_{r}(x)]dx
$$
  

$$
= \int_{a}^{b} f(x_{0})dx + \int_{a}^{b} \sum_{i=1}^{n} \pi_{i}(x)f(x_{0},x_{1}, ..., x_{i})dx + E_{R}(x)
$$
  

$$
= f(x_{0})(b-a) + \sum_{i=1}^{n} \int_{a}^{b} \pi_{i}(x)dx f(x_{0},x_{1}, ..., x_{i}) + E_{R}(x) \quad (4.5)
$$

donde

$$
E_R(x) = \frac{f^{(n+1)}(\mu)}{\frac{f^{(n+1)}(n+1)!}{n}} \int_{a}^{b} \frac{n}{n} (x - x_i) dx
$$
 (4.6)

con  $\mu \in J_a, bI$  por las razones discutidas en la sección 4.2.  $\int_a^b \pi_i(x) dx$ La ventaja de este método es que el término  $\int \frac{\pi}{i}(x)dx$  no depende a **del nú**mero de abscisas x<sub>i</sub> que tomemos (como tendremos un método que trataremos más adelante). Este puede ser calculado y luego acumularsele valores, según sea el caso, para obtener la modificación de cada coeficiente que in terviene en (4.5).

Ocuparemos ahora la forma de expresar las diferencias divididas en función de las diferencias ordinarias y poder pasar de la fórmula de Newton a la fôrmula progresiva de Gregory-Newton, ahora aplicada a la integración.

Recordemos que en este caso el espaciamiento entre las abscisas es igual, o sea,

$$
x_i = x_0 + ih,
$$
  $i = 0, 1, ..., n$   
 $x = x_0 + rh.$ 

Si en (4.5) integramos en  $[x_0, x_1]$ , obtenemos:

$$
\int_{x_0}^{x_1} f(x) dx = (x_1 - x_0) f(x_0) + \sum_{i=1}^{n} \int_{x_0}^{x_1} \pi_i(x) dx f(x_0, x_1, ..., x_i) + E_R(x)
$$

Como por (1.23), sabemos que:

$$
F(x_0, x_1, \dots, x_n) = \frac{\Delta^n f_0}{n! h^n}
$$

obtenemos que:

 $\mathbf{y}$ 

$$
\int_{x_0}^{x_1} f(x) dx = h f(x_0) + \sum_{i=1}^{n} \int_{x_0}^{x_1} \pi_i(x) dx \frac{\Delta^i f}{i! h^i} + E_R(x)
$$

Desarrollando tenemos:

$$
\int_{x_0}^{x_1} f(x) dx = h f(x_0) + \int_{x_0}^{x_1} (x-x_0) dx \frac{\Delta f_0}{h} + \int_{x_0}^{x_1} (x-x_0) (x-x_1) dx \frac{\Delta f_0}{2! h^2} + \int_{x_0}^{x_1} (x-x_0) (x-x_1) (x-x_2) dx \frac{\Delta^3 f_0}{3! h^3} + \dots + E_R(x)
$$

Como  $x - x_0 = rh$ , entonces dx = h dr y además,  $x - x_i = h(r-i)$ , luego para  $x = x_0$ , tenemos r=0 y para x=x<sub>1</sub>, r=1. Por lo tanto, al sustituir en el miembro derecho de nuestra útlima expresión integral, obtenemos:

$$
\int_{x_0}^{x_1} f(x) dx = h f(x_0) + \int_0^1 r h^2 dr \frac{\Delta f_0}{h} + \int_0^1 r h^3 (r-1) dr \frac{\Delta^2 f_0}{2h^2}
$$

$$
+\int_{0}^{1} r h^{4}(r-1)(r-2) dr \frac{\Delta^{3} f}{3! h^{3}} + \ldots + E_{R}(x)
$$

$$
= h f(x_0) + h \Delta f_0 \int_0^1 r dr + \frac{h \Delta^2 f_0}{2!} \int_0^1 r(r-1) dr
$$

$$
+\frac{\ln \Delta^{3} f_{0}}{3!} \int_{0}^{1} r(r-1)(r-2) dr + ... + E_{R}(x)
$$

Integrando y simplificando, resulta

$$
\int_{x_0}^{x_1} f(x) dx = h \left[ f(x_0) + \frac{\Delta f_0}{2} - \frac{\Delta^2 f_0}{12} + \frac{\Delta^3 f_0}{24} + \dots \right] + E_R(x) \tag{4.7}
$$

donde

$$
E_R(x) = \frac{h^{n+1} f^{(n+1)}(u)}{(n+1)!} \int_0^1 \prod_{i=0}^n (r-i) dr
$$
 (4.8)

con  $\mu \in$   $x_0$ ,  $x_n$ , que se obtiene de  $(4.6)$ . Ahora, si la integración de  $(4.5)$  se lleva a cabo entre  $x_0$  y  $x_2$ , y con la misma sustitución (1.23), obtenemos:

$$
\int_{x_0}^{x_2} f(x) dx = 2h f(x_0) + \sum_{i=1}^{n} \int_{x_0}^{x_2} \pi_i(x) dx \frac{\Delta^i f_0}{i! h^i} + E_R(x)
$$
  
= 2h f(x\_0) + h \Delta f\_0 \int\_{0}^{2} r dr + \frac{h \Delta^2 f\_0}{2} \int\_{0}^{2} r(r-1) dr  
+ \frac{h \Delta^3 f\_0}{3!} \int\_{0}^{2} r(r-1)(r-2) dr + .... + E\_R(x)

Integrando y simplificando, obtenemos:

$$
\int_{x_0}^{x_2} f(x) dx = 2h \left[ f(x_0) + \Delta f_0 + \frac{\Delta^2 f_0}{6} + \dots \right] + E_R(x)
$$
 (4.9)

donde

$$
E_R(x) = \frac{h^{n+1} f^{(n+1)}(\mu)}{(n+1)!} \int_0^2 \prod_{i=0}^n (r-i) dr
$$
 (4.10)

con  $\mu \in \mathbb{I}_{x_0}, x_n!$ , que es también obtenida a partir de (4.6). El mismo procedimiento podemos efectuar cuando ocupemos las diferencias ordinarias regresivas. En este caso, tenemos que:

$$
x_i = x_0 - ih,
$$
   
 i = 0, 1, ..., n  
 $x = x_0 + rh$ 

y como por (1.36) sabemos que:

$$
f(x_0, x_{-1}, \ldots, x_n) = \frac{\nabla^n f_0}{n! h^n}
$$

Luego, al integrar (4.5) en  $[x_1, x_0]$  y sustituyendo (1.36), obtenemos:

141.

$$
\int_{x_1}^{x_0} f(x) dx = h f(x_0) + \int_{x_1}^{x_0} (x-x_0) dx \frac{\sigma f_0}{h} + \int_{x_1}^{x_0} (x-x_0) (x-x_1) dx \frac{\sigma^2 f_0}{2! h^2}
$$

$$
+ \int_{x_1}^{x_0} (x-x_0)(x-x_1)(x-x_2)dx \frac{v^2 f_0}{3!\, h} + \ldots + E_R(x)
$$

pero $x - x_0 = rh$  y  $x - x_i = h(r+i)$  entonces

$$
\int_{x_1}^{x_0} f(x) dx = h f(x_0) + h \nabla f_0 \int_{-1}^{0} r dr + \frac{h \nabla^2 f_0}{2!} \int_{-1}^{0} r(r+1) dr
$$

+ 
$$
\frac{h \cdot \nabla^3 f_0}{3!} \int_{1}^{0} r(r+1)(r+2) dr + \ldots + E_R(x)
$$

Integrando y simplificando, obtenemos:

$$
\int_{x_1}^{x_0} f(x) dx = h \left[ f(x_0) - \frac{\nabla f_0}{2} - \frac{\nabla^2 f_0}{12} - \frac{\nabla^3 f_0}{24} + \dots \right] + E_R(x) \tag{4.11}
$$

donde

$$
E_R(x) = \frac{h^{n+1} f^{(n+1)}(\mu)}{(n+1)!} \int_{1}^{0} \prod_{i=0}^{n} (r+i) dr
$$
 (4.12)

con  $\mu \in$   $x_1, x_0$  .

Al igual que en el caso de las diferencias progresivas, podemos encontrar la expresión de la integral en  $[x_2, x_0]$ , obteniendo:

$$
\int_{x_2}^{x_0} f(x) dx = 2h f(x_0) + h \nabla f_0 \int_{-2}^{0} r dr + \frac{h \cdot \nabla^2 f_0}{2!} \int_{-2}^{0} r(r+1) dr + \frac{h \cdot \nabla^2 f_0}{3!} \int_{-2}^{0} r(r+1)(r+2) dr + ... + E_R(x)
$$

143.

Integrando y simplificando, obtenemos:

$$
\int_{x_2}^{x_0} f(x) dx = 2h \left[ f(x_0) - \nabla f_0 + \frac{\nabla^2 f_0}{6} + \dots \right] + E_g(x) \tag{4.13}
$$

donde

$$
E_R(x) = \frac{h^{n+1} f^{(n+1)}(\mu)}{h^{n+1} h^{n+1}} \int_{2}^{0} \prod_{i=0}^{n} (r+i) dr
$$
 (4.14)

con $\upmu\in Jx_{n},\ x_{0}$  [.

## 4.5 FORMULAS DE INTEGRACION QUE USAN DIFERENCIAS CENTRALES

Nuevamente suponemos que los puntos  $x_{j}$  son equidistantes,  $x_i = x_0 + ih$ ,  $i = 0, 1, ..., n$  y hacemos uso de los métodos que uti lizan diferencias centrales para integrar en un intervalo central de la ta bla, en especial de aquellos que presentan una forma más simétrica en su construcción como lo son las fórmulas de Stirling, Bessel y Laplace-Everett. Integrando la fórmula de Stirling (1.45) en [ $x_{-1}$ ,  $x_1$ ] (tomamos este intervalo por la forma en que están distribuidas las diferencias que contiene la fôrmula), tenemos:

$$
\int_{x_{-1}}^{x_{1}} f(x) dx = \int_{-1}^{1} \left[ f(x_{0}) + \frac{r}{2} (\delta f_{1/2} + \delta f_{-1/2}) + \frac{r^{2}}{2!} \delta^{2} f_{0} + \frac{r(r^{2} - 1^{2})}{3!} \left( \frac{\delta^{3} f_{1/2} + \delta^{3} f_{-1/2}}{2} \right) \right] dx
$$
  
+ 
$$
\frac{r^{2}(r^{2} - 1)}{4!} \delta^{4} f_{0} + \frac{r(r^{2} - 1^{2})(r^{2} - 2^{2})}{5!} \left( \frac{\delta^{5} f_{1/2} + \delta^{5} f_{-1/2}}{2} \right) + \dots + F_{r}(x) dx
$$

$$
\int_{x_{-1}}^{x_{1}} f(x) dx = h f(x_{0}) \int_{-1}^{1} dr + \frac{h(\delta f_{1/2} + \delta f_{-1/2})}{2} \int_{-1}^{1} r dr + \frac{h' \delta^{2} f_{0}}{2!} \int_{-1}^{1} r^{2} dr + \frac{\left(\delta^{3} f_{1/2} + \delta^{3} f_{-1/2}\right) h}{2} \int_{3}^{1} r^{2} (r^{2} - 1) dr + \frac{\left(\delta^{4} f_{1/2} + \delta^{3} f_{-1/2}\right) h}{2} \int_{1}^{1} r^{2} (r^{2} - 1) dr + \frac{\left(\delta^{5} f_{1/2} + \delta^{5} f_{-1/2}\right) h}{2} \int_{5}^{1} r (r^{2} - 1) (r^{2} - 2^{2}) dr + ... + E_{R}(x)
$$

Integrando y simplificando, obtenemos:

 $\int_{\frac{x}{-1}}^{1} f(x) dx$  $2^{4}$  $=$  2h  $f(x)$  $2h\left[f(x_0) + \frac{\delta^2 f_0}{6} - \frac{\delta^4 f_0}{180} + \right]$  $(4.15)$ 

donde

$$
E_R(x) = \frac{h^{n+2} f^{(n+2)}(u)}{h^{n+2} h^{n+2}} \int_{1}^{1} \prod_{i=1}^{m} r(r^2 - i^2) dr
$$
 (4.16)

con  $\mu \in l_{x_0}, x_1^l$  y n = 2m, la cual ha sido obtenida a partir del error de la interpolación de Stirling (1.46), o sea, para n par. Al igual que en los casos anteriores, podemos variar el intervalo de inte gración y obtener así otra fórmula de integración basada en la interpola ción de Stirling. Sea  $[x_{-2}, x_2]$  dicho intervalo, entonces:

$$
\int_{x-2}^{x_2} f(x) dx = h f(x) \int_{-2}^{2} dr + \frac{h(\delta f_{1/2} + \delta f_{-1/2})}{2} \int_{-2}^{2} r dr + \frac{h \delta^{2} f_{0}}{2!} \int_{-2}^{2} r^{2} dr
$$
  
+ 
$$
\left( \frac{\delta^{3} f_{1/2} + \delta^{3} f_{-1/2}}{2} \right) \frac{h}{3!} \int_{-2}^{2} r(r^{2} - 1) dr + \frac{h \delta^{4} f_{0}}{4!} \int_{-2}^{2} r^{2} (r^{2} - 1) dr
$$
  
+ 
$$
\left( \frac{\delta^{5} f_{1/2} + \delta^{5} f_{-1/2}}{2} \right) \frac{h}{5!} \int_{-2}^{2} r(r^{2} - 1) (r^{2} - 2^{2}) dr + \dots + E_{R}(x)
$$

Integrando y simplificando, obtenemos:

$$
\int_{x_{-2}}^{x_2} f(x) dx = 4h \left[ f(x_0) + \frac{2}{3} \delta^2 f + \frac{7}{90} \delta^4 f_0 + \dots \right] + E_R(x) \tag{4.17}
$$

donde

$$
E_R(x) = \frac{h^{n+2} f^{(n+2)}(\mu)}{(n+2)!} \int_{2}^{2} \frac{m}{1+r(r^2-i^2) dr}
$$
 (4.18)

con  $\mu \in 1$ x<sub>0</sub>, x<sub>n</sub><sup>[</sup> y n = 2m, que también se obtiene de (1.46). Cuando utilizamos la fórmula de Bessel (1.49) e integramos en  $[x_0, x_1]$ , obtenemos:

$$
\int_{x_0}^{x_1} f(x) dx = \int_0^1 \left[ \frac{f(x_0) + f(x_1)}{2} + (r - \frac{1}{2}) \delta f_{1/2} + \frac{r(r-1)}{2!} \left( \frac{\delta^2 f_0 + \delta^2 f_1}{2} \right) \right] + \frac{r(r-1)(r - \frac{1}{2})}{3!} \delta f_{1/2} + \frac{r(r^2 - 1)(r - 2)}{4!} \left( \frac{\delta^4 f_0 + \delta^4 f_1}{2} \right) + \frac{r(r^2 - 1)(r - 2)(r - \frac{1}{2})}{5!} \delta f_{1/2} + \dots + E_r(x) \right] h dr
$$

145.

Efectuando la integración y simplificando, obtenemos:

$$
\int_{x_1}^{x_0} f(x) dx = \frac{h}{2} \Big[ f(x_0) + f(x_1) - \frac{\delta^2 f_0 + \delta^2 f_1}{12} + \frac{11(\delta^4 f_0 + \delta^4 f_1)}{720} + \dots \Big] + E_R(x)
$$
\n(4.19)

donde

$$
E_R(x) = \frac{h^{n+2} f^{n+1}(u)}{(n+1)!} \int_0^1 \prod_{i=1}^m r(r^2-i^2) [r-(m+1)] dr \qquad (4.20)
$$

 $x_n$ [ y n = 2m+1 la cual ha sido obtenido a partir de la fórmula del error en la interpolación de Bessel (1.50).

Otra fórmula que ocupa diferencias centrales es la de Laplace-Everett que está dada por (1.51) y que al integrarla en  $[x_{0}, x_{1}]$ , obtenemos:

$$
\int_{x_0}^{x_1} f(x) dx = \int_0^1 \left[ (1-r) f(x_0) - \frac{r(r-1)(r-2)}{3!} \delta^2 f_0 - \frac{r(r^2-1)(r-2)(r-3)}{5!} \delta^4 f_0 + \cdots \right. \\
\left. + r f(x_1) + \frac{r(r^2-1)}{3} \delta^2 f_1 + \frac{r(r^2-1)(r^2-2)}{5!} \delta^4 f_1 + \cdots \right.
$$

Efectuando la integración y simplificando, resulta:

$$
\int_{x_0}^{x_1} f(x) dx = \frac{h}{2} \left[ f(x_0) + f(x_1) - \frac{\delta^2 f_0 + \delta^2 f_1}{12} + \frac{11(\delta^2 f_0 + \delta^2 f_1)}{720} + \dots \right] \tag{4.21}
$$

donde:

$$
E_R(x) = \frac{h^{n+2} f^{(n+1)}(\mu)}{(n+1)!} \int_0^1 \frac{m}{\pi r (r^2 - i^2) [r - (m+1)] dr}
$$
 (4.22)

. con  $\mu \in \left] x_0, x_n \right[$  y n = 2m+1, obtenida también de (1,41). Como podemos observar  $(4.21)$  y  $(4.22)$  son idênticas con  $(4.19)$  y  $(4.20)$ , respectivamente, obtenidas a partir de la fórmula de interpolación de Bessel.

### 4.6 REGLAS COMPUESTAS

Estas fórmulas las obtendremos a partir de las fórmulas ya dedu cidas en la sección anterior, en la cual considerabamos el problema de evaluar la integral de una función f sobre intervalos de longitud h y 2h en términos de diferencias calculadas con paso h. Ahora el intervalos de integración es [a,b] donde  $a = x_0$  y b = x<sub>n</sub> y, como en los casos ante riores, supondremos que f es continua en [a,b] y que podemos evaluarla en puntos arbitrarios de ese intervalo.

Tomemos primero la fórmula de integración obtenida a partir de la fórmula de Stirling integrada en  $[x_{1}, x_{1}]$ , es decir:

$$
\int_{x}^{x_1} f(x) dx = h \left[ 2 f(x_0) + \frac{\delta^2 f_0}{3} - \frac{\delta^4 f_0}{90} + \cdots \right]
$$

y efectuando este procedimiento  $\frac{n}{2}$  veces centrando en  $x_1, x_3, \ldots, x_{n-1}$ , con n par el resultado es:

$$
\int_{x_0}^{x_n} f(x) dx = 2h \left[ f(x_1) + f(x_3) + f(x_5) + \dots + f(x_{n-1}) \right]
$$
  
+  $\frac{h}{3} \left[ \delta^2 f_1 + \delta^2 f_3 + \delta^2 f_5 + \dots + \delta^2 f_{n-1} \right]$   
-  $\frac{h}{30} \left[ \delta^4 f_1 + \delta^4 f_3 + \delta^4 f_5 + \dots + \delta^4 f_{n-1} \right] + \dots$ 

y sabiendo que:

$$
\delta^2 f_i = f_{i+1} - 2f_i + f_{i-1}
$$

al sustituir y simplificar, obtenemos:

$$
\int_{x_0}^{x_n} f(x) dx = \frac{h}{3} \Big[ f(x_0) + 4f(x_1) + 2f(x_2) + 4f(x_3) + 2f(x_4) + 4f(x_5) + \dots + 2f(x_{n-1}) + f(x_n) \Big]_{x_0}^{x_0}
$$

$$
- \frac{h}{90} \Big[ \delta^4 f_1 + \delta^4 f_3 + \delta^4 f_5 + \dots + \delta^4 f_{n-1} \Big] + \dots \qquad (4.23)
$$

Esta fórmula de integración recibe el nombre de *Regla de Simpson con térmi nOh COñnectivOh.* Como podemos observar en esta fórmula se obtiene una mejor precisión cuando son tomadas un número mayor de diferencias.

| EJEMPLO 4.6.1 | $\pi/2$  |                                         |
|---------------|----------|-----------------------------------------|
| Calcular      | sen x dx | a partir de los datos de la siguiente - |

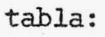

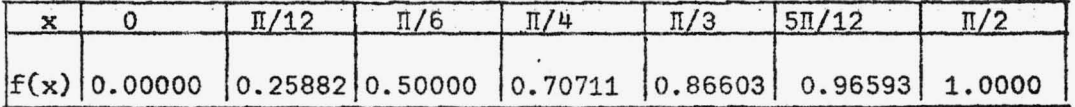

# SOLUCION:

Obtengamos primero la tabla de diferencias de f(x).

149.

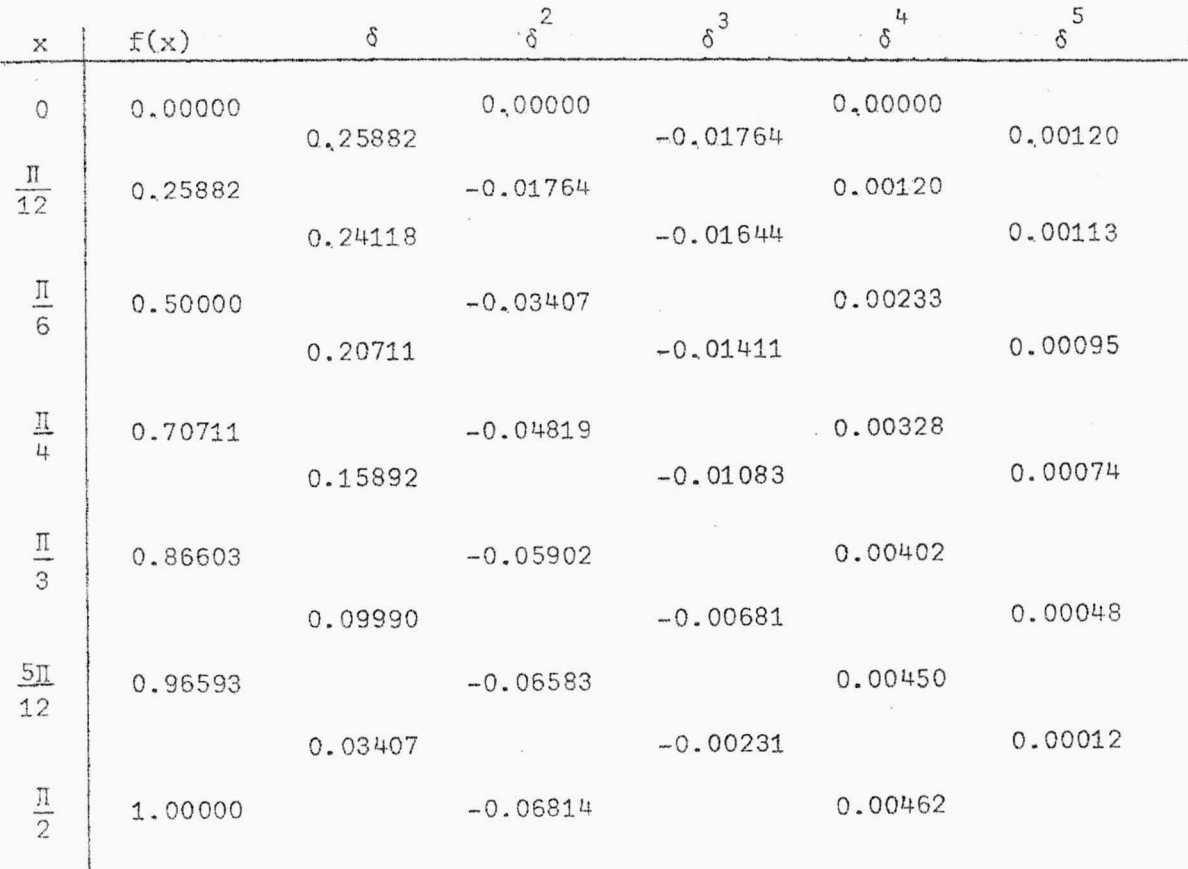

Sustituyendo los valores correspondientes de  $f(x_n)$ , de las diferencias y de h =  $\frac{\Pi}{12}$  en la fórmula (4.23), obtenemos:  $\int_{0}^{\frac{\pi}{2}} \text{sen } x \, dx = \frac{\pi}{36} \left[ 0 + 4(0.25882) + 2(0.5) + 4(0.70711) + 2(0.86603) \right]$  $+ 4(0.96593) + 1$ 

 $-\frac{\pi}{1080}$  [0.00120 + 0.00328 + 0.00450]

Efectuando operaciones, resulta:

$$
\int_0^{\frac{\pi}{2}} \text{sen } x \, \mathrm{d}x = 1.00003 - 0.000026 = 1.000004
$$

Obsérvese que si la respuesta es tomada hasta la quinta cifra decimal, entonces el valor de la integración es exacto.

De igual manera que obtuvimos la fórmula (4.23), podemos obtener otra a par tir de la fórmula de Bessel integrada en el intervalo  $[x_0, x_1]$ , o sea:

$$
\int_{x_0}^{x_1} f(x) dx = \frac{h}{2} \Big[ f(x_0) + f(x_1) - \frac{\delta^2 f_0 + \delta^2 f_1}{12} + \frac{11(\delta^4 f_0 + \delta^4 f_1)}{720} + \dots \Big]
$$

y efectuando este procedimiento n veces en  $[x_0, x_n]$ , obtenemos:

$$
\int_{x_0}^{x_1} f(x) dx = \frac{h}{2} [f(x_0) + 2f(x_1) + 2f(x_2) + 2f(x_3) + \dots + 2f(x_{n-1}) + f(x_n)]
$$
  

$$
- \frac{h}{24} [\delta^2 f_0 + 2\delta^2 f_1 + 2\delta^2 f_2 + 2\delta^2 f_3 + \dots + 2\delta^2 f_{n-1} + \delta^2 f_n]
$$
  

$$
+ \frac{11h}{1440} [\delta^4 f_0 + 2\delta^4 f_1 + 2\delta^4 f_2 + 2\delta^4 f_3 + \dots + 2\delta^4 f_{n-1} + \delta^4 f_n] + \dots
$$

La cual recibe el nombre de Regla de los Trapecios con términos conrecti vos. Esta fórmula, al igual que la anterior, es más precisa si tomamos diferencias de orden mayor.

### EJEMPLO 4.6.2

Calcular  $\int_{0}^{\frac{\pi}{2}}$  sen x dx por medio de (4.24), ocupando los datos del ejemplo 4.6.1.

 $(4.24)$ 

SOLUCION:

Al sustituir los valores en la fórmula (4.24), tenemos:  $\int_{0}$ Il/ *<sup>2</sup>* sen x dx  $\approx \frac{1}{24} [0 + 2(0.25882) + 2(0.50000) + 2(0.70711) + 2(0.86603)$ O  $+ 2(0.96593) + 1.00000]$  $\frac{\pi}{288}$  [ 0 + 2(-0.01764) + 2(-0.03407) + 2(-0.04819) +  $+$  2(-0.05902) + 2(-0.06583) + (-0.06814)]  $+ \frac{11\pi}{17280}$  [0 + 2(0.00120) + 2(0.00230) + 2(0.00328) +  $+$  2(0.00402) + 2(0.00450) + 0.00462] Efectuando las operaciones, resulta :

 $\int_{0}^{\Pi/2}$  $sen x dx = 0.99429 + 0.00565 + 0.00007 = 1.00001$  $\overline{0}$ 

De las expresiones obtenidas anteriormente, podemos deducir otras fórmulas de integración al tomar un número específ ico de diferencias.

Estas fórmulas son ya conocidas y tienen aceptación en el cálculo de integrales por su simplicidad y precisión. Entre ellas están las que a continuación trataremos.

#### 4.7 REGLA DE LOS TRAPECIOS

Como ya lo habíamos indicado, dividamos el intervalo [a,b] en N subintervalos iguales, de longitud h =  $\frac{b-a}{N}$  y x = a + ih, con  $i = 0, 1, ..., N$ , siendo  $x_0 = a$  y  $x_N = b$ . Cada uno de los subinterva los son considerados como en la Fig. 4.2

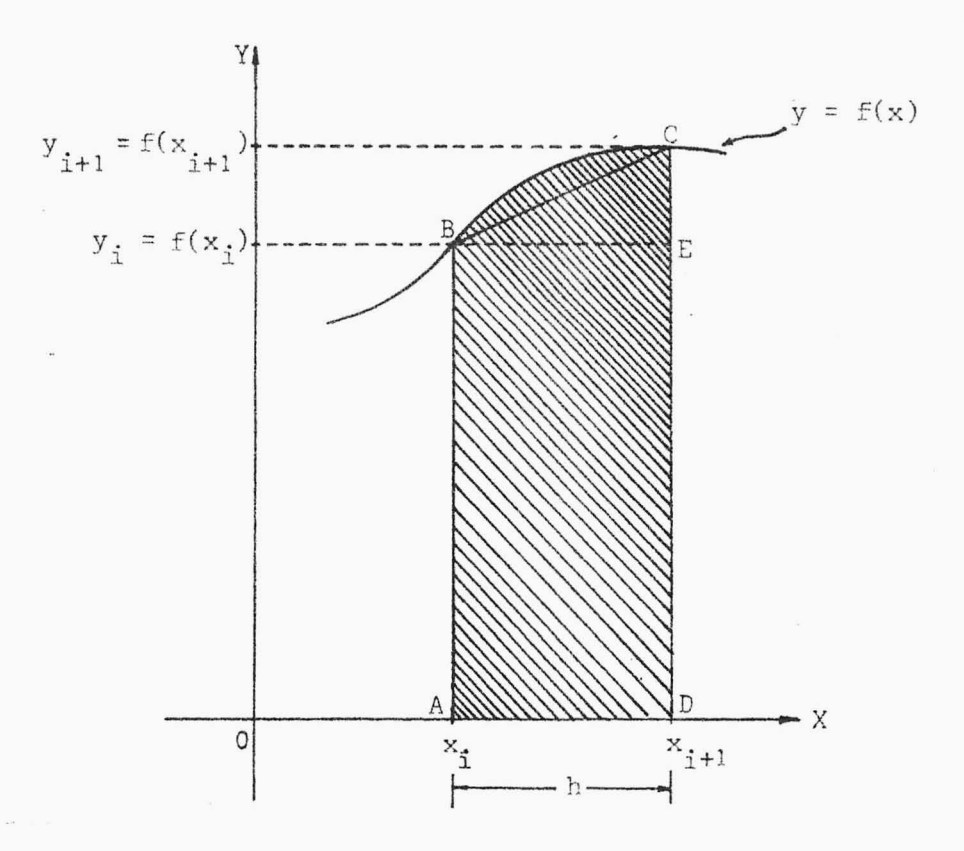

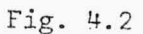

El área bajo la curva y =  $f(x)$  en el intervalo  $[x_i, x_{i+1}],$  viene dado -por:  $\hat{i+1}$ 

$$
I_{i} = \int_{x_{i}}^{x_{i+1}} f(x) dx
$$
 (4.25)

la cual será aproximada por el área del trapecio ABCD, siempre que h sea suficientemente pequeño. Como  $y_i = f(x_i)$ , entonces el área del rectángu lo ABED es  $y_1$ h y la del triángulo BEC es

$$
I_{i} = y_{i} h + \frac{1}{2} h (y_{i+1} - y_{i}) = \frac{1}{2} h (y_{i+1} + y_{i})
$$
 (4.26)

152.

Ahora bien, el valor de I será la suma de todas esas áreas pequeñas I., es decir:

$$
I = \sum_{i=0}^{N-1} I_i
$$
 (4.27)

De  $(4.26)$  y  $(4.27)$  deducimos que:

$$
I = \sum_{i=0}^{N-1} \frac{1}{2} h(y_{i+1} + y_i) = \frac{h}{2}(y_0 + 2y_1 + 2y_2 + \dots + 2y_{N-1} + y_N)
$$
 (4.28)

Esta fórmula recibe el nombre de Regla de los Trapecios, por la forma como es deducida. Esta es de una aplicación muy sencilla, pero es obvio que el método está sujeto a errores grandes, si h no es tomada lo suficientemente pequeña, como para reemplazar la curva por una línea recta.

Obsérvese que la fórmula (4.28) podemos obtenerla a partir de (4.24), sin los términos correctivos (términos en los cuales aparecen las diferencias).

Cuando tomemos 
$$
\int_{x_0}^{x_1} f(x) dx
$$
, el término del error vendrá dado por:  

$$
E_R(x) = -\frac{h^3}{12} f''(\mu)
$$
 (4.29)

Luego, al tomar  $[x_0, x_n]$  como intervalo de integración, tenemos que:

$$
E_R(x) = -\frac{Nh^3}{12} f''(\mu)
$$
 (4.30)

con  $\mu \in$   $x_0$ ,  $x_n$ [.

### EJEMPLO 4.7.1

Usando la regla de los trapecios encontrar el área aproximada -

bajo la curva  $f(x) = x^2$ , entre  $x = 0$  y  $\cdot x = 10$  con un espaciamiento igual a 1.

#### SOLUCION:

Como h = 1, entonces tenemos la siguiente tabla de valores:

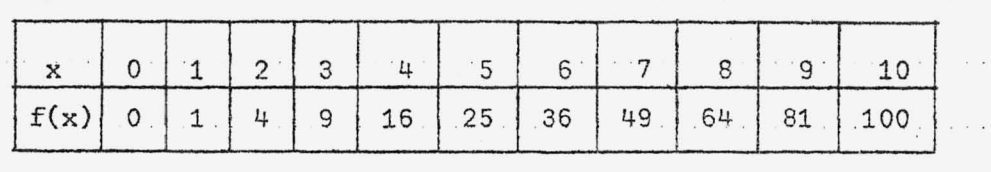

Aplicando ahora la fórmula (4.28), obtenemos:

$$
I = \frac{1}{2} [0 + 2 + 8 + 18 + 32 + 50 + 72 + 98 + 128 + 162 + 100] = 335
$$

## 'EJEMPLO 4.7.2

Una curva es determinada por los puntos de la siguiente tabla:

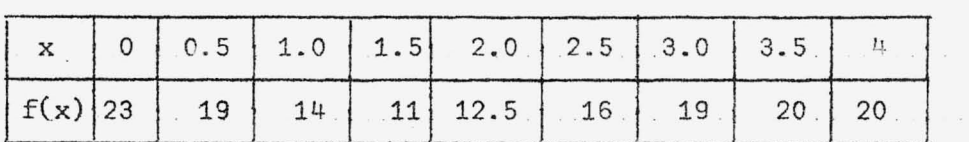

Calcular el área bajo dicha curva por medio de la regla de los trapecios. SOLUCION:

Como tenemos los valores de la función, procedemos a trabajar con con la fórmula (4.28), sabiendo que h = 0.5.

 $I = \frac{1}{4} [23 + 38 + 28 + 22 + 25 + 32 + 38 + 40 + 20] = 66.5$ 

## EJEMPLO 4.7.3

Dados los siguientes valores de una función:

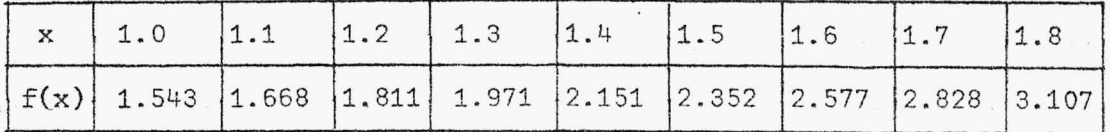

Encontrar  $\int_{1}^{1.8} f(x)dx$ , usando la regla de los trapecios con a) h = 0.1,

b) 
$$
h = 0.2
$$
 y c)  $h = 0.4$ 

SOLUCION:

a) 
$$
h = 0.1
$$
, luego sustituyendo en (4.28), resulta:

$$
\int_{1.0}^{1.8} f(x) dx \approx \frac{0.1}{2} [1.543 + 3.336 + 3.622 + 3.942 + 4.302 + 4.704 + 5.154
$$
  
+ 5.656 + 3.107]

 $= 1.7683$ 

- b) Como h = 0.2, entonces sólo tomamos los valores de  $f(x)$  para  $x = 1.0$ , 1.2, 1.4, 1.6, 1.8, obteniendo:  $\int_{1.2}^{1.8} f(x) dx = \frac{0.2}{2} [1.543 + 3.622 + 4.302 + 5.154 + 3.107] = 1.7728$
- c) Como en este caso  $h = 0.4$ , entonces sólo tomamos los valores de  $f(x)$ con  $x = 1.0$ ,  $1.4$ ,  $1.8$ , luego:  $\int_{1.0}^{1.8} f(x) dx = \frac{0.4}{2} [1.543 + 4.302 + 3.107] = 1.7904$

EJEMPLO 4.7.4

La función del ejemplo inmediato anterior es  $f(x) = \cos hx$ . --

**BIBLIOTECA CENTRAL MMIVERSIDAD DE EL BALVADOR**  Calcular el  $\int^{1.8}$ valor verdadero de  $\left| \cdot \right|$  f(x)dx  $\,$  y compararlo con los valores - $\cdot$  1  $\cdot$  0

obtenidos por medio de la regla de los trapecios.

SOLUCION:

$$
\int_{1.0}^{1.8} \cos h x \, dx = \text{sen } \ln x \Big|_{1.0}^{1.8} = 1.7669
$$

Así, para h = 0.1, entonces  $E_p(x) = -0.0014$ 

para h = 0.2, entonces  $E_R(x) = -0.0059$ 

para h =  $0.4$ , entonces  $E_p(x) = -0.0235$ 

Observándose una mejor certeza de la aproximación cuando h es tomada con un valor menor, o sea, el intervalo de trabajo ha tenido un mayor número de divisiones, lo que corrobora nuestras afirmaciones hechas con anterior ridad.

## EJEMPLO 4.7.5

 $\left| \right|$  $3 - 8$ Se desea calcular  $\big|$   $e^X$  dx  $\,$  usando la regla de los trapecios  $y$  $\frac{1}{1.8}$ además, con una certeza en la quinta cifra decimal ( $|E_R(x)| \leq 5 \times 10^{-6}$ ). ¿Cuál es el valor que debe tomar h?

SOLUCION:

 $N = \frac{b-a}{h} = \frac{3.8 - 1.8}{h} = \frac{2}{h}$ , luego sustituyendo (4.30), tomada en su va Como 1.8  $\le x \le 3.8$ ,  $f''(x) = e^X \implies |e^X| \le e^{3.8}$  y lor absoluto, tenemos:

$$
|E_R(x)| = \left| -\frac{\frac{2}{h} h^3 e^{3.8}}{12} \right| = \frac{h^2 e^{3.8}}{6}, \text{ pero}
$$
  

$$
\frac{h^2 e^{3.8}}{6} \le 5 \times 10^{-6} \implies h^2 \le \frac{0,000030}{e^{3.8}}
$$
  

$$
\implies h \le 0.001
$$

### 4.8 REGLA DE SIMPSON

Esta regla es un método de integración muy conocido y usado. Su deducción es similar a la que hicimos para la regla de los trapecios en el hecho que se divide el intervalo [a,b] en N subintervalos y luego, se apro xima el área de cada subintervalo, pero es diferente en cuanto se hace pasar una parábola por las tres ordenadas de dos intervalos consecutivos. La expresión correspondiente a la fórmula de la regla de Simpson viene da da por:

$$
I = \frac{h}{3}(y_0 + 4y_1 + 2y_2 + 4y_3 + 2y_4 + \dots + 2y_{N-4} + 4y_{N-3} + 2y_{N-2} + 4y_{N-1} + y_N)
$$
 (4.31)  
donde  $h = \frac{b-a}{N}$ .

#### EJEMPLO 4.8.1

Hâllese el valor aproximado de I =  $\int_{2}^{2} e^{-x^2/2} dx$  por la regla de

Simpson, con  $h = 0.5$ 

#### SOLUCION:

 $h = \frac{b-1}{N}$  =  $\frac{b-a}{h}$ , pero  $a = -2$  y  $b = 2$ , entonces:

 $N = \frac{2+2}{0.5}$  = 8 y aplicando la fórmula (4.31), obtenemos el siguiente resulta do:

$$
I = \frac{0.5}{3} \left[ e^{-(-2)^2/2} + 4e^{-(-1.5)^2/2} + 2e^{-(-1)^2/2} + 4e^{-(-0.5)^2/2} + 2e^{-(0.5)^2/2} + 4e^{-(0.5)^2/2} + 2e^{-(1)^2/2} + 4e^{-(1.5)^2/2} + e^{-(2)^2/2} \right]
$$

$$
\approx \frac{0.5}{3} [0.13534 + 4(0.32465) + 2(0.60653) + 4(0.88250) + 2(1.00000) +
$$
  
+ 4(0.88250) + 2(0.60653) + 4(0.32465) + 0.13534]

 $2.3923$ 

El valor exacto de I con cuatro cifras decimales es 2.3925, por lo tanto:

$$
E_p(x) = 0.0002 = 2 \times 10^{-4}
$$

para nuestro valor aproximado de I.